# **Überblick**

Sinn dieser Seite ist die Erstellung der Zusammenfassungen, damit auf diese geordnet, online und ohne Verschwendung von Papier zugegriffen werden kann, für die folgenden Fächer:

- [Mathematik](#page-0-0)
- [Physik](#page-68-0)
- [AM](#page-116-0)
- [Geographie](#page-137-0)

Wenn jemand etwas zum korrigieren, hinzufügen oder Zusammenfassungen für andere Fächer hat, dann soll sie/er mir das doch bitte schreiben oder auf es auf GitHub beisteuern (Für spezifische Seiten mit dem Edit-Button beim Titel).

# <span id="page-0-0"></span>**Mathematik-Überblick**

Folgende Themengebiete sind Stoff:

- Kurzzusammenfassung Mathematik
- Vektorgeometrie
	- **–** [Vektorgeometrie I](#page-0-1)
	- **–** [Skalar-, Vektor- und Spatprodukt](#page-2-0)
	- **–** [Die Gerade im Raum](#page-6-0)
	- **–** [Die Ebene im Raum](#page-7-0)
- Stochastik
	- **–** [Kombinatorik](#page-14-0)
	- **–** [Wahrscheinlichkeitsrechnung](#page-18-0)
	- **–** [Wahrscheinlichkeitsverteilung](#page-24-0)
- <span id="page-0-1"></span>• Analysis
	- **–** [Exponentielles Wachstum und Logarithmus](#page-29-0)
	- **–** [Endliche Folgen und Reihen](#page-30-0)
	- **–** [Grenzwerte und unendliche Prozesse](#page-32-0)
	- **–** [Repetition Funktionen und Ergänzungen](#page-35-0)
	- **–** [Differentialrechnung I](#page-39-0)
	- **–** [HP, TP, WP und Extremalprobleme](#page-42-0)
	- **–** [Integralrechnung I](#page-46-0)
	- **–** [Differentialrechnung II](#page-53-0)
	- **–** [Integrations-Methoden](#page-60-0)
	- **–** [Gewöhnliche Differentialgleichungen](#page-64-0)

# **Vektorgeometrie I**

# **Definition Vektor**

Alle Pfeile mit gleicher Länge und Richtung sind ein Vektor  $\vec{s}$  =  $\sqrt{ }$  $\mathcal{L}$ *x y z*  $\setminus$ : die Länge von  $\vec{s}$  ist ein Mass für die Geschwindigkeit.

# **Vektoraddition**

 $\vec{a}$  an  $\vec{b}$  anhängen und zum Origo verbinden.

# **Gegenvektor & Subtraktion**

Gegenvektor Vektor  $-\vec{a}$  in entgegengesetzter Richtung zu Vektor  $\vec{a}$ **Subtraktion** Addition mit dem Gegenvektor

Oder bei  $\vec{a} - \vec{b}$  einfach Pfeilspitzen verbinden mit Richtung gegen  $\vec{a}$ 

## **Multiplikation**

Aus der Multiplikation eines Vektors  $\vec{a}$  mit einer Zahl  $\lambda$  entsteht ein Vektor  $\vec{b} = \lambda \vec{a}$  mit veränderter Länge und/oder entgegengesetzter Richtung.

# **Betrag eines Vektors**

Für den Betrag  $|\vec{a}|$  eines Vektors  $\vec{a}$  =  $\sqrt{ }$  $\mathcal{L}$ *a*1 *a*2 *a*3  $\setminus$  gilt:  $|\vec{a}| = \sqrt{a_1^2 + a_2^2 + a_3^2}$ 

# **Skalarprodukt**

Definition, damit folgende Gesetze gelten:

1.  $\vec{a}(\vec{b} + \vec{c}) = \vec{a} \cdot \vec{b} + \vec{a} \cdot \vec{c}$ 2.  $(\vec{a} - \vec{b})^2 = \vec{a}^2 - 2\vec{a}\vec{b} + \vec{b}^2$ 

$$
(-\vec{a})\cdot\vec{b}=\vec{a}\cdot(-\vec{b})=-(\vec{a}\cdot\vec{b})
$$

Idee mit Kosinussatz:

$$
|\vec{a} - \vec{b}|^2 = |\vec{a}|^2 + |\vec{b}|^2 - 2|\vec{a}||\vec{b}| \cos(\alpha)
$$

Für das Skalarprodukt gilt demnach:

 $\vec{a} \cdot \vec{b} = |\vec{a}| |\vec{b}| \cos(\alpha)$ 

Weiteres siehe [Skalar-, Vektor- und Spatprodukt](#page-2-0)

# **Kollineare Vektoren**

<span id="page-2-0"></span>Zwei Vektoren $\vec{a}$  und  $\vec{b}$  sind kollinear, wenn  $\vec{b} = \lambda \vec{a}$  gilt.

# **Skalar-, Vektor- und Spatprodukt**

# **Skalarprodukt**

#### **Neue Formel**

Aus dem Kosinussatz:

$$
|\vec{a} - \vec{b}|^2 = |\vec{a}|^2 + |\vec{b}|^2 - 2|\vec{a}||\vec{b}|\cos(\alpha) = |\vec{a}|^2 + |\vec{b}|^2 - \vec{a} \cdot \vec{b}
$$
 (1)

$$
\vec{a} \cdot \vec{b} = \frac{|\vec{a}|^2 + |\vec{b}|^2 - |\vec{a} - \vec{b}|^2}{2}
$$
 (2)

$$
=... \tag{3}
$$

$$
= a_1b_1 + a_2b_2 + a_3b_3 \tag{4}
$$

## **Winkel zwischen zwei Vektoren**

$$
\vec{a} \cdot \vec{b} = |\vec{a}| |\vec{b}| \cos(\alpha) \tag{5}
$$

$$
\cos(\alpha) = \frac{\vec{a} \cdot \vec{b}}{|\vec{a}||\vec{b}|} \tag{6}
$$

Wobei das Skalarprodukt nun mit den aus dem Kosinussatz hergeleiteten Komponenten berechnet werden kann.

3.

$$
\cos(\alpha) = \frac{a_1b_1 + a_2b_2 + a_3b_3}{|\vec{a}||\vec{b}|}
$$

# **Vektor-/Kreuzprodukt**

#### **Idee**

"Schöner" Vektor $\vec{n}$ der sowohl zu $\vec{a}$ als auch zum Vektor $\vec{b}$  senkrecht steht. Folgende Bedingungen müssen erfüllt sein:

1.  $\vec{n} \cdot \vec{a} = 0$ 2.  $\vec{n} \cdot \vec{b} = 0$ 3.  $n_1a_1 + n_2a_2 + n_3a_3 = 0$ 4.  $n_1b_1 + n_2b_2 + n_3b_3 = 0$ 

Man kann nun 3. nach *n*<sup>1</sup> auflösen und erhält:

$$
n_1 = \frac{-n_2 a_2 - n_3 a_3}{a_1}
$$

Durch einsetzen von 3. in 4. erhält man nach auflösen:

$$
n_2(a_1b_2 - a_2b_1) + n_3(a_1b_3 - a_3b_1) = 0
$$

Dies lässt auf die Lösungen mit  $n_2 = a_3b_1 - a_1b_3$  und  $n_3 = a_1b_2 - a_2b_1$  führen. Schliesslich setzt man das in $n_1$ ein und erhält für  $\vec{n}$ :

$$
\vec{n} = \left(\begin{array}{c} a_2b_3 - a_3b_2 \\ a_3b_1 - a_1b_3 \\ a_1b_2 - a_2b_1 \end{array}\right)
$$

Dieser Vektor ist das Ergebnis des Vektor-/Kreuzproduktes von  $\vec{a}$  und  $\vec{b}$ :

$$
\vec{a} \times \vec{b} = \begin{pmatrix} a_2b_3 - a_3b_2 \\ a_3b_1 - a_1b_3 \\ a_1b_2 - a_2b_1 \end{pmatrix}
$$

**Algebra-Gesetze**

$$
\vec{a} \times \vec{b} \neq \vec{b} \times \vec{a}
$$

$$
\vec{a} \times (\vec{b} + \vec{c}) = \vec{a} \times \vec{b} + \vec{a} \times \vec{c}
$$

$$
(\lambda \vec{a}) \times \vec{b} = \lambda (\vec{a} \times \vec{b}) = \vec{a} \times (\lambda \vec{b})
$$

$$
(\vec{a} \times \vec{b}) \times \vec{c} \neq \vec{a} \times (\vec{b} \times \vec{c})
$$

# **Der Betrag des Vektorprodukts**

$$
|\vec{a} \times \vec{b}| = \sqrt{(a_2b_3 - a_3b_2)^2 + (a_3b_1 - a_1b_3)^2 + (a_1b_2 - a_2b_1)^2}
$$
(7)

$$
=...
$$
 (8)

$$
=|\vec{a}||\vec{b}|\sin(\alpha) \tag{9}
$$

Geometrisch ist das die Fläche des von den Vektoren  $\vec{a}$  und  $\vec{b}$  aufgespannten Parallelogramms

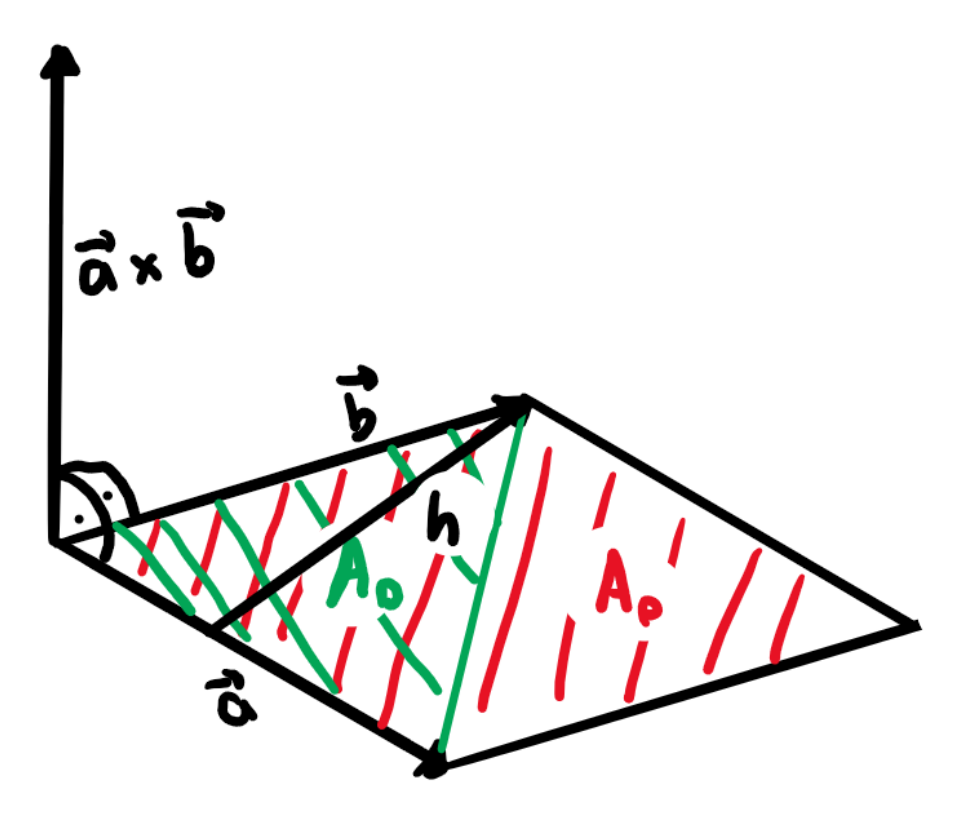

Figure 1: Der Betrag des Vektorprodukts

$$
A_P = |\vec{a} \times \vec{b}|
$$

Wobei für das Dreieck Folgendes gilt:

$$
A_D=\frac{|\vec{a}\times\vec{b}|}{2}
$$

Und für die Höhe *h*:

$$
h = \frac{|\vec{a} \times \vec{b}|}{|\vec{a}|}
$$

**Spatprodukt**

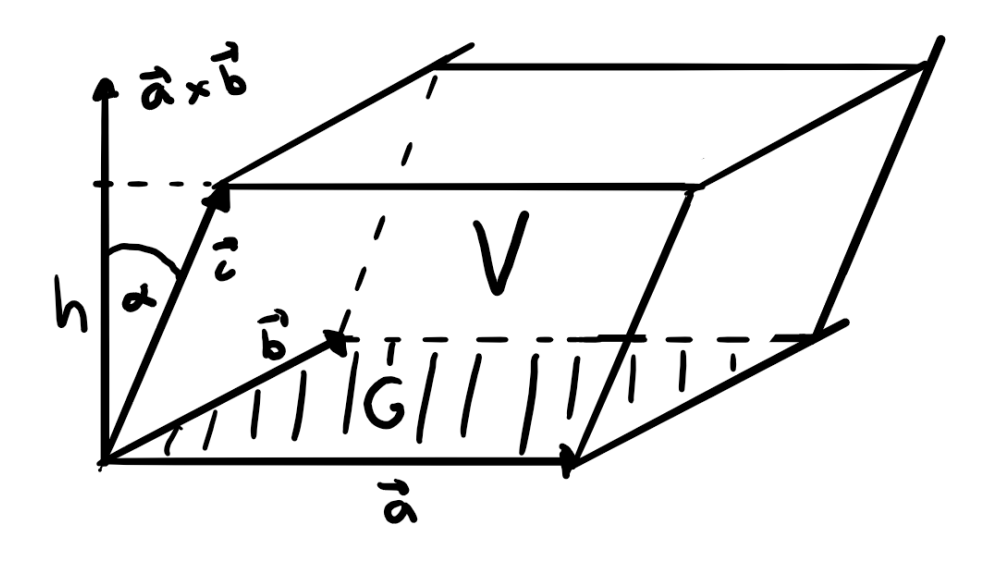

Figure 2: Spatprodukt

Für das Volumen *V<sup>S</sup>* eines Spats gilt also:

$$
V_S = G \cdot h \tag{10}
$$

$$
= ||\vec{a} \times \vec{b}| \cdot |\vec{c}| \cos(\alpha)| = ||\vec{a} \times \vec{b}| \cdot \vec{c}| \tag{11}
$$

Für Rechts- und Linkssysteme (bei Linkssystemen ist das Ergebnis negativ, da das Kreuzprodukt nach oben zeigt und  $\vec{c}$  aber nach unten –>  $\cos(180° - \alpha)$  =  $-\cos(\alpha)$ ).

Wenn für das Spatprodukt  $|\vec{a} \times \vec{b}| \cdot \vec{c} = 0$  gilt, befinden sich die Vektoren in der gleichen Ebene sprich sie sind komplanar. (Gl.-Systeme haben dann keine oder unendlich viele Lösungen, wenn ihr Spatprodukt 0 ist. Determinante und Spatprodukt sind dasselbe!)

# <span id="page-6-0"></span>**Die Gerade im Raum**

# **Parameterform von Geraden**

Jeder Punkt  $P$  auf einer Geraden kann durch eine Kombination eines Ortsvektor  $\vec{a}$ (Vektor zu einem bekannten Punkt auf der Geraden) und einem Richtungsvektor

 $\vec{b}$  (Vektor, der in die Richtung der Geraden zeigt) beschrieben werden:

$$
\vec{OP} = \vec{a} + t\vec{b} \tag{12}
$$

$$
\begin{pmatrix} P_x \\ P_y \\ P_z \end{pmatrix} = \begin{pmatrix} a_x \\ a_y \\ a_z \end{pmatrix} + t \begin{pmatrix} b_x \\ b_y \\ b_z \end{pmatrix}
$$
 (13)

# **Spezielle Geraden**

• Gerade durch den Origo

$$
\left(\begin{array}{c} P_x \\ P_y \\ P_z \end{array}\right) = \left(\begin{array}{c} 0 \\ 0 \\ 0 \end{array}\right) + t \left(\begin{array}{c} b_x \\ b_y \\ b_z \end{array}\right)
$$

• In der xz-Ebene

$$
\left(\begin{array}{c} P_x \\ P_y \\ P_z \end{array}\right) = \left(\begin{array}{c} a_x \\ 0 \\ a_z \end{array}\right) + t \left(\begin{array}{c} b_x \\ 0 \\ b_z \end{array}\right)
$$

• Parallel zur xz-Ebenen

$$
\begin{pmatrix} P_x \\ P_y \\ P_z \end{pmatrix} = \begin{pmatrix} a_x \\ a_y \neq 0 \\ a_z \end{pmatrix} + t \begin{pmatrix} b_x \\ 0 \\ b_z \end{pmatrix}
$$

- Schnittwinkel einer Gerade und einer Ebene wird in [Die Ebene im Raum](#page-7-0) besprochen.
- Schnittpunkte mit den xy-, yz- und xz-Ebenen werden Spurpunkte *G*1, *G*<sup>2</sup> und *G*<sup>3</sup> genannt.

# **Vorgehen zur Lage zweier Geraden**

Gegeben seien Geraden  $f : \vec{p} + t\vec{u}$  und  $g : \vec{q} + s\vec{v}$ 

<span id="page-7-0"></span>\n- \n
$$
\vec{u}
$$
 und  $\vec{v}$  kollinear?\n
	\n- $-\mathbf{Ja} \rightarrow \text{Liegt } \vec{p}$  auf  $g$ ?
	\n- $\ast$   $\mathbf{Ja} \rightarrow f = g$
	\n- $\ast$   $\mathbf{Nein} \rightarrow f||g$
	\n- $-\mathbf{Nein} \rightarrow \text{Schneider } f g$ ?
	\n- $\ast$   $\mathbf{Ja} \rightarrow f$  schneider  $g$
	\n- $\ast$   $\mathbf{Nein} \rightarrow$  windschief
	\n\n
\n

# **Die Ebene im Raum**

# **Parameterform und Koordinatengleichung**

#### **Parameterform**

Jeder Punkt in einer Ebene kann durch eine Kombination eines Ortsvektor  $\vec{p}$ (Vektor zu einem bekannten Punkt in der Ebene) und zweier Richtungsvektoren  $\vec{u}$  und  $\vec{v}$  beschrieben werden:

$$
\vec{OP} = \vec{p} + s\vec{u} + t\vec{v} \tag{14}
$$

$$
\begin{pmatrix} P_x \\ P_y \\ P_z \end{pmatrix} = \begin{pmatrix} p_x \\ p_y \\ p_z \end{pmatrix} + s \begin{pmatrix} u_x \\ u_y \\ u_z \end{pmatrix} + t \begin{pmatrix} v_x \\ v_y \\ v_z \end{pmatrix}
$$
 (15)

#### **Koordinatengleichung**

Jeder Punkt in einer Ebene steht senkrecht zum Normalenvektor  $\vec{n}$  der Ebene und kann somit durch diesen und einem Ortsvektor  $\vec{p}$  beschrieben werden.

$$
\begin{pmatrix} x - p_x \\ y - p_x \\ z - p_x \end{pmatrix} \cdot \begin{pmatrix} n_x \\ n_y \\ n_z \end{pmatrix} = 0 \tag{16}
$$

$$
n_x x + n_y y + n_z z = n_x p_x + n_y p_y + n_z p_z \tag{17}
$$

$$
Ax + By + Cz = D \tag{18}
$$

Parallele Ebenen besitzen also kollineare Normalenvektoren.

Das Spurendreieck (Dreieck aus den Schnittpunkten mit den Achsen) kann mit Achsenabschnittsgleichung bestimmt werden:

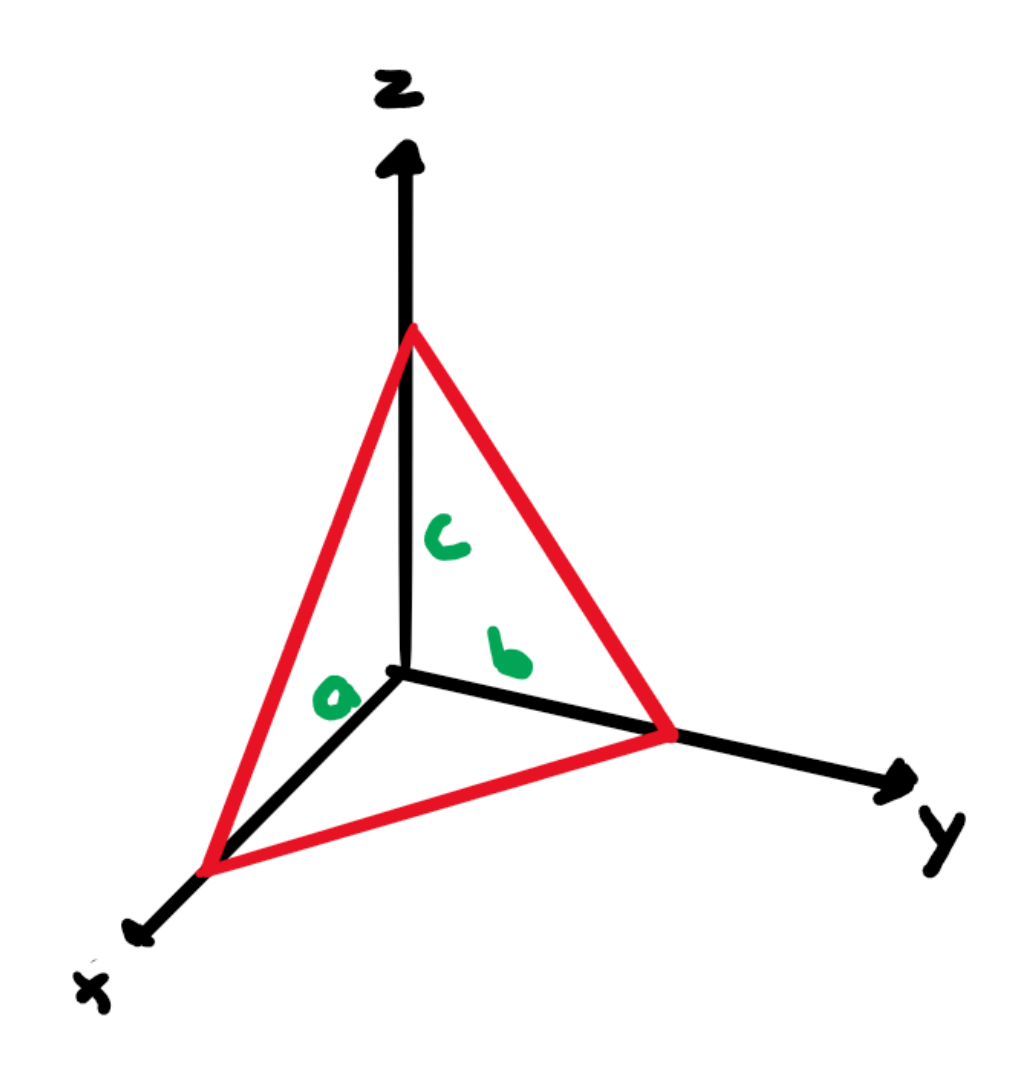

Figure 3: Das Spurendreieck

$$
Ax + By + Cz = D \tag{19}
$$

$$
\frac{x}{D/A} + \frac{y}{D/B} + \frac{z}{D/C} = 1\tag{20}
$$

$$
\frac{x}{a} + \frac{y}{b} + \frac{z}{c} = 1\tag{21}
$$

# **Spezielle Ebenen**

**Ebene geht durch den Origo**

$$
Ax + By + Cz = 0
$$

**Ebene ist parallel zur z-Achse**

$$
Ax + By + 0z = D
$$

**Ebene ist parallel zur xz-Ebene**

$$
0x + By + 0z = D
$$

#### **Normalebene und Mittelnormalebene**

Die Normalebene steht senkrecht zu einer Geraden. Der Richtungsvektor der Geraden ist somit der Normalenvektor der Ebene.

Auf der Mittelnormalebene liegen alle Punkte *P* mit gleichem Abstand zu *A* und *B*. Koordinatengleichung mit Normalenvektor *AB~* und Mittelpunkt *M*.

#### **Krumme Flächen**

Krumme Flächen haben nicht-lineare Beziehungen zwischen *x*, *y*, und *z*. Bsp.:

$$
xy + 3y^2 + 5z = 10
$$

## **Lösungsideen**

#### **Von der Parameterform zur Koordinatengleichung**

- 1. Normalenvektor durch das Kreuzprodukt beider Richtungsvektoren bestimmen (steht ja senkrecht) und diesen gegebenenfalls "kürzen"
- 2. Ortsvektor in  $Ax + By + Cz = D$  einsetzen  $(A, B \text{ und } C \text{ sind schon aus})$ *A*

$$
\vec{n} = \left(\begin{array}{c} B \\ B \\ C \end{array}\right)
$$
 gegeben) und ausrechnen.

## **Koordinatengleichung aus 3 Punkten**

- 1. Richtungsvektoren aus den 3 Punkten.
- 2. Wie in der vorherigen Lösung vorgehen.

#### **Schnittpunkt der Ebene E und der Geraden g**

- 1. In der Koordinatengleichung von *E* für *x*, *y* und *z* die Parameterform von *g* einsetzen
- 2. Das so erhaltene *t* für die Parameterform wieder einsetzen und Punkt berechnen

# **Abstand d vom Punkt P zur Ebene E**

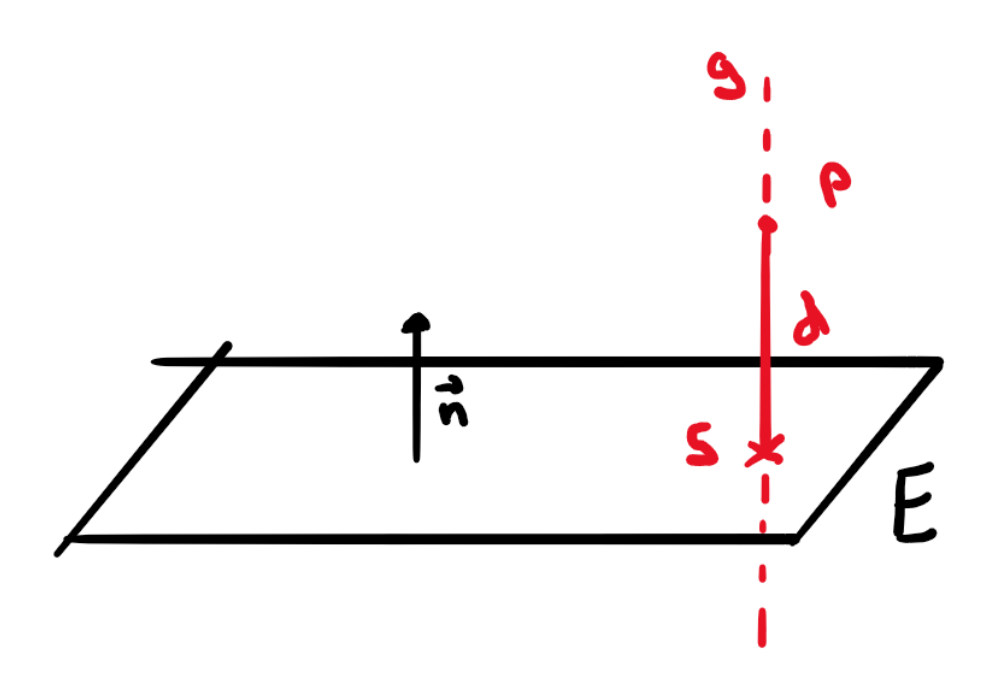

Figure 4: Abstand d vom Punkt P zur Ebene E

- 1. Gerade $g$ durch  $P$ mir Richtungsvektor gleich dem Normalenvektor $\vec{n}$ der Ebene.
- 2. Schnittpunkt *S* von *g* mit *E* (Lösung Beispiel vorher)
- 3.  $d = |\vec{PS}|$

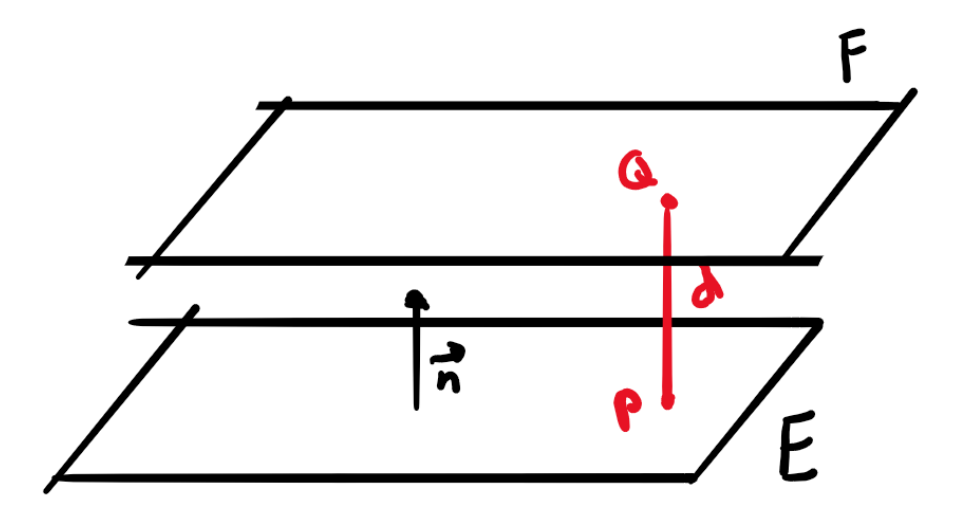

**Koordinatengleichung der Ebene E parallel zur Ebenen F mit Abstand d**

Figure 5: Koordinatengleichung der Ebene E parallel zur Ebenen F mit Abstand d

- 1. Punkt *P* auf der Ebene *E* finden mit einem willkürlichen Punkt *Q* auf *F*.  $\overrightarrow{OP} = \overrightarrow{OQ} \pm \lambda \overrightarrow{n}$  mit  $\lambda |\overrightarrow{n}| = d$  (" $\pm$ ", weil es auf beiden Seiten Lösungen hat)
- 2. Koordinatengleichung für  $E$  benutzt das gleiche  $\vec{n}$  und man setzt  $P$  ein, um *D* zu berechnen.

## **Punkt P an Ebene E spiegeln**

- 1. Abstandsvektor *d* zwischen *P* und *E*
- 2.  $\overrightarrow{OP'} = \overrightarrow{OS} + \overrightarrow{PS} = \overrightarrow{OP} + 2\overrightarrow{PS}$

**Lichtstrahl l an der Ebene E reflektieren**

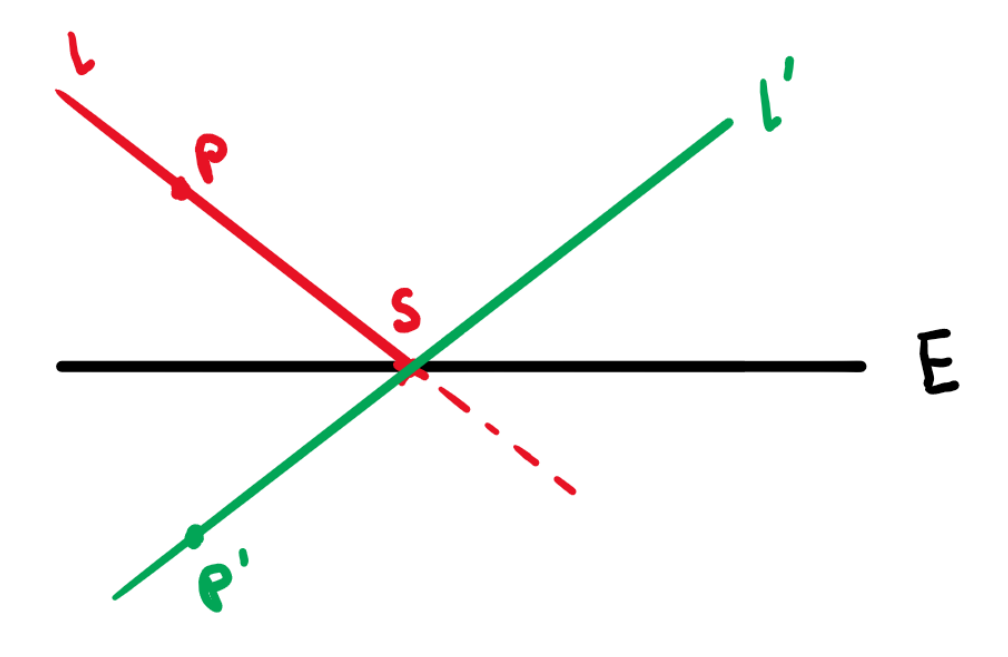

Figure 6: Lichtstrahl l an der Ebene E reflektieren

- 1. Punkt *P* aus der Parameterform der Geraden *l* an *E* spiegeln (siehe vorheriges Beispiel)
- 2. Schnittpunkt *S* der Geraden *l* und Ebenen *E*
- 3. Parameterform mit  $P'$  und  $P'$ <sup>7</sup>*S*

# **Winkel zwischen 2 Ebenen E und F**

1. Schnittwinkel zwischen den beiden Normalenvektoren bestimmen.

**Winkel zwischen der Geraden g und der Ebene E**

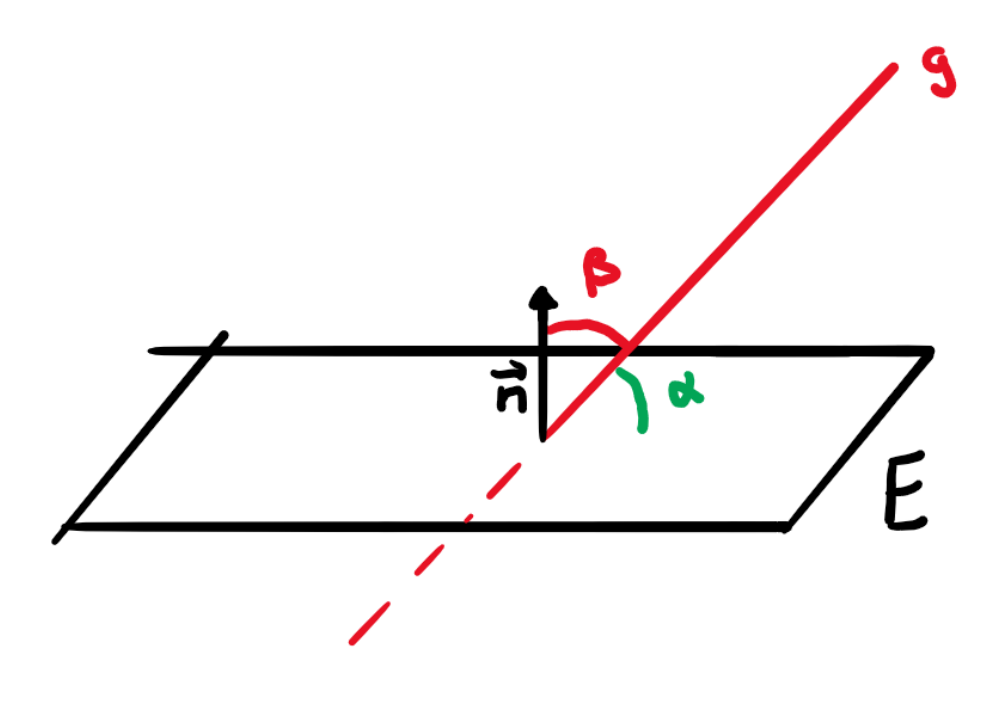

Figure 7: Winkel zwischen der Geraden g und der Ebene E

- 1. *β* ist der Winkel zwischen *g* bzw. dessen Richtungsvektor und dem Normalenvektor  $\vec{n}$
- 2.  $\alpha = 90$ ř  $\beta$
- 3. Wenn  $\beta > 90$ ř, dann  $\alpha = 180$ ř  $\beta$

# **Abstand d vom Punkt P zur Geraden g (mit Normalebene)**

- 1. Normalebene *N* zu *g* durch *P*
- 2. *N* mit *g* schneiden ergibt *D*
- <span id="page-14-0"></span>3.  $d = |\vec{DP}|$

# **Kombinatorik**

## **Menge vs. Tupel**

Bei Mengen spielt die Reihenfolge **keine** Rolle

$$
\{a_1, a_2, a_3\} = \{a_3, a_2, a_1\}
$$

Bei Tupeln spielt die Reihenfolge **eine** Rolle

$$
(a_1, a_2, a_3) \neq (a_3, a_2, a_1)
$$

# **Tupel mit und ohne Wiederholung der Elemente**

Tupel berechnet man allgemein mit dem Produktsatz. Man multipliziert also die Anzahl Möglichkeiten pro Position. Achten muss man dabei aber ob sich die Elemente wiederholen können (Bsp. 3-stellige Zahlen:  $(3, 8, 8) = 9 \cdot 10 \cdot 10 = 900$ ) oder nicht (Bsp. Schlussranglisten bei 5 Personen: (*D, C, A, B, E*) = 5·4·3·2·1 = 120)

Spezialfall Personen an rundem Tisch:

Wenn Sitzordnungen mit gleichen Nachbaren als Duplikate gezählt werden, muss man noch durch die Wiederholungen teilen. Bei 5 Personen  $(A, B, C, D, E)$  gibt es wieder  $5 \cdot 4 \cdot 3 \cdot 2 \cdot 1 = 120$  Fälle. Allerdings müssen die 5 Rotationen um den Tisch und das Spiegeln des Tisches beachtet werden. Es gilt also für die Anzahl der Sitzordnungen  $\frac{120}{5\cdot2} = 12$ . Oder allgemein für n Personen  $\frac{(n-1)!}{2}$  (Für Fakultät siehe nächstes Kapitel).

# **Fakultät**

Bei z. B. Schlussranglisten mit mehr als 5 Personen wird die Berechnung mühsam. Deswegen gibt es aber Fakultäten:

$$
n! = \prod_{k=1}^{n} k
$$

Man schreibt also  $5! = 5 \cdot 4 \cdot 3 \cdot 2 \cdot 1 = 120$ 

## **n tief k**

#### **Mengenaufgaben**

Bei Mengen zählt man normalerweise die Tupel und dividiert aufgrund der Unbedeutsamkeit der Reihenfolge durch die Anzahl Duplikate. Bei 4-Mengen von 7 Personen:  $\frac{7 \cdot 6 \cdot 5 \cdot 4}{4 \cdot 3 \cdot 2 \cdot 1} = 35.$ 

## **Definition**

Auch das ist aufwendig aufzuschreiben (selbst mit Fakultäten) also definiert man "n tief  $k$ ":

$$
\frac{n(n-1)...(n-k+1)}{k!} = \frac{n!}{k!(n-k)!} = \binom{n}{k}
$$

#### **Bei Tupelaufgaben**

Sobald Positionen auf Tupeln ins Spiel kommen, verwendet man auch  $\binom{n}{k}$ .

Bsp. Kawasaki-Problem: Anzahl neuer Wörter (Permutationen). Man hat das Tupel (*K, K, W, A, S, A, I, A*) also 2 *K* und 3 *A* die sich wiederholen. Man schaut sich also zuerst an, wie viele Positionen man den beiden *K* zuordnen kann  $\binom{8}{2}$ . Das gleiche für die  $A$  und den übrig gebliebenen Positionen  $\binom{6}{3}$ . Schliesslich bleiben noch 3! für den Rest übrig. Insgesamt also $\binom{8}{2}\binom{6}{3}3! = 3360$ 

# **Gesetze zu n tief k**

Wichtig für grosse *n*:

$$
\binom{n}{k} = \binom{n}{n-k}
$$

Weiter:

$$
\binom{n}{k} + \binom{n}{k+1} = \binom{n+1}{k+1}
$$

# **Kombinatorik und das Pascaldreieck**

Bei z. B.  $(a + b)^5 = (a + b)(a + b)(a + b)(a + b)(a + b)$  findet man  $a^3b^2$  10-mal vor, was  $\binom{5}{3}$  bzw.  $\binom{5}{2}$  entspricht. Mit anderen Worten 3 Klammer aus denen man *a* nimmt und 2 mit *b*.

Demnach gilt für *n* ∈ N:

$$
(a+b)^n = \sum_{k=0}^n \binom{n}{k} a^k b^{n-k}
$$

# **Kombinatorik und e**

**e als Summe**

$$
e = \lim_{n \to \infty} \left( 1 + \frac{1}{n} \right)^n \tag{22}
$$

$$
= \lim_{n \to \infty} \sum_{k=0}^{n} {n \choose k} \left(\frac{1}{n}\right)^k 1^{n-k}
$$
\n(23)

$$
= \lim_{n \to \infty} \sum_{k=0}^{n} \frac{n(n-1)...(n-k+1)}{k!} \frac{1}{n^k}
$$
 (24)

$$
= \lim_{n \to \infty} \sum_{k=0}^{n} \frac{n^k + a \cdot n^{k-1} + \dots}{k!} \frac{1}{n^k}
$$
 (25)

$$
= \lim_{n \to \infty} \sum_{k=0}^{n} \frac{\frac{n^k}{n^k} + \frac{a \cdot n^{k-1}}{n^k} + \dots}{k!}
$$
 (26)

$$
=\sum_{k=0}^{n} \frac{1+0+0+\dots}{k!}
$$
 (27)

$$
=\sum_{k=0}^{\infty} \frac{1}{k!}
$$
 (28)

# **e ist irrational**

Aus dem Vorherigen folgt:

$$
\frac{1}{0!} + \frac{1}{1!} + \dots + \frac{1}{n!} < e = \frac{1}{0!} + \frac{1}{1!} + \dots + \frac{1}{n!} + \frac{1}{(n+1)!} + \frac{1}{(n+2)!} + \dots
$$
\n
$$
\frac{1}{0!} + \frac{1}{1!} + \dots + \frac{1}{n!} < e = \frac{1}{0!} + \frac{1}{1!} + \dots + \frac{1}{n!} + \frac{1}{n!} \left[ \frac{1}{n+1} + \frac{1}{(n+1)(n+2)} + \dots \right]
$$
\n
$$
\frac{1}{0!} + \frac{1}{1!} + \dots + \frac{1}{n!} < e < \frac{1}{0!} + \frac{1}{1!} + \dots + \frac{1}{n!} + \frac{1}{n!} \left[ \frac{1}{2} + \frac{1}{4} + \dots \right] \tag{31}
$$
\n
$$
\frac{1}{0!} + \frac{1}{1!} + \dots + \frac{1}{n!} < e < \frac{1}{0!} + \frac{1}{1!} + \dots + \frac{1}{n!} + \frac{1}{n!} [1] \tag{32}
$$
\n
$$
\frac{1}{0!} + \frac{1}{1!} + \dots + \frac{1}{n!} + \frac{0}{n!} < e < \frac{1}{0!} + \frac{1}{1!} + \dots + \frac{1}{n!} + \frac{1}{n!} \tag{33}
$$
\n
$$
\tag{34}
$$

Für $e$  gilt also mit  $0<\lambda<1:$ 

$$
e = \frac{1}{0!} + \frac{1}{1!} + \ldots + \frac{1}{n!} + \frac{\lambda}{n!}
$$

Wenn  $e = \frac{p}{q}$  mit  $p, q \in \mathbb{N}$ :

$$
\frac{p}{q} = \frac{1}{0!} + \frac{1}{1!} + \dots + \frac{1}{n!} + \frac{\lambda}{n!}
$$

Wählt man nun  $n = q$  und multipliziert mit  $q!$ :

$$
[p(q-1)!] = [q! + q! + \dots + 1] + \lambda
$$

Das ist ein Widerspruch, da es sich bei den Zahlen in [*...*] um ganze Zahlen handelt und für $\lambda$ zwingend $0 < \lambda < 1$ gilt!

# **Neue Binomialkoeffizienten**

Aus der Tatsache, dass in z. B.  $(a+b)^{\frac{1}{2}} =$ √ *a* + *b* auch rationale Zahlen eingesetzt werden können, müssen auch rationale Werte für *n* in  $\binom{n}{k}$  Sinn ergeben:

$$
\begin{pmatrix} \frac{1}{2} \\ 0 \end{pmatrix} = 1\tag{35}
$$

$$
\begin{pmatrix} \frac{1}{2} \\ 1 \end{pmatrix} = \frac{1}{2} \tag{36}
$$

$$
\left(\frac{\frac{1}{2}}{2}\right) = \frac{\frac{1}{2} \cdot \left(-\frac{1}{2}\right)}{2!} = -\frac{1}{8}
$$
\n(37)

$$
\left(\frac{\frac{1}{2}}{3}\right) = \frac{\frac{1}{2} \cdot \left(-\frac{1}{2}\right) \cdot \left(-\frac{3}{2}\right)}{3!} = \frac{1}{16}
$$
\n(38)

(39)

# **Merkregel Kombinatorik**

• Spielt Reihenfolge eine Rolle?

**– Ja** –> Tupel

- ∗ Produktsatz
- ∗ Dürfen Elemente mehrmals vorkommen?
	- · **Ja** –> Zähle mit *k* · *k* · *k* · *...*

• **Nein** 
$$
\rightarrow
$$
 Zähle mit  $k \cdot (k-1) \cdot (k-2) \cdot ...$ 

- ∗ Spezialfall Positionen auf Tupel –>  $\binom{n}{k}$
- <span id="page-18-0"></span>**– Nein** –> Mengen
	- ∗ Zähle mit $\binom{n}{k}$

# **Wahrscheinlichkeitsrechnung**

Bemerkung: Die meisten Aufgaben können auch mit Baumdiagrammen, statt klassischer Kombinatorik gelöst werden.

# **Begriffe / Schreibkonventionen**

#### **Ereignis**

Ereignisse werden als *E* aufgeschrieben. Die Anzahl Elemente *k* in *E* sind |*E*|.

#### **Wahrscheinlichkeit**

Wahrscheinlichkeit eines Ereignisses E: *p*(*E*)

## **Ergebnisraum**

Alle möglichen Ergebnisse: Ω. Die Anzahl Elemente *n* in Ω sind |Ω|

#### **Elementarereignisse**

Einziges Element des Ergebnisraumes: *ω*

#### **Gegenereignis**

Das Gegenereignis von *E* heisst  $\overline{E}$  ("E quer"). Es hat den Wert  $\overline{E} = 1 - E$ 

# **Laplace-Wahrscheinlichkeit**

Wenn alle Elementarereignisse *ω* die gleiche Wahrscheinlichkeit haben, gilt:

$$
p(E) = \frac{|E|}{|\Omega|} = \frac{k}{n}
$$

# **Bedingte Wahrscheinlichkeiten**

#### **Allgemein**

Ein Ergebnis kann unter einer bestimmten Bedingung auftauchen (Beim Baum hängt das unterste Ereignis von den oben angesetzten Bedingungen ab). Man schreibt für die Wahrscheinlichkeit: *p*(*E*|*Bedingung*) oder allgemein: *p*(*A*|*B*). Die Wahrscheinlichkeit, dass sowohl *A* als auch *B* eintreten wird  $p(A \wedge B)$  oder in der Mengenlehre *A* ∩ *B* aufgeschrieben. Sie entspricht also der Multiplikation der Zahlen eines Astes beim Baum oder:

$$
p(A \wedge B) = p(A|B) \cdot p(B) \tag{40}
$$

$$
p(A|B) = \frac{p(A \land B)}{p(B)}\tag{41}
$$

Für die umgekehrte Bedingung *p*(*B*|*A*) können wir (klarer mit Mengenlehre) Folgendes genau so gut schreiben:

$$
p(B|A) = \frac{p(A \land B)}{p(A)} = \frac{p(A|B) \cdot p(B)}{p(A)}
$$

Ereignisse gelten als unabhängig, wenn eines der Folgenden gilt:

1.  
\n
$$
p(A|B) = p(A)
$$
\n2.  
\n
$$
p(A \land B) = p(A) \cdot p(B)
$$
\n3.  
\n
$$
p(A|B) = p(A|\bar{B})
$$
\n4.  
\n
$$
p(\bar{A} \land B) = p(\bar{A}) \cdot p(\bar{B})
$$
\n5. ...  
\nUmgekehrt sind *A* und *B* abhängig, wenn etwas nicht gilt.

# **Lösungsmethoden zu bedingten Wahrscheinlichkeiten**

10% einer Bevölkerung sind krank. Ist man erkrankt, liefert der Diagnosetest zu 96% ein positives Testresultat; ist man gesund, liefert er zu 94% ein negatives Testresultat. Wie gross ist die Wahrscheinlichkeit, krank zu sein, wenn das Testresultat positiv ist?

$$
\implies
$$
  $p(K) = 0.1$ ,  $p(P|K) = 0.96$ ,  $p(\bar{P}|\bar{K}) = 0.94$ 

$$
p(K|P) = ?
$$

**Baum und invertierter Baum** Mit diesen Informationen kann ein erster Wahrscheinlichkeiten-Baum aufgezeichnet werden:

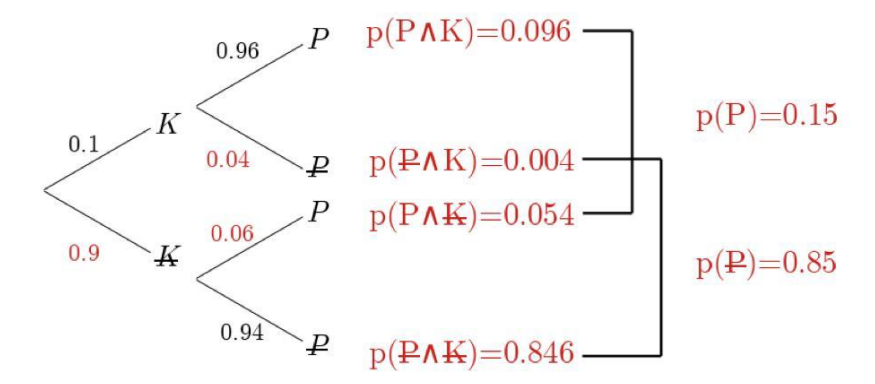

# Figure 8: Baum

Das Gegenereignis errechnet sich durch die Formel  $p(\overline{A}) = 1 - p(A)$ . Entlang eines Astes wird multipliziert, um die Wahrscheinlichkeit  $p(A \wedge B)$  zu erhalten.

Mit den farbigen Zahlen auf der rechten Seite kann nun ein umgedrehter Baum gezeichnet werden:

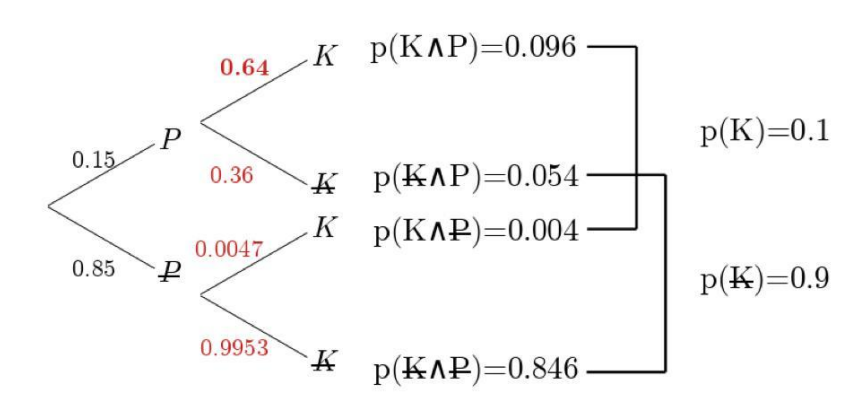

Figure 9: invBaum

Die verbleibenden bedingten Wahrscheinlichkeiten werden berechnet durch

$$
p(B|A) = \frac{p(A \wedge B)}{p(B)}
$$
. Es gilt  $p(A \wedge B) = p(B \wedge A)$ . Also:

$$
p(K|P) = \frac{p(K \wedge P)}{p(P)} = \frac{0.096}{0.15} = 0.64 = 64\%
$$

**Vier-Felder-Tafel** Einfacher geht die Berechnung mit einer Vier-Felder-Tafel. Sie hat folgende Struktur: Die erste Zeile und Spalte dienen der Namensgebung. Entlang der Zeilen und Spalten wird addiert.

|                          | p(A)                                             | p(A)                                                               |                      |
|--------------------------|--------------------------------------------------|--------------------------------------------------------------------|----------------------|
| p( B )<br>$p( \bar{B} )$ | $p(A \wedge B)$<br>$p(A \wedge \bar{B})$<br>p(A) | $p(\bar{A} \wedge B)$<br>$p(\bar{A}\wedge\bar{B})$<br>$p(\bar{A})$ | p(B)<br>$p(\bar{B})$ |

Für die Beispielaufgabe sieht die Vier-Felder-Tafel wie folgt aus:

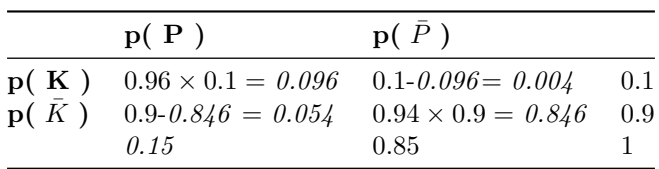

Mit  $p(B|A) = \frac{p(A \wedge B)}{p(B)}$  gilt also:

$$
p(K|P) = \frac{p(K \wedge P)}{p(P)} = \frac{0.096}{0.15} = 0.64 = 64\%
$$

## **Beispiel für unendliche Bäume**

Jemand will sich mit 90% Wahrscheinlichkeit sicher sein, dass mindestens ein Tier einen Gendefekt aufweist, der bei 5% der Tiere auftritt. Wie viele Tiere *n* braucht er?

Die Wahrscheinlichkeit, dass kein Tier einen Defekt aufweist ist  $p(\bar{E}) = 0.95^n$ . D. h.:

$$
p(E) = 1 - 0.95n \ge 0.9
$$
\n(42)

$$
0.1 \ge 0.95^n \tag{43}
$$

$$
n \ge 44.89 \to 45\tag{44}
$$

Oder allgemein:

$$
n = \log_{p(\text{kein Defekt})} (1 - p(\text{mind. Sicherheit}))
$$

# **Primzahlsatz**

Abschätzung für  $\frac{1}{1} + \frac{1}{2} + \ldots + \frac{1}{n}$ :

$$
\int_{1}^{n} \frac{1}{x} dx + \frac{1}{n} < \frac{1}{1} + \frac{1}{2} + \dots + \frac{1}{n}
$$
 (45)

$$
\ln(n) + \frac{1}{n} < \frac{1}{1} + \frac{1}{2} + \ldots + \frac{1}{n} \tag{46}
$$

$$
\ln(n) \approx \frac{1}{1} + \frac{1}{2} + \ldots + \frac{1}{n} \tag{47}
$$

Abschätzung für  $\prod_{p \leq x} (1 - \frac{1}{p})$  wobei *p* prim ist:

$$
\prod_{p \le x} \left(1 - \frac{1}{p}\right)^{-1} = \left(1 - \frac{1}{2}\right)^{-1} \left(1 - \frac{1}{3}\right)^{-1} \left(1 - \frac{1}{5}\right)^{-1} \cdots \left(1 - \frac{1}{p}\right)^{-1}
$$
(48)  
\n
$$
\Downarrow \left(\text{mit } s = \frac{a_1}{1 - q}\right)
$$
(49)  
\n
$$
= \left(1 + \frac{1}{2} + \frac{1}{4} + \cdots\right) \left(1 + \frac{1}{3} + \frac{1}{9} + \cdots\right) \left(1 + \frac{1}{5} + \frac{1}{25} + \cdots\right) \cdots \left(1 + \frac{1}{p} + \frac{1}{p^2} + \cdots\right)
$$
(50)  
\n
$$
= 1 + \frac{1}{2} + \frac{1}{3} + \frac{1}{4} + \frac{1}{5} + \cdots + \frac{1}{p} + \cdots + \frac{1}{x} \cdots \text{Rest}
$$
(51)  
\n
$$
\prod_{p \le x} \left(1 - \frac{1}{p}\right) \approx \frac{1}{\frac{1}{1} + \frac{1}{2} + \cdots + \frac{1}{x}}
$$
(52)

Beweis für die Anzahl Primzahlen kleiner/gleich *x* oder  $\pi(x)$  mit der Wahrscheinlichkeit p(x), dass eine Zahl zwischen 1 und *x* prim ist:

$$
p(x) = \frac{\pi(x)}{x} \tag{53}
$$

$$
\pi(x) = xp(x) \tag{54}
$$

$$
\approx x \left[ \left( 1 - \frac{1}{2} \right) \left( 1 - \frac{1}{3} \right) \left( 1 - \frac{1}{5} \right) \dots \left( 1 - \frac{1}{p} \right) \right] \tag{55}
$$

$$
\approx x \left[ \frac{1}{\frac{1}{1} + \frac{1}{2} + \dots + \frac{1}{x}} \right] \approx x \left[ \frac{1}{\ln(x)} \right] \tag{56}
$$

$$
p(x) \approx \frac{x}{\ln(x)}\tag{57}
$$

# <span id="page-24-0"></span>**Wahrscheinlichkeitsverteilung**

# **Begriffe**

## **Zufallsgrösse und Wahrscheinlichkeitsverteilung**

Wir verwenden von nun an *X* für die Zufallsgrösse (z. B. "Gewürfelte Augenzahl"), wobei die Verteilung der Wahrscheinlichkeiten *p*(*X*) als Wahrscheinlichkeitsverteilung beschrieben wird.

Sind alle  $p(X)$  gleich, spricht man von Gleichverteilung

#### **Erwartungswert**

Der Erwartungswert (der durchschnittlich zu erwartende Wert)  $E(X)$  oder  $\mu$ wird wie folgt berechnet:

$$
E(X) = \mu = \sum_{k=1}^{n} x_k p(X = x_k)
$$

#### **Andere Zufallsgrössen (Gewinn / Runs)**

Oft bezeichnet man Erwartungswerte, wie denn des Gewinnes in einem Spiel mit *Y*. Faire Spiele haben  $E(Y) = 0$ 

Auch die Anzahl Runs (wie oft wechselt der eigentliche Erwartungswert) wird oft mit *Y* bezeichnet. Hier muss wieder mit Tupeln gerechnet werden. Für *E*(*Y* ) mit *n* als Anzahl möglicher Wechsel (immer 1 weniger als die Anzahl der z. B. Würfe), *k* als Anzahl der Wechsel und *p* als als Wahrscheinlichkeit eines Wechsels gilt also:

$$
E(Y) = 1 \cdot {n \choose 0} p^{(n+1)} + 2 \cdot {n \choose 1} p^{(n+1)} + 3 \cdot {n \choose 2} p^{(n+1)} + \dots + (n+1) \cdot {n \choose n} p^{(n+1)}
$$
\n(58)

$$
=p^{(n+1)}[\sum_{k=0}^{n}(k+1)\binom{n}{k}]\tag{59}
$$

## **Varianz / Standardabweichung**

Beim Vergleichen zweier Zufallsgrössen *X* und *Y* können die Erwartungswerte *E*(*X*) und *E*(*Y* ) gleich sein, die Streuung / Varianz sich aber unterscheiden. Für die Varianz einer Zufallsgrösse verwenden wir *V* (*X*). Sie berechnet sich wie folgt:

$$
V(X) = \sum_{k=1}^{n} p(X = x_k) \cdot (x_k - \mu)^2
$$

Da wir hier quadrieren, gibt es auch die Standardabweichung *σ*:

$$
\sigma = \sqrt{V(X)}
$$

# **Binomialverteilung**

#### **Voraussetzung**

Wenn bei einem Baum lediglich eine Wahrscheinlichkeit  $p$  und eine  $q = 1 - p$ vorhanden sind, spricht man von einer Binomialverteilung.

#### **Berechnung**

*n* sei die Anzahl Stufen / Versuche, *p* die Wahrscheinlichkeit (*q* = 1 − *p*) für einen Treffer und *k* die Anzahl Treffer.

## **Formel von Bernoulli**

$$
p(X = k) = \binom{n}{k} \cdot p^k \cdot q^{n-k}
$$

**binomialpdf**

$$
p(X = k) = binomialpdf(n, p, k)
$$

**binomialcdf**

$$
p(X \le k) = binomialcdf(n, p, k)
$$

**E(X)**

$$
E(X) = \sigma = n \cdot p
$$

**V(X)**

$$
V(X) = n \cdot p \cdot q
$$

**Standardabweichung**

$$
\sigma = \sqrt{V(X)} = \sqrt{n \cdot p \cdot q}
$$

#### **Unendliche viele Werte**

!Achtung: Immer noch Binomialverteilung! (Unendliche Bäume, die nicht binomial verteilt sind, mit Hilfe der Formeln in [Endliche Folgen](#page-30-0) [und Reihen.](#page-30-0))

Vorbemerkung:

$$
1 + 2x + 3x^{2} + 4x^{3} + \dots = \frac{1}{(1 - x)^{2}}
$$

Beispiel: Wie oft muss gewürfelt werfen, bis zum 1ten Mal eine 5 kommt?

$$
E(X) = \frac{1}{6} \left[ 1 + 2 \cdot \frac{5}{6} + 3 \cdot \left( \frac{5}{6} \right)^2 + \dots \right] = \frac{1}{6} \cdot \frac{1}{\left( 1 - \frac{5}{6} \right)^2} = 6
$$

Allgemein:

$$
E(X) = p \cdot \frac{1}{(1-q)^2} = \frac{1}{p}
$$

# **Normalverteilung**

Die Normalverteilung ist im Grunde eine Annäherung an die Binomialverteilung, um diese als Funktion auszudrücken. Zudem ermöglicht sie, dass Zahlen aus R verwendet werden können.

Als Funktion wird dabei die Dichtefunktion  $\varphi(x)$  von Gauss:

$$
\varphi(x) = \frac{1}{\sqrt{2\pi}\sigma} e^{-\frac{1}{2}\left(\frac{x-\mu}{\sigma}\right)^2}
$$

Wahrscheinlichkeiten *p*(*x*) sind also die Flächen unter dem Integral, weswegen sie also mit dem Integral der Dichtefunktion berechnet werden.

#### **Berechnung**

#### **normalcdf**

$$
p(k_1 \le x \le k_2) = \text{normalcdf}(\mu, \sigma, k_1, k_2) = \int_{k_1}^{k_2} \varphi(x) dx
$$

**normalpdf** Macht eigentlich wenig Sinn, da Fläche unter einzelnen Werten ja 0 sind. Es wird also verwendet, um die Dichtefunktion zu berechnen.

$$
p(x) = \text{normalpdf}(x, \mu, \sigma) = \varphi(x)
$$

**invNorm** Um von einer gegeben Wahrscheinlichkeit  $p_0 = p(x \le x_0)$  das  $x_0$  zu finden, wird der Befehl invNorm verwendet:

$$
x_0 = invNorm(p_0, \mu, \sigma)
$$

#### **Stetigkeitskorrektur**

Falls eine Zufallsgrösse *X* normalverteilt ist aber nur ganzzahlige Werte annehmen kann, besteht die Möglichkeit eine Stetigkeitskorrektur durchzuführen:

$$
p(x \le k) \to p(x \le k + 0.5)
$$

# **Standardnormalverteilung**

Die Standardnormalverteilung ist Normalverteilung mit den Werten  $\mu = 0$  und  $\sigma=1.$  Sie ist somit zur y-Achse symmetrisch.

#### **Standardisierung einer Normalverteilung**

Um von einem normalverteilten Zufallsgrösse *X* mit  $\mu_x$  und  $\sigma_x$  auf die standardisierte Zufallsgrösse *Y* zu kommen, rechnet man Folgendes:

$$
Y = \frac{X - \mu_x}{\sigma_x}
$$

Dann bleiben die Wahrscheinlichkeiten gleich. (Beweis mit Substitutionsmethode mit  $Y$ )

Umgekehrt lassen sich auch  $\mu_x$  und  $\sigma_x$  aus dem standardisierten *Y* berechnen, indem man zuerst die Grenzen anhand der gegebenen Wahrscheinlichkeiten *p* standardisiert und  $\mu_x$  und  $\sigma_x$  dann mit der obigen Formel berechnet.

## **Umgebungen**

$$
p(\mu - \sigma \le X \le \mu + \sigma) \approx 68.3\% \tag{60}
$$

$$
p(\mu - 2\sigma \le X \le \mu + 2\sigma) \approx 95.4\% \tag{61}
$$

$$
p(\mu - 3\sigma \le X \le \mu + 3\sigma) \approx 99.7\% \tag{62}
$$

#### **Umfang n einer Stichprobe bestimmen**

Um von einer absoluten Zufallsgrösse *X* zu einer relativen *Y* zu kommen, brauchen wir die Umwandlung  $Y = \frac{X}{n}$ . Wir wollen nun mit einer bestimmten Sicherheit  $\lambda \sigma_y$  (wir wählen eine Umgebung aus siehe vorheriges Kapitel) auf *g* genau bestimmen (z. B. Anteil Personen mit Blutgruppe B auf 0.02 genau).

Es gelten nun:

$$
\lambda \sigma_y = g \tag{63}
$$

$$
\sigma_y = \frac{\sigma_x}{n} = \sqrt{\frac{pq}{n}}\tag{64}
$$

Folgende Gleichung ergibt sich:

$$
\sqrt{\frac{pq}{n}}=\frac{g}{\lambda}
$$

Falls ungefähre *p* und *q* nicht bekannt sind, müssen wir eine zusätzliche Abschätzung machen:

$$
p(1-p) = p - p^2
$$
\n(65)

$$
= \frac{1}{4} - \left(\frac{1}{4} - p + p^2\right) \tag{66}
$$

$$
= \frac{1}{4} - \left(\frac{1}{2} - p\right)^2 \le \frac{1}{4} \tag{67}
$$

Wir verwenden also  $pq \leq \frac{1}{4}$ . Würde man wissen, dass sich *p* bei etwa 10% befindet hätten wir  $pq \approx 0.09$ .

Aus der Gleichung entsteht nun:

$$
\sqrt{\frac{1/4}{n}} \le \frac{g}{\lambda} \tag{68}
$$

$$
\frac{1}{4n} \le \left(\frac{g}{\lambda}\right)^2 \tag{69}
$$

$$
n \ge \frac{1}{4(\frac{g}{\lambda})^2} \tag{70}
$$

# <span id="page-29-0"></span>**Exponentielles Wachstum und Logarithmus**

# **Allgemein**

Der Logarithmus  $\log_b(x)$  ist die Umkehrfunktion zu $b^x$ . D. h.:

$$
x = \log_b(b^x) = b^{\log_b(x)}
$$

Für  $\log_b(x)$  gilt  $\mathbb{W} = \mathbb{R}^+, \mathbb{D} = \mathbb{R}$  und für die Basis *b* sind nur Werte aus ]0; ∞[\{1} erlaubt, weil nur diese zu stetigen Funktionen führen.

Folgende Abkürzungen werden oft verwendet:

$$
\log_{10}(x) = \lg(x) \tag{71}
$$

$$
\log_e(x) = \ln(x) \tag{72}
$$

# **Logarithmusgesetze**

I. 
$$
\log_b(m \cdot n) = \log_b(m) + \log_b(n) \tag{73}
$$

II. 
$$
\log_b\left(\frac{m}{n}\right) = \log_b(m) - \log_b(n)
$$
 (74)

III. 
$$
\log_b(m^n) = n \cdot \log_b(m) \tag{75}
$$

IV. 
$$
\log_b(c) = \frac{\log_a(c)}{\log_a(b)}
$$
 (76)

(77)

# **Prozentrechnen**

Es sei *A*(0) der Anfangsbetrag/bestand, *p* der prozentuale Wachstum pro Zeiteinheit und  $b = 1 + p$  der Wachstumsfaktor. Für den Betrag  $A(t)$  nach  $t$  Zeit gilt:

$$
A(t) = A(0) \cdot (p+1)^t = A(0) \cdot b^t
$$

In den Naturwissenschaften (z. B. für Halbwertszeit) schreibt man es als *e x* - Funktion mit  $k = \ln(b)$ :

$$
N(t) = N(0) \cdot e^{\ln(b)t} = N(0) \cdot e^{kt}
$$

# <span id="page-30-0"></span>**Endliche Folgen und Reihen**

# **Begriffe**

#### **Folgen**

Wenn Zahlen lediglich aufgelistet werden, dann nennt man dies Zahlenfolge:

$$
a_1, a_2, a_3, \ldots a_n, \ldots
$$

## **Reihe**

Reihen sind Aufsummierungen der einzelnen Glieder einer Folge:

$$
s_n = a_1 + a_2 + a_3 + \ldots + a_n
$$

## **Rekursive Definition**

Bei einer Rekursiven Definition wird das nächste Glied *an*+1 mit Hilfe eines oder mehreren der vorherigen Glieder *a<sup>n</sup>* bestimmt. Ein Startwert muss bekannt sein.

#### **Explizite Definition**

Bei einer Expliziten Definition wird ein Glied *a<sup>n</sup>* mit Hilfe seines Index *n* bestimmt. Die vorherigen Glieder (bis auf den Startwert) müssen also nicht bekannt sein.

# **Arithmetische Folgen und Reihen**

#### **Arithmetische Folge**

Eine Zahlenfolge ist arithemtisch, wenn die Differenz *d* zweier aufeinanderfolgender Glieder konstant ist. Sie hat folgende Definitionen:

#### **Rekursiv**

$$
a_{n+1} = a_n + d
$$

**Explizit**

$$
a_n = a_1 + (n-1) \cdot d
$$

#### **Arithmetische Reihe**

Herleitung der Formel für *sn*:

$$
s_n = a_1 + a_2 + a_3 + \dots + a_{n-1} + a_n \tag{78}
$$

$$
s_n = a_n + a_{n-1} + a_{n-2} + \dots + a_2 + a_1 \tag{79}
$$

$$
2s_n = n(a_1 + a_n)
$$
\n(80)\n(81)

$$
s_n = \frac{n}{2}(a_1 + a_n) \tag{82}
$$

# **Geometrische Folgen und Reihen**

#### **Geometrische Folge**

Eine Zahlenfolge ist geometrisch, wenn der Quotient *q* zweier aufeinanderfolgender Glieder konstant ist. Sie hat folgende Definitionen:

#### **Rekursiv**

$$
a_{n+1} = a_n \cdot q
$$

**Explizit**

$$
a_n = a_1 \cdot q^{n-1}
$$

#### **Geometrische Reihe**

Herleitung der Formel für *sn*:

$$
s_n = a_1 + \mathbf{p}_2 + \dots + a_{1} \mathbf{p}^{n-2} + a_{1} \mathbf{p}^{n-1}
$$
 (83)

$$
q \cdot s_n = g_1 - q + g_2 - q + \dots + g_1 - q^{n-1} + a_1 \cdot q^n \tag{84}
$$

$$
\tag{85}
$$

$$
(1 - q)s_n = a_1 - a_1 \cdot q^n \tag{86}
$$

$$
s_n = a_1 \frac{1 - q^n}{1 - q} \tag{87}
$$

# <span id="page-32-0"></span>**Grenzwerte und unendliche Prozesse**

# **Grenzwerte**

#### **Allgemein**

**Konvergent** / Divergent Eine Folge wie z. B.  $a_n = \frac{n-2}{n}$  nähert sich immer mehr der kleinsten oberen Schranke 1. Obwohl diese theoretisch nie wirklich erreicht wird, sagen wir, dass wenn  $n$  zu  $\infty$  geht  $a_n$  zu 1 wird, sie also den Grenzwert 1 hat. Oder:

$$
\lim_{n \to \infty} a_n = 1
$$

Die Folge konvergiert. Wenn dies nicht der Fall ist und die Folge zu ∞ oder −∞ strebt, dann divergiert diese.

**Umgebung** Grenzwerte werden formell mit *ε*-Umgebungen definiert. Egal wie gross /klein eine Umgebung (ein Bereich um den Grenzwert *a*) gewählt wird, ab einem bestimmten *n*<sup>0</sup> liegen alle weiteren (immer noch unendlich viele) *a<sup>n</sup>* in dieser Umgebung. Genau:

Für alle  $\varepsilon > 0$  gibt es ein  $n_0$  mit  $|a_n - a| < \varepsilon$  für alle  $n \ge n_0$ 

Oder noch kürzer:

 $∀ε > 0$ ,  $∃n<sub>0</sub> mit |a<sub>n</sub> - a| < ε$ ,  $∀n ≥ n<sub>0</sub>$ 

**Ideen**

1.

$$
\lim_{n \to \infty} \frac{a^n}{an} = \infty
$$

2.

$$
\lim_{n \to \infty} \frac{an + b}{cn + d} = \lim_{n \to \infty} \frac{n \left(a + \frac{b}{n}\right)}{n \left(c + \frac{d}{n}\right)}
$$
\n
$$
(88)
$$

$$
= \lim_{n \to \infty} \frac{a + \frac{b}{n}}{c + \frac{d}{n}} \tag{89}
$$

$$
=\frac{a}{c}\tag{90}
$$

#### **Folgen und Reihen**

**Allgemein** Unendliche Reihen haben dann einen Grenzwert *s*, wenn die Folge der Partialreihen *s<sup>n</sup>* einen Grenzwert haben.

**Geometrische Reihe** Der mögliche Grenzwert von

$$
s = a_1 \frac{1 - q^n}{1 - q}
$$

lässt sich auf zwei Arten bestimmen. Die erste lässt sich auch auf andere Beweise anwenden.

Erste Art:

$$
s = a_1 + a_1 q + a_1 q^2 + \dots \tag{91}
$$

$$
s = a_1 + q[a_1 + a_1q + a_1q^2 + \dots] \tag{92}
$$

$$
s = a_1 + q \cdot s \tag{93}
$$

$$
s(1-q) = a_1 \tag{94}
$$

$$
s = \frac{a_1}{1 - q} \tag{95}
$$

(Achtung: Beweis gilt nur, wenn *s* auch einen Wert hat, es konvergiert: −1 *<*  $q < 1$ 

Zweite Art:

$$
s = \lim_{n \to \infty} s_n \tag{96}
$$

$$
= \lim_{n \to \infty} \left( a_1 \frac{1 - q^n}{1 - q} \right) \tag{97}
$$

$$
= \frac{a_1}{1-q} \, (\text{Wenn } |q| < 1) \tag{98}
$$

#### **Grenzwertsätze**

1.  $\lim_{n \to \infty} (a_n \cdot b_n) = \lim_{n \to \infty} (a_n) \cdot \lim_{n \to \infty} (b_n) = a \cdot b$ 2.  $\lim_{n\to\infty}\left(\frac{a_n}{b_n}\right)$ *bn*  $= \frac{\lim_{n \to \infty} (a_n)}{\prod_{i=1}^{n} (a_i)}$  $\frac{\lim_{n\to\infty}(a_n)}{\lim_{n\to\infty}(b_n)}=\frac{a}{b}$ *b* 3.  $\lim_{n \to \infty} (a_n \pm b_n) = \lim_{n \to \infty} (a_n) \pm \lim_{n \to \infty} (b_n) = a \pm b$ 4.  $\lim_{n \to \infty} [(a_n)^r] = [\lim_{n \to \infty} (a_n)]^r = a^r$ 5.  $\lim_{n \to \infty} (r \cdot a_n) = r \cdot \lim_{n \to \infty} (a_n) = r \cdot a$ 

#### **Intervallschachtelung**

Wenn für eine Folge von ineinander verschachtelten Intervallen [*an*; *bn*] die Aussage  $\lim_{n\to\infty}(b_n - a_n) = 0$  gilt, spricht man von einer Intervallschachtelung. D. h. eine Folge *a<sup>n</sup>* nähert sich dem Grenzwert *x* von unten und eine Folge *b<sup>n</sup>* von oben, sprich  $\lim_{n\to\infty} a_n = \lim_{n\to\infty} b_n = x$ .

#### **Auflistung der reellen Zahlen**

Könnte man alle Zahlen  $r \in \mathbb{R}$  im Intervall [0; 1 als Punkte in einer Liste *r*1*, r*2*, r*3*, ...* auflisten, dann kann die Grösse dieser Punkte beliebig klein (z. B.  $\frac{1}{1\cdot10^6}$ ,  $\frac{1}{2\cdot10^6}$ ,  $\frac{1}{4\cdot10^6}$ , ...) gewählt werden, was dazu führt, dass alle Punkte in der Liste unter einer beliebig kleinen Umgebung (z. B.  $\frac{1}{1 \cdot 10^6} + \frac{1}{2 \cdot 10^6} + \frac{1}{4 \cdot 10^6} + \dots = \frac{2}{10^6}$  Platz hätten. Dies macht keinen Sinn, da wir wissen, dass diese Punkte insgesamt die Länge 1 ergeben müssten. D. h., dass die reellen Zahlen nicht aufgelistet werden können.

#### **Harmonische Reihe**

Eine sehr wichtige Reihe ist die sogenannte Harmonische Reihe:

*>*

$$
s = \sum_{k=1}^{\infty} \frac{1}{k} = \frac{1}{1} + \frac{1}{2} + \frac{1}{3} + \frac{1}{4} + \dots
$$

Um den Grenzwert zu bestimmen, verwendet man wieder eine Idee (Gruppieren), die bei vielen Beweisen verwendet wird:

$$
s = \frac{1}{1} + \frac{1}{2} + \left(\frac{1}{3} + \frac{1}{4}\right) + \left(\frac{1}{5} + \frac{1}{6} + \frac{1}{7} + \frac{1}{8}\right) + \dots
$$
 (99)

$$
\frac{1}{2} \qquad \qquad > \frac{1}{2} \tag{100}
$$

$$
s > \lim_{n \to \infty} \left( 1 + n \cdot \frac{1}{2} \right) = \infty \tag{101}
$$

## **Vollständige Induktion**

Die Logik bei der Induktion ist vom Speziellen zum Allgemeinen zu schliessen. (Gegenteil von Deduktion)

Folgendes Vorgehen wird für den Beweis verwendet, nach dem eine Behauptung (meistens mit *n*) aufgestellt hat:

- 1. Verankerung: Kleinsten speziellen Fall finden, für welchen die Behauptung gilt.
- 2. Voraussetzung: Die Behauptung erneut für ein (meistens) *k* formuliert.
- <span id="page-35-0"></span>3. Zu Zeigen: Aus den vorherigen Schritten, muss gezeigt werden, dass die Behauptung für *k* + 1 gilt.

# **Repetition Funktionen und Ergänzungen**

## **Funktionen vs. Relationen**

Funktionen sind eindeutige Zuordnungen aller  $x \in \mathbb{D}$  zu jeweiligen  $y \in \mathbb{W}$ . Wenn dies sogar umgekehrt gilt, dann sind auch Umkehrfunktionen *f* <sup>−</sup><sup>1</sup> mit *f*<sup>-1</sup>(*f*(*x*)) = *x* ∀*x* ∈ D. Umkehrfunktionen können in diesem Fall mit Umtauschen von *x* und *y* erreicht werden.

Relationen sind bedingungslose Beziehungen zwischen *y* und *x*. Beispiel hierfür sind Kreise und Ellipsen mit  $(\frac{x}{a})^2 + (\frac{y}{b})^2 = 1$ .
#### **Spezielle Punkte**

**x-Achse / Nullstelle**

$$
(f(x) = 0|0)
$$

**y-Achse**

 $(0|f(0))$ 

**Schnittpunkte**

$$
f(x) = g(x)
$$

#### **Spezielle Funktionen**

**Geraden**

Geraden haben eine Steigung *m* und einen y-Achsenabschnitt *q*:

$$
y = mx + q
$$

#### **Parabeln**

**Quadratische Funktion** Quadratische Funktionen haben 2 typische Schreibweisen:

Erste Art

$$
y = ax^2 + bx + c
$$

Zweite Art (mit (u|v) als Scheitelpunkt)

$$
y = a(x - u)^2 + v
$$

**Weitere Parabeln / Hyperbeln** Funktionen mit  $y = x^k$  und  $k > 1$  sind parabelförmig, wobei bei negativen *k* Hyperbeln entstehen. Bei beiden streben gerade *k* sowohl für negative als auch positive *x* zu ∞. Bei ungeraden gehen die negativen Richtung −∞.

**Symmetrien** Parabeln sind achsensymmetrisch  $(f(-x)) = f(x) \forall x$ , wenn die Funktion nur gerade Exponenten besitzt, sie also wie folgt aufgeschrieben werden kann:

$$
\sum_{k=0}^n a_k \cdot x^{2k}
$$

Parabeln sind punktsymmetrisch  $(f(-x) = -f(x) \forall x)$ , wenn die Funktion nur ungerade Exponenten besitzt, sie also wie folgt aufgeschrieben werden kann:

$$
\sum_{k=0}^{n} a_k \cdot x^{2k+1}
$$

#### **Sinus / Cosinus / e / ln**

Sowohl sin als auch cos besitzen  $\mathbb{D} = \mathbb{R}$  und  $\mathbb{W} = [-1, 1]$  mit den jeweiligen Umkehrfunktionen sin<sup>-1</sup> = arcsin und cos<sup>-1</sup> = arccos.

 $e^x$  hat  $\mathbb{D} = \mathbb{R}$  und  $\mathbb{W} = \mathbb{R}^+$ . Die Umkehrfunktion ist der ln.

#### **Funktionen bestimmen**

Die einfachste Funktion die durch *n* Punkte gegeben ist, ist eine (*n* − 1)-ten Grades und kann also durch ein Gleichungssystem mit *n* Gleichungen bestimmt werden.

#### **Stetigkeit / Differenzierbarkeit**

#### **Stetigkeit**

Funktionen sind stetig, wenn ihr Graph ohne absetzen gezeichnet werden kann bzw.:

$$
\lim_{x \to a^{-}} = \lim_{x \to a^{+}} = f(a) \text{ oder } \lim_{x \to a} f(x) = f(a)
$$

#### **Differenzierbarkeit**

Funktionen sind differenzierbar, wenn sie keinen Knick besitzen. Beispiel für nicht differenzierbare Funktionen wären  $y = |x^2 - 4|$  oder  $y =$  $\int -2x + 1 \quad x < 2$  $x + a$   $x \ge 2$ 

## **Neue Grenzwerte**

 $\lim_{x\to 0} \frac{\sin(x)}{x}$ *x* (Mit Hilfe der Fläche von Dreiecken und Kreissektoren)

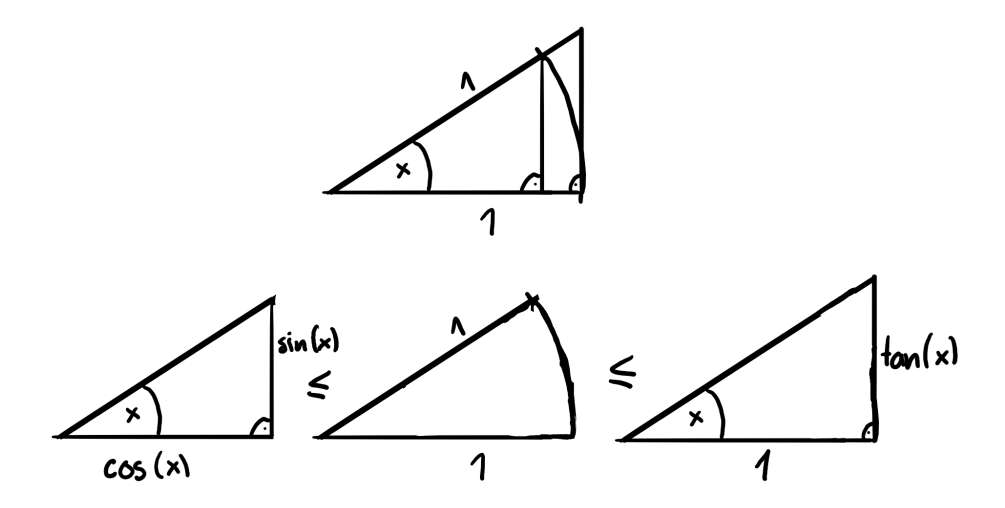

Figure 10: Neue Grenzwerte

$$
\frac{\sin(x)\cos(x)}{2} \le \frac{x \cdot 1}{2} \le \frac{\tan(x) \cdot 1}{2} \tag{102}
$$

$$
\sin(x)\cos(x) \le x \le \frac{\sin(x)}{\cos(x)}\tag{103}
$$

$$
\cos(x) \le \frac{x}{\sin(x)} \le \frac{1}{\cos(x)}\tag{104}
$$

$$
1 \le \lim_{x \to 0} \frac{x}{\sin(x)} \le 1
$$
\n(105)

$$
\Rightarrow \lim_{x \to 0} \frac{\sin(x)}{x} = 1 \tag{106}
$$

 $\lim_{x\to 0} \frac{\cos(x)-1}{x}$ *x*

$$
\lim_{x \to 0} \frac{\cos(x) - 1}{x} = \lim_{z \to 0} \frac{\cos(2z) - 1}{2z}
$$
\n(107)

$$
= \lim_{z \to 0} \frac{1 - 2\sin^2(z) - 1}{2z} \tag{108}
$$

$$
= \lim_{z \to 0} \frac{-2\sin^2(z)}{2z}
$$
 (109)

$$
= \lim_{z \to 0} \frac{\sin(z)}{z} \cdot \sin(z) \tag{110}
$$

$$
=0 \tag{111}
$$

Alternativ mit De L'Hospital siehe [Differentialrechnung II](#page-53-0)

## **Differentialrechnung I**

## **Allgemein**

**Differenzenquotient**

$$
\frac{\Delta y}{\Delta x} = \frac{f(x + \Delta x) - f(x)}{\Delta x}
$$

#### **Differenzialquotient / Ableitung y'**

Die Ableitung y' hat den folgenden (Grenz-)Wert:

$$
\lim_{\Delta x \to 0} \frac{\Delta y}{\Delta x} = \lim_{\Delta x \to 0} \frac{f(x + \Delta x) - f(x)}{\Delta x}
$$

#### **Leibnizschreibweise**

Oft schreibt man für  $y'$  auch:

$$
y' = \frac{dy}{dx}
$$

## **y'-Bestimmungen**

 $y = 3x^2$ 

$$
y' = \lim_{\Delta x \to 0} \frac{3(x + \Delta x)^2 - 3x^2}{\Delta x}
$$
 (112)

$$
=\lim_{\Delta x\to 0} \frac{3x^2 + 6x\Delta x + 3\Delta x^2 - 3x^2}{\Delta x}
$$
\n(113)

$$
=\lim_{\Delta x \to 0} 6x + 3\Delta x \tag{114}
$$

$$
= 6x \tag{115}
$$

 $y = \sqrt{x}$ .

$$
y' = \lim_{\Delta x \to 0} \frac{\sqrt{x + \Delta x} - \sqrt{x}}{\Delta x} \cdot \frac{\sqrt{x + \Delta x} + \sqrt{x}}{\sqrt{x + \Delta x} + \sqrt{x}}
$$
(116)

$$
= \lim_{\Delta x \to 0} \frac{\Delta x}{\Delta x (\sqrt{x + \Delta x} + \sqrt{x})}
$$
(117)

$$
= \lim_{\Delta x \to 0} \frac{1}{\sqrt{x + \Delta x} + \sqrt{x}}
$$
(118)

$$
=\frac{1}{2\sqrt{x}}\tag{119}
$$

 $y = sin(x)$  (Voraussetzungen siehe Kapitel "Neue Grenzwerte" in [Repetition](#page-35-0) [Funktionen und Ergänzungen\)](#page-35-0):

$$
y' = \lim_{\Delta x \to 0} \frac{\sin(x + \Delta x) - \sin(x)}{\Delta x}
$$
(120)

$$
= \lim_{\Delta x \to 0} \frac{\sin(x)\cos(\Delta x) + \cos(x)\sin(\Delta x) - \sin(x)}{\Delta x}
$$
(121)

$$
= \lim_{\Delta x \to 0} \frac{\cos(x)\sin(\Delta x)}{\Delta x} + \frac{\sin(x)(\cos(\Delta x) - 1)}{\Delta x}
$$
(122)

$$
=\cos(x) \tag{123}
$$

 $y = \cos(x)$ :

$$
y' = \lim_{\Delta x \to 0} \frac{\cos(x + \Delta x) - \cos(x)}{\Delta x}
$$
(124)

$$
= \lim_{\Delta x \to 0} \frac{\cos(x)\cos(\Delta x) - \sin(x)\sin(\Delta x) - \cos(x)}{\Delta x}
$$
(125)

$$
= \lim_{\Delta x \to 0} -\frac{\sin(x)\sin(\Delta x)}{\Delta x} + \frac{\cos(x)(\cos(\Delta x) - 1)}{\Delta x}
$$
(126)

$$
= -\sin(x) \tag{127}
$$

 $y = \ln(x)$ :

$$
y' = \lim_{\Delta x \to 0} \frac{\ln(x + \Delta x) - \ln(x)}{\Delta x}
$$
\n(128)

$$
= \lim_{\Delta x \to 0} \frac{1}{\Delta x} \ln \left( \frac{x + \Delta x}{x} \right)
$$
(129)

$$
= \lim_{\Delta x \to 0} \ln \left[ \left( \frac{x + \Delta x}{x} \right)^{\frac{1}{\Delta x}} \right] \text{ (Substitution: } n = \frac{x}{\Delta x} \text{)} \tag{130}
$$

$$
= \lim_{n \to \infty} \ln \left[ \left( \left( \frac{x + \Delta x}{x} \right)^n \right)^{\frac{1}{x}} \right]
$$
\n(131)

$$
=\frac{1}{x}\ln(e)\tag{132}
$$

$$
=\frac{1}{x}\tag{133}
$$

 $y = e^x$  bzw.  $ln(y) = x$ :

$$
\lim_{\Delta y \to 0} \frac{\Delta x}{\Delta y} = \frac{1}{y}
$$
\n(134)

$$
\lim_{\Delta x \to 0} \frac{1}{\frac{\Delta y}{\Delta x}} = \frac{1}{\lim_{\Delta x \to 0} \frac{\Delta y}{\Delta x}} = \frac{1}{y'}
$$
\n(135)

$$
\downarrow \tag{136}
$$

$$
y = y'
$$
 (137)

## **Erste Regeln beim Ableiten**

I. Potenzregel (Beweis in [Differentialrechnung II\)](#page-53-0)

$$
y = x^n
$$
hat  $y' = nx^{n-1}$ 

II. Faktor- und Konstanten-Regel

$$
(ky + C)' = \lim_{\Delta x \to 0} \frac{[kf(x + \Delta x) + C] - [kf(x) + C]}{\Delta x}
$$
(138)

$$
= \lim_{\Delta x \to 0} \frac{k[f(x + \Delta x) - f(x)]}{\Delta x} \tag{139}
$$

$$
=k \cdot \lim_{\Delta x \to 0} \frac{f(x + \Delta x) - f(x)}{\Delta x}
$$
\n(140)

$$
=k \cdot y' \tag{141}
$$

III. Differenzen- und Summen-Regel

$$
(f(x) \pm q(x))' = \lim_{\Delta x \to 0} \frac{[f(x + \Delta x) \pm q(x + \Delta x)] - [f(x) \pm q(x)]}{\Delta x}
$$
(142)

$$
= \lim_{\Delta x \to 0} \frac{f(x + \Delta x) - f(x)}{\Delta x} \pm \lim_{\Delta x \to 0} \frac{q(x + \Delta x) - q(x)}{\Delta x}
$$
(143)

$$
= f'(x) \pm q'(x) \tag{144}
$$

IV. Noch keine Regeln für Verkettungen, Quotienten, Produkte

## **Tangente an Stelle S der Funktion f(x)**

1. *m* ist  $f(2)$ '

2. *q* mit berechnetem *m* und dem Punkt *S* für *t* : *y* = *mx* + *q* berechnen

## **Scheitelpunkt einer Parabel**

$$
(f'(x_0) = 0 | f(x_0))
$$

#### **Schnittwinkel zweier Funktionen**

$$
\tan(\alpha) = \left| \frac{y_2' - y_1'}{1 + y_1' y_2'} \right|
$$

## **Tangente t durch P an Funktion f(x)**

 $m$ der Tangente und Schnittpunkt bei $x_0$ mit folgenden 2 Gleichungen berechnen:

1.  $t(x_0) = f(x_0)$ 2.

$$
m = f'(x_0)
$$

# **HP, TP, WP und Extremalprobleme**

**Begriffe**

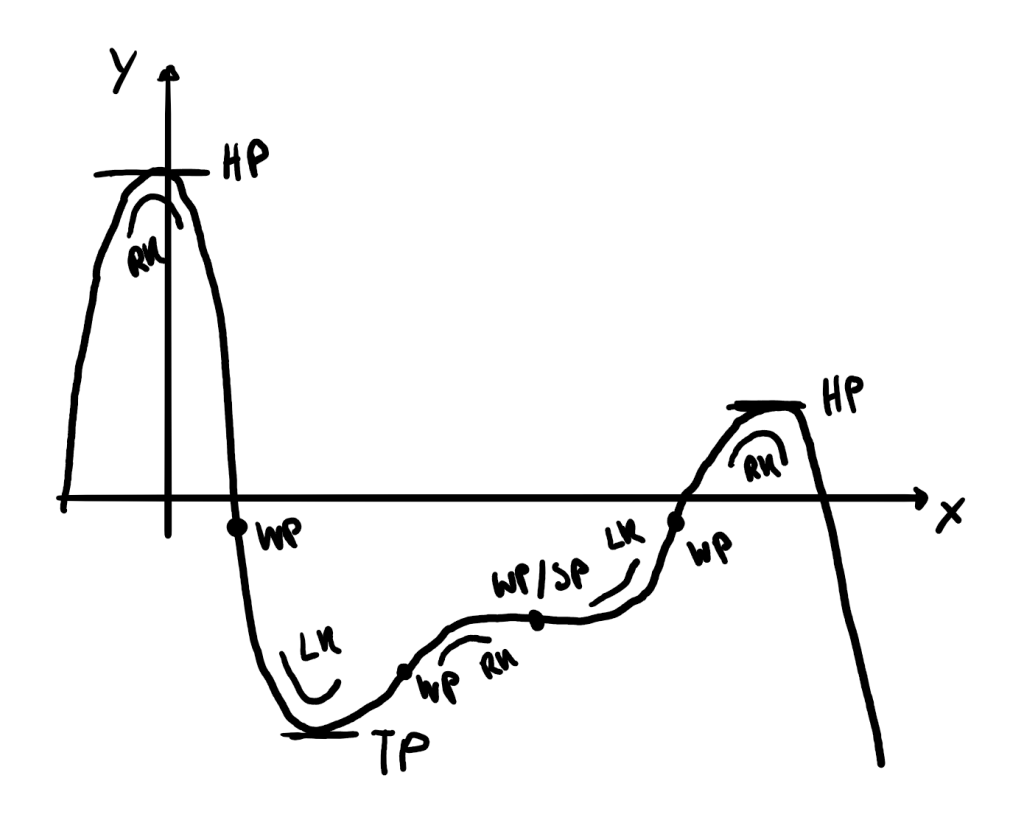

Figure 11: Begriffe

**Links / Rechts Kurve**

$$
y'' > 0 \text{ (links)}\tag{145}
$$

$$
y'' < 0 \text{ (rechts)}\tag{146}
$$

**Tiefpunkt TP**

$$
y' = 0
$$
\n
$$
y'' > 0
$$
\n(147)\n(148)

$$
y'' > 0 \tag{148}
$$

**Hochpunkt HP**

$$
y' = 0 \tag{149}
$$

$$
y'' < 0 \tag{150}
$$

**Wendepunkt WP**

 $y'' = 0$ 

#### **Sattelpunkt SP**

$$
y' = 0 \tag{151}
$$
\n
$$
y' = 0 \tag{152}
$$

$$
y'' = 0 \tag{152}
$$

### **Aufbau Kurvendiskussion**

- 1.  $y'$  und  $y''$  bestimmen
- 2. Nullstellen
- 3. HP/TP
- 4. WP
- 5. Grenzen  $(\lim_{x\to\pm\infty}y)$
- 6. Graph

#### **Extremalprobleme**

- 1. Formel für den zu minimierenden / maximierenden Parameter aufstellen
- 2. Beziehungen zwischen Variablen der Formel finden (z. B. mit Hilfe von Strahlensätzen)
- 3. Formel aus 1 mit Hilfe der Beziehung nach einer Variablen umschreiben
- 4. Mit Hilfe von Ableiten HP und TP finden

### **Trick Extremalstellen**

Alle veränderte Funktionen (z. B. *y* 2 ) von *y* haben Extremalpunkte an derselben Stelle. Nützlich um z. B.  $y = x\sqrt{1-2x}$  abzuleiten.

**Methode der kleinsten Quadrate**

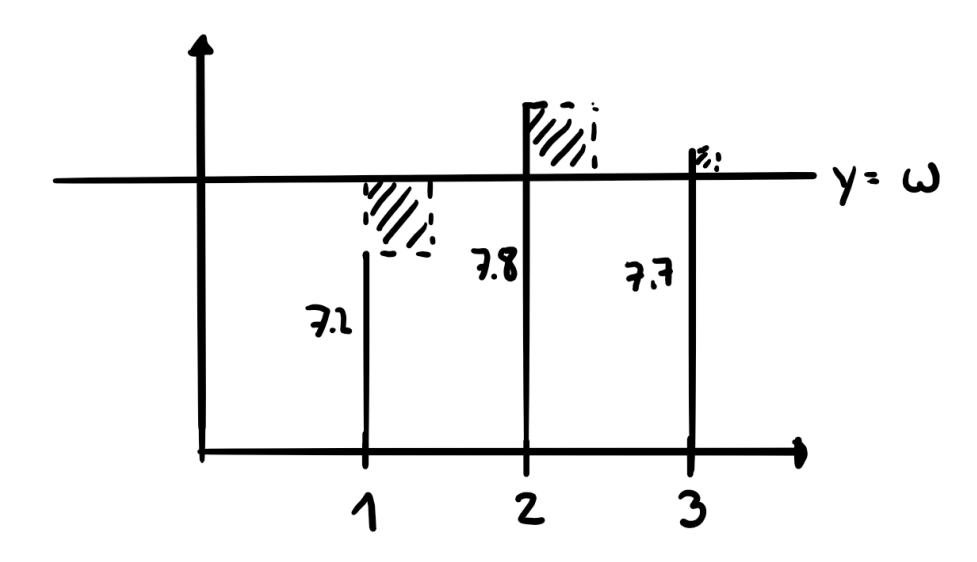

Figure 12: Methode der kleinsten Quadrate

 $w$ so bestimmen, dass die Summe der quadrierten Differenzen  $\sum_{n=1}^{p} d_n^2$ einer Anzahl *p* an Punkten mit Werten *z* minimiert wird *s*(*w*):

$$
s(w) = \sum_{n=1}^{p} d_n^2
$$
 (153)

$$
s(w) = \sum_{n=1}^{p} (w - z_n)^2
$$
 (154)

$$
s(w) = \sum_{n=1}^{p} (w^2 - 2w \cdot z_n + z_n^2)
$$
 (155)

$$
s'(w) = \sum_{n=1}^{p} (2w - 2z_n)
$$
 (156)

$$
0 = \sum_{n=1}^{p} 2 * (w - z_n)
$$
 (157)

$$
0 = \sum_{n=1}^{p} (w - z_n)
$$
 (158)

$$
0 = p \cdot w - \sum_{n=1}^{p} z_n \tag{159}
$$

$$
w = \frac{\sum_{n=1}^{p} z_n}{p}
$$
\n(160)

# **Integralrechnung I**

## **Streifenmethode**

3.

Ausführliches Berechnen von Flächen unter Funktionen.

## **Vorbemerkung: Wichtige Formeln:**

1. 
$$
\sum_{k=1}^{n} k = \frac{n(n+1)}{2}
$$
  
2. 
$$
\sum_{k=1}^{n} k = \frac{n(n+1)}{2}
$$

$$
\sum_{k=1}^{n} k^2 = \frac{n(n+1)(2n+1)}{6}
$$

$$
\sum_{k=1}^{n} k^3 = \frac{n^2(n+1)^2}{4}
$$

**Grundidee**

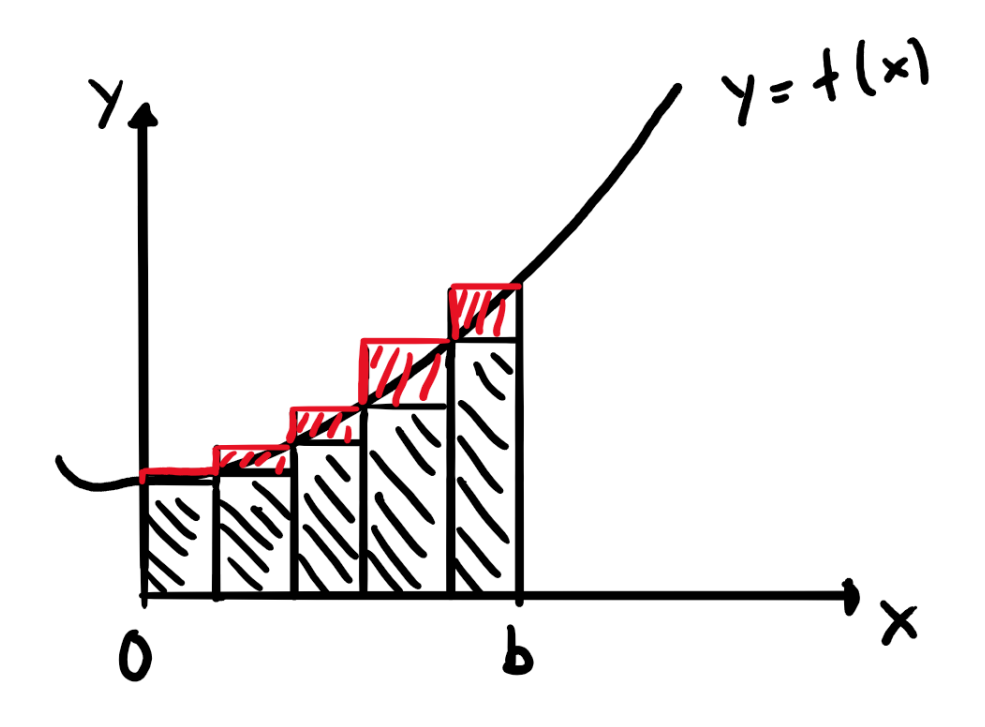

Figure 13: Streifenmethode

Die zu bestimmende Fläche (von z. B. 0 bis *b*) soll in *n* Streifen mit Breite  $\frac{b}{n}$ , die einmal grösser (Obere Grenze mit Fläche *On*) und einmal kleiner (Untere Grenze mit Fläche *Un*). Die tatsächliche Fläche *A* liegt dazwischen. Es gilt also  $U_n$  ≤ *A* ≤ *O<sub>n</sub>*. Wenn *n* zu ∞ wächst, wird der Unterschied zwischen  $U_n$  und  $O_n$ immer kleiner, sodass *A* nun einen konkreten Wert bekommt: lim<sub>*n→∞</sub> U<sub>n</sub>* =</sub>  $A = \lim_{n \to \infty} O_n$ 

Alternativ kann man auch nur mit einer Grenze (z. B. *On*) und dann einfach  $A = \lim_{n \to \infty} O_n$  sagen:

1.

2.

$$
\frac{b}{n} = \Delta x
$$

$$
O_n = \sum_{i=1}^n f(x_i) \Delta x
$$

3.

$$
A = \lim_{n \to \infty} O_n
$$

### **Beispiel**

 $f(x) = \frac{1}{2}x^2 - 3x$ 

$$
O_n = \sum_{i=1}^n \frac{b}{n} \left[ \frac{1}{2} \left( \frac{i \cdot b}{n} \right)^2 - 3 \left( \frac{i \cdot b}{n} \right) \right]
$$
(161)

$$
= \frac{1}{2} \left(\frac{b}{n}\right)^3 \left[\sum_{i=1}^n i^2\right] - 3\left(\frac{b}{n}\right)^2 \left[\sum_{i=1}^n i\right] \tag{162}
$$

$$
=\frac{b^3n(n+1)(2n+1)}{12n^3} - \frac{3b^2n(n+1)}{2n^2} \tag{163}
$$

$$
=\frac{b^3 \pi^8 (1+\frac{1}{n})(2+\frac{1}{n})}{12\pi^8} - \frac{3b^2 \pi^2 (1+\frac{1}{n})}{2\pi^2} \tag{164}
$$

$$
\lim_{n \to \infty} O_n = \frac{1}{6}b^3 - \frac{3}{2}b^2
$$
\n(165)

## **Integralschreibweise**

Für Flächen *I*(*b*) unter einem Abschnitt 0 bis *b* schreibt man:

$$
I(b) = \int_0^b f(x) \, dx
$$

## **Hauptsatz der Analysis**

Beweis mit Differenzenquotienten $\frac{\Delta I}{\Delta x}$ mit *I*(*x*) als Fläche / Integral (ähnlich zur Definition der Ableitung)

$$
\Delta x f(x + \Delta x) \le \Delta I \le \Delta x f(x) \tag{166}
$$

$$
f(x + \Delta x) \le \frac{\Delta I}{\Delta x} \le f(x)
$$
\n(167)

$$
\lim_{\Delta x \to 0} f(x + \Delta x) \le \lim_{\Delta x \to 0} \frac{\Delta I}{\Delta x} \le \lim_{\Delta x \to 0} f(x)
$$
\n(168)

$$
f(x) \le I'(x) \le f(x) \tag{169}
$$

Die Integralfunktion  $I(x)$  abgeleitet gibt die Funktion  $f(x)$ :

$$
I'(x) = f(x)
$$

#### **Bestimmte Integrale**

 $F(x)$  mit  $F'(x) = f(x)$  nennt man die Stammfunktion von  $f(x)$ . Für bestimmte Integrale im Bereich von *a* bis *b* gilt:

$$
\int_a^b f(x) \, dx = F(b) - F(a)
$$

Theoretisch entsteht beim Integrieren immer noch eine Konstante *C*, die allerdings bei bestimmten Integralen wegfällt bzw. sich selbst wegsubtrahiert.

#### **Integralsätze**

1.  
\n
$$
\int_{a}^{b} cf(x) dx = c \int_{a}^{b} f(x) dx
$$
\n2.  
\n
$$
\int_{a}^{b} f(x) dx = - \int_{b}^{a} f(x) dx
$$
\n3.  
\n
$$
\int_{a}^{b} f(x) dx = \int_{a}^{c} f(x) dx + \int_{c}^{b} f(x) dx
$$
\n4.  
\n
$$
\int_{a}^{b} f(x) \pm g(x) dx = \int_{a}^{b} f(x) dx \pm \int_{a}^{b} g(x)
$$

#### **Flächen bei Integralen**

Integrale sind nur über der x-Achse tatsächliche Flächen. Darunter wird das Integral negativ und der Betrag muss genommen werden. Vor allem ist auf Nullstellen zwischen *a* und *b* zu achten. Dort müssen die Integrale zwischen den Nullstellen separat ausgerechnet werden.

 $dx$ 

Dieses Problem fällt weg, sobald die Fläche zwischen zwei Funktionen *f*(*x*) und *g*(*x*) berechnet werden muss. Idee dahinter ist die Verschiebung beider Funktionen um ein *C*, welches sie im Raum von *a* und *b* oberhalb der x-Achse verschiebt. Dieses *C* fällt anschliessend weg und es gilt:

$$
A = \int_{a}^{b} f(x) - g(x) \, dx
$$

Selbst die Reihenfolge von  $f(x)$  und  $g(x)$  ist unwichtig.

## **Uneigentliche Integrale**

Uneigentliche Integrale sind Integrale, bei denen unendlich lange Flächen mit je nachdem endlichen Flächeninhalt berechnet werden. Folgende Vorgehensweise wird verwendet:

$$
\int_{a}^{\infty} f(x) dx = \lim_{b \to \infty} \int_{a}^{b} f(x) dx
$$
\n(170)

$$
=\lim_{b\to\infty}F(x)|_a^b\tag{171}
$$

$$
= \lim_{b \to \infty} F(b) - F(a) \tag{172}
$$

## **Rotationsvolumen V einer Funktion f(x)**

#### **Herleitung**

Beweis mit Hilfe mit Zylinderscheiben statt den Streifen:

$$
V = \lim_{n \to \infty} \sum_{k=1}^{n} V_k
$$
\n(173)

$$
= \lim_{n \to \infty} \sum_{k=1}^{n} \pi f^2(x) \Delta x \tag{174}
$$

$$
=\int_{a}^{b} \pi f^{2}(x) dx
$$
\n(175)

$$
=\pi \int_{a}^{b} f^{2}(x) dx
$$
\n(176)

**Volumen V eines Torus ("Donut")**

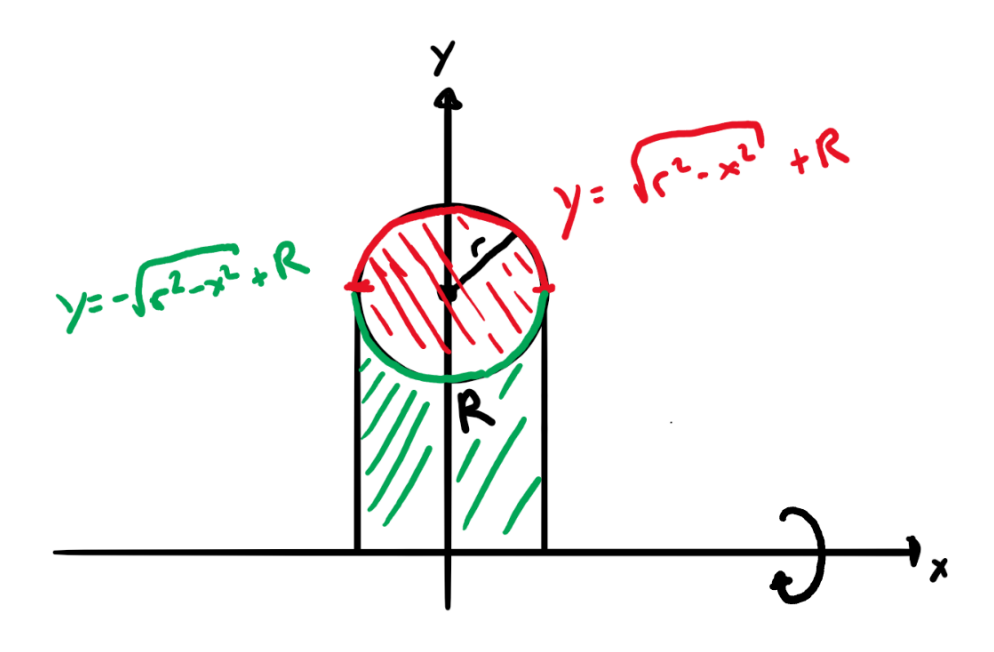

Figure 14: Donut

Ein Kreis mit Radius *r* und Abstand *R* zur x-Achse rotiert um diese.

$$
V = 2\pi \int_0^r (\sqrt{r^2 - x^2} + R)^2 dx - 2\pi \int_0^r (-\sqrt{r^2 - x^2} + R)^2 dx \tag{177}
$$

$$
=2\pi \int_0^r (K+R)^2 - (-K+R)^2 dx \tag{178}
$$

$$
=2\pi \int_0^r 4KR \, dx\tag{179}
$$

$$
= 8\pi R \int_0^r \sqrt{r^2 - x^2} \, dx \tag{180}
$$

$$
=2\pi^2r^2R\tag{181}
$$

**Länge l einer Kurve**

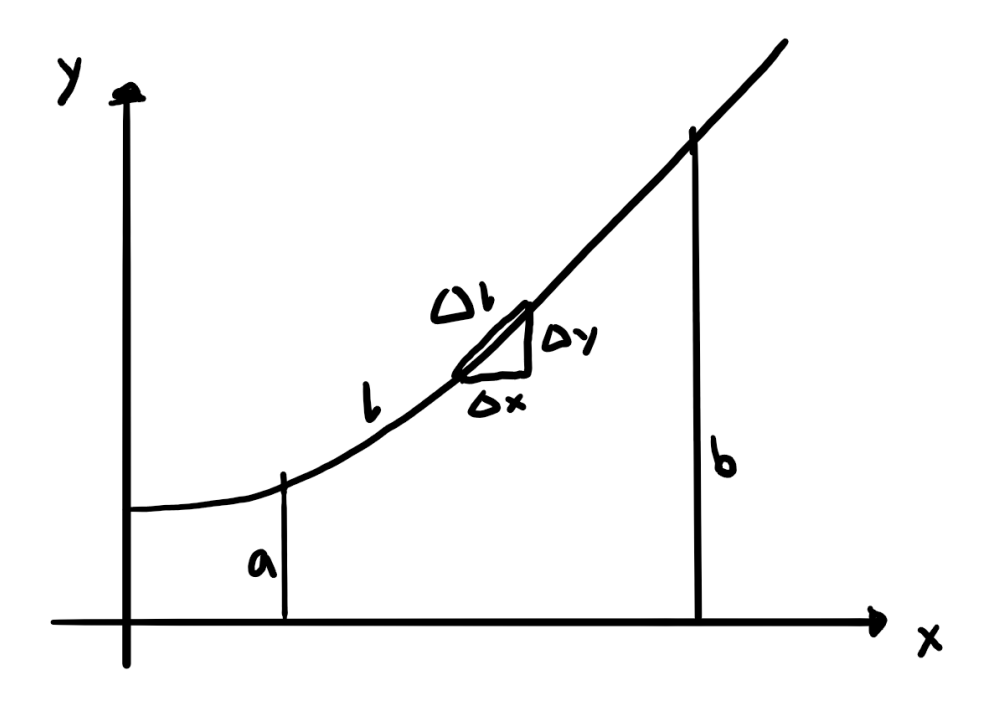

Figure 15: Länge l einer Kurve

Idee mit *n* Dreiecken.

$$
l = \lim_{\Delta x \to 0} \sum_{i} \sqrt{\Delta x^2 + \Delta y^2}
$$
 (182)

$$
= \lim_{\Delta x \to 0} \sum_{i} \sqrt{\Delta x^{2} \left(1 + \left(\frac{\Delta y}{\Delta x}\right)^{2}\right)}
$$
(183)

$$
= \lim_{\Delta x \to 0} \sum_{i} \sqrt{1 + \left(\frac{\Delta y}{\Delta x}\right)^2} \Delta x \tag{184}
$$

$$
= \int_{a}^{b} \sqrt{1 + (y')^{2}} \, dx \tag{185}
$$

**Mantelfläche M eines Rotationskörpers**

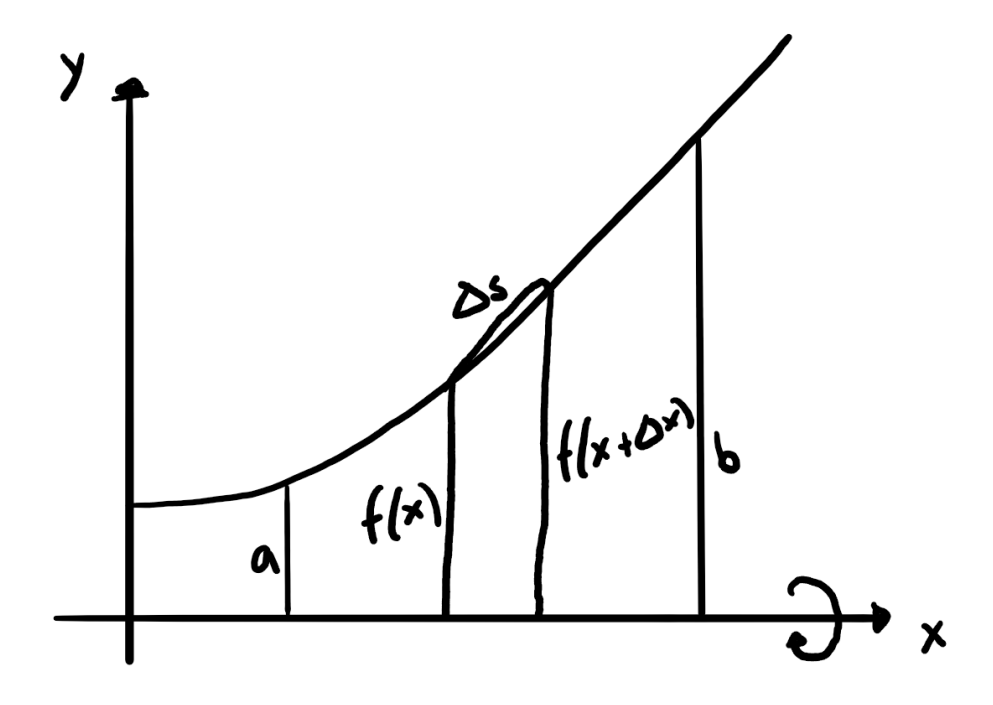

Figure 16: Mantelfläche M eines Rotationskörpers

Idee mit Mantelfläche *M* = *π*(*r*<sup>1</sup> + *r*2)*s* der Zylinderscheiben mit Dicke *s*:

$$
M = \lim_{\Delta x \to 0} \sum_{i} \pi(f(x) + f(x + \Delta x)) \Delta s \tag{186}
$$

$$
= \lim_{\Delta x \to 0} \pi \sum_{i} (f(x) + f(x + \Delta x)) \sqrt{1 + \left(\frac{\Delta y}{\Delta x}\right)^2} \Delta x \tag{187}
$$

<span id="page-53-0"></span>
$$
= 2\pi \int_{a}^{b} y\sqrt{1 + (y')^{2}} dx
$$
\n(188)

# **Differentialrechnung II**

## **Neue Ableitungsregeln**

## **Produktregel**

$$
(f(x) \cdot g(x))' = \lim_{\Delta x \to 0} \frac{f(x + \Delta x) \cdot g(x + \Delta x) - f(x) \cdot g(x)}{\Delta x}
$$
(189)  
\n
$$
= \lim_{\Delta x \to 0} \frac{f(x + \Delta x) \cdot g(x + \Delta x) - f(x) \cdot g(x + \Delta x) + f(x) \cdot g(x + \Delta x) - f(x) \cdot g(x)}{\Delta x}
$$
(190)  
\n
$$
= \lim_{\Delta x \to 0} \frac{f(x + \Delta x) \cdot g(x + \Delta x) - f(x) \cdot g(x + \Delta x)}{\Delta x} + \lim_{\Delta x \to 0} \frac{f(x) \cdot g(x + \Delta x) - f(x) \cdot g(x)}{\Delta x}
$$
(191)  
\n
$$
= \lim_{\Delta x \to 0} \frac{g(x + \Delta x) \cdot [f(x + \Delta x) - f(x)]}{\Delta x} + \lim_{\Delta x \to 0} \frac{f(x) \cdot [g(x + \Delta x) - g(x)]}{\Delta x}
$$
(192)  
\n
$$
= \lim_{\Delta x \to 0} (g(x + \Delta x)) \cdot \lim_{\Delta x \to 0} \frac{f(x + \Delta x) - f(x)}{\Delta x} + \lim_{\Delta x \to 0} (f(x)) \cdot \lim_{\Delta x \to 0} \frac{g(x + \Delta x) - g(x)}{\Delta x}
$$
(193)  
\n
$$
= g(x) \cdot f'(x) + g'(x) \cdot f(x)
$$
(194)

## **Kettenregel**

$$
(f(g(x)))' = \lim_{\Delta x \to 0} \frac{f(g(x + \Delta x)) - f(g(x))}{\Delta x}
$$
 (195)

$$
= \lim_{\Delta x \to 0} \frac{f(u + \Delta u) - f(u)}{\Delta x}
$$
(196)

$$
= \lim_{\Delta x \to 0} \frac{f(u + \Delta u) - f(u)}{\Delta x} \cdot \frac{\Delta u}{\Delta u}
$$
(197)

$$
= \lim_{\Delta x \to 0} \frac{f(u + \Delta u) - f(u)}{\Delta u} \cdot \lim_{\Delta x \to 0} \frac{\Delta u}{\Delta x}
$$
(198)

$$
= \lim_{\Delta u \to 0} \frac{f(u + \Delta u) - f(u)}{\Delta u} \cdot \lim_{\Delta x \to 0} \frac{\Delta u}{\Delta x}
$$
(199)

$$
=f'(u)\cdot g'(x) \tag{200}
$$

$$
= f'(g(x)) \cdot g'(x) \tag{201}
$$

**Quotientenregel**

$$
\left(\frac{f(x)}{g(x)}\right)' = \left(f(x) \cdot \frac{1}{g(x)}\right)'
$$
\n(202)

$$
= f'(x) \cdot \frac{1}{g(x)} + f(x) \cdot \frac{-1}{g^2(x)} \cdot g'(x) \tag{203}
$$

$$
= \frac{f'(x) \cdot g(x) - f(x) \cdot g'(x)}{g^2(x)} \tag{204}
$$

#### **Beweis der alten Ableitungsregel (Vollständige Induktion)**

Ver.  $(n=1)$ :

$$
y = x^1 \Rightarrow y' = 1 \cdot x^0 = 1
$$

Vor.:

$$
y=x^k\ \Rightarrow\ y'=kx^{k-1}
$$

Z. z.:

$$
y = x^{k+1} \implies y' = (k+1)x^k \tag{205}
$$

$$
y = x^{k+1} \tag{206}
$$

$$
= x^k \cdot x \tag{207}
$$

$$
y' = k \cdot x^{k-1} \cdot x + x^k \tag{208}
$$

$$
= (k+1)x^k \tag{209}
$$

Es gilt also:

$$
y = x^n
$$
hat  $y' = n \cdot x^{n-1}$ 

### **De L'Hospital**

#### **Regel 1**

Wenn für ein bestimmtes *a* für Funktionen  $f(a) = g(a) = 0$  gilt, dann gilt Folgendes für den Quotienten:

$$
\lim_{x \to a} \frac{f(x)}{g(x)} = \lim_{x \to a} \frac{f(x) - f(a)}{g(x) - g(a)} \tag{210}
$$

$$
= \lim_{x \to a} \frac{\frac{f(x) - f(a)}{x - a}}{\frac{g(x) - g(a)}{x - a}}
$$
(211)

$$
=\lim_{x\to a}\frac{f'(x)}{g'(x)}\tag{212}
$$

#### **Regel 2**

Wenn für ein bestimmtes *a* für Funktionen  $f(a) = g(a) = \pm \infty$  gilt, dann gilt Folgendes für den Quotienten:

$$
\lim_{x \to a} \frac{f(x)}{g(x)} = \lim_{x \to a} \frac{\frac{1}{g(x)}}{\frac{1}{f(x)}}
$$
 (Nenner und Zähler streben zu  $\pm \infty \Rightarrow$  Regel 1) (213)

$$
= \lim_{x \to a} \frac{\frac{-1}{g^2(x)} \cdot g'(x)}{\frac{-1}{f^2(x)} \cdot f'(x)}
$$
\n(214)

$$
\Downarrow \tag{215}
$$

$$
\lim_{x \to a} \frac{f(x)}{g(x)} = \lim_{x \to a} \frac{f'(x)}{g'(x)}
$$
\n(216)

#### **Erweiterung / Zusammenfassung**

Mit einer Substitution von  $x = \frac{1}{z}$  kann man zeigen, dass für *a* auch  $a = \pm \infty$ gelten darf.

Allgemein zusammengefasst gilt wenn  $\lim_{x\to a} f(x) = \lim_{x\to a} g(x) = 0$  (oder  $\pm \infty$ ) für alle *a* (auch  $\pm \infty$ ):

$$
\lim_{x \to a} \frac{f(x)}{g(x)} = \lim_{x \to a} \frac{f'(x)}{g'(x)}
$$

#### **Hyperbolicus**

Funktionen wie  $cosh(x)$ ,sinh $(x)$  und  $tanh(x)$  haben nichts mit dem Kosinus, Sinus und Tangens zu tun. Für sie gilt:

$$
\cosh(x) = \frac{e^x + e^{-x}}{2} \tag{217}
$$

$$
\sinh(x) = \frac{e^x - e^{-x}}{2} \tag{218}
$$

$$
\tanh(x) = \frac{e^x - e^{-x}}{e^x + e^{-x}}
$$
\n(219)

Mit folgenden Zusammenhängen:

$$
\sinh'(x) = \cosh(x) \tag{220}
$$

$$
\tanh'(x) = \frac{1}{\cosh^2(x)}\tag{221}
$$

$$
\cosh^2(x) - \sinh^2(x) = 1\tag{222}
$$

Für die Umkehrfunktionen  $arcosh(x)$ ,  $arsinh(x)$  und  $artanh(x)$  gilt:

$$
\operatorname{arcosh}(x) = \frac{1}{\sqrt{x^2 - 1}}\tag{223}
$$

$$
\operatorname{arsinh}(x) = \frac{1}{\sqrt{x^2 + 1}}\tag{224}
$$

$$
\operatorname{artanh}(x) = \frac{1}{1 - x^2} \tag{225}
$$

## **Implizites Differenzieren**

Funktionen kann man, anstatt sie direkt abzuleiten, zuerst umformen und anschliessend ableiten. Achten muss man dabei darauf, dass beim Ableiten des Teiles mit *y*, dieser mit *y'* multipliziert wird. Bsp. :

$$
y = \sqrt[3]{2x+1} \tag{226}
$$

$$
y^3 = 2x + 1 \tag{227}
$$

$$
3y^2y'=2\tag{228}
$$

$$
y' = \frac{2}{3y^2} \tag{229}
$$

$$
y' = \frac{2}{3 \cdot \sqrt[3]{2x + 1}^2} \tag{230}
$$

#### **Taylorreihen**

#### **Allgemein**

Wenn Funktionen  $f(x)$  (z. B.  $f(x) = \frac{1}{1-x}$ ) auf Konvergenz-Intervallen (in diesem Fall  $]-1;1[$  durch ein Polynom  $p(x) = \sum_{n=0}^{\infty}$ *k*=0  $a_k x^k$  ersetzt werden kann (hier  $p(x) = 1 + x + x^2 + x^3 + \dots$ , dann nennt man  $p(x)$  Potenzreihe oder Taylorreihe von  $f(x)$ 

#### **Bestimmung p(x)**

Oft erhält man Bedingungen für  $p(x)$  und  $p'(x)$  etc. Die Idee dort, ist die Koeffizienten zu vergleichen. Um zu beweisen, dass *p*(*x*) dann auch einer Funktion  $f(x)$  (z. B.  $e^x$ ) entspricht, also  $\frac{p(x)}{f(x)} = 1$  gilt, zeigt man zuerst, dass  $\left(\frac{p(x)}{f(x)}\right)$  $\frac{p(x)}{f(x)}$ <sup>'</sup> = 0 gilt. Daraus folgt nämlich, dass  $\frac{p(x)}{f(x)} = C$  zumindest konstant ist. Man muss nur noch ein $x$ einsetzen und hoffen, dass  $C=1$  das Resultat ist.

#### **Der Satz von Taylor**

Eine Funktion  $f(x)$  nähert man mit  $p(x) = a_0 + a_1x + a_2x^2 + a_3x^3 + ... + a_nx^n$  in der Umgebung von  $x = 0$  an, indem man  $a_0, a_1x, a_2x^2, a_3x^3, ..., a_nx^n$  mit  $p(0) =$  $f(0), p'(0) = f'(0), p''(0) = f''(0), ..., p^{(n)}(0) = f^{(n)}(0)$  bestimmt. Allgemein gilt für *a<sup>n</sup>* also Folgendes:

$$
a_n = \frac{f^{(n)}(0)}{n!}
$$

Und für das Polynom *p*(*x*):

$$
p(x) = \sum_{n=0}^{\infty} \frac{f^{(n)}(0)}{n!} x^n
$$

Alle wichtigen Potenzreihen stehen im Formelbuch auf S.31

#### **Beispiel Newton Binomialreihe**

Es gilt:

$$
y = (1+x)^a \tag{231}
$$

$$
y' = a(1+x)^{(a-1)}
$$
\n(232)

$$
y'' = a(a-1)(1+x)^{(a-2)}
$$
\n(233)

$$
y''' = a(a-1)(a-2)(1+x)^{(a-3)}
$$
\n(234)

(235)

Wenn nun jeweils  $x = 0$  eingesetzt wird, erhält man für die Polynomreihe:

$$
(1+x)^a = \sum_{n=0}^{\infty} \binom{a}{n} x^n
$$

#### **Das Basel-Problem**

Ziel ist die Lösung der folgenden Reihe:

$$
1+\frac{1}{1^2}+\frac{1}{2^2}+\frac{1}{3^2}+\ldots
$$

Wir schreiben dafür zuerst  $sin(x)$  als unendliches Polynom mit denselben Nullstellen:

$$
\sin(x) = Cx \left( 1 - \frac{x^2}{\pi^2} \right) \left( 1 - \frac{x^2}{(2\pi)^2} \right) \left( 1 - \frac{x^2}{(3\pi)^2} \right) \dots \tag{236}
$$

$$
\frac{\sin(x)}{x} = C \left( 1 - \frac{x^2}{\pi^2} \right) \left( 1 - \frac{x^2}{(2\pi)^2} \right) \left( 1 - \frac{x^2}{(3\pi)^2} \right) \dots
$$
(237)

$$
\lim_{x \to 0} \frac{\sin(x)}{x} = C \lim_{x \to 0} \left( 1 - \frac{x^2}{\pi^2} \right) \left( 1 - \frac{x^2}{(2\pi)^2} \right) \left( 1 - \frac{x^2}{(3\pi)^2} \right) \dots \tag{238}
$$

$$
1 = C \tag{239}
$$

$$
\downarrow \tag{240}
$$

$$
\sin(x) = x \left( 1 - \frac{x^2}{\pi^2} \right) \left( 1 - \frac{x^2}{(2\pi)^2} \right) \left( 1 - \frac{x^2}{(3\pi)^2} \right) \dots \tag{241}
$$

Es ergibt sich also Folgendes:

$$
x - \frac{x^3}{3!} + \frac{x^5}{5!} - \dots = x \left( 1 - \frac{x^2}{\pi^2} \right) \left( 1 - \frac{x^2}{(2\pi)^2} \right) \left( 1 - \frac{x^2}{(3\pi)^2} \right) \dots
$$

Wenn wir nun einen Koeffizientenvergleich für *x* <sup>3</sup> machen, erhalten wir:

$$
-\frac{1}{6} = -\frac{1}{\pi^2} - \frac{1}{(2\pi)^2} - \frac{1}{(3\pi)^2} - \frac{1}{(4\pi)^2} - \dots
$$
 (242)

$$
\frac{\pi^2}{6} = \frac{1}{1^2} + \frac{1}{2^2} + \frac{1}{3^2} + \dots
$$
 (243)

#### **Euler und Primzahlen**

Für Primzahlen *p* gilt:

$$
1 + \frac{1}{p^2} + \frac{1}{p^4} + \frac{1}{p^6} + \dots = \frac{1}{1 - \frac{1}{p^2}} = \frac{p^2}{p^2 - 1}
$$

Für das Produkt aller solcher Primzahlfolgen gilt:

$$
\prod_{p \text{ prim}} \frac{p^2}{p^2 - 1} = \left(1 + \frac{1}{2^2} + \frac{1}{2^4} + \dots\right) \left(1 + \frac{1}{3^2} + \frac{1}{3^4} + \dots\right) \left(1 + \frac{1}{5^2} + \frac{1}{5^4} + \dots\right) \dots
$$
\n(244)

$$
= 1 + \frac{1}{2^2} + \frac{1}{3^2} + \frac{1}{4^2} + \frac{1}{5^2} + \frac{1}{6^2} + \dots
$$
 (245)

$$
=\frac{\pi^2}{6}\tag{246}
$$

#### **Der allgemeine Satz von Taylor**

Will man Funktionen  $f(x)$  an einer Stelle  $x_0$ , in der diese unendlich oft differenzierbar sind, als Polynom  $p(x)$  aufschreiben, dann verschiebt man die Funktion zuerst zu  $x = 0$ , bestimmt dort die Entwicklung und verschiebt zurück. Für  $f(x)$ gilt dann:

$$
f(x) = \sum_{n=0}^{\infty} \frac{f^{(n)}(x_0)}{n!} (x - x_0)^n
$$

## <span id="page-60-0"></span>**Integrations-Methoden**

Anfänglich reichen die umgekehrten Ableitungsregeln. Es gibt aber oft kompliziertere Integrale, die andere Methoden verlangen.

#### **Substitutions-Methode**

Wenn die innere Ableitung bis auf einen Faktor gegeben ist, dann kann man *u* substituieren, so dass  $u' = \frac{du}{dx}$  gilt:

$$
\int f(u) \cdot u' \, dx = \int f(u) \, du
$$

Bei der Substitution eines bestimmten Integrals ändern sich die Grenzen, weswegen man entweder unbestimmt nach *u* integriert und dann wieder zurück substituiert oder die Grenzen für *u* neu berechnet.

Falls bei einem Integral der Faktor nicht ersichtlich ist, dann kann man auch aktiv substituieren. Beispiel für  $\int \frac{1}{\sqrt{1-x^2}} dx$  mit  $x = \sin(t)$  und  $\frac{dx}{dt} = \cos(t)$ :

$$
\int \frac{1}{\sqrt{1 - x^2}} dx = \int \frac{1}{\sqrt{1 - \sin(t)^2}} \cos(t) dt
$$
\n(247)

$$
=\int \frac{1}{\cos(t)} \cos(t) dt
$$
 (248)

$$
=\int 1 dt
$$
\n(249)

$$
= t + C \tag{250}
$$

$$
= \arcsin(x) + C \tag{251}
$$

#### **Partialbruchzerlegung**

#### **Allgemein**

Die Partialbruchzerlegung wird bei Funktionen  $f(x) = \frac{P(x)}{Q(x)}$  angewandt. Nach folgendem Schema wird vorgegangen:

- 2. Wenn der Zähler *P*(*x*) einen gleichen oder höheren Grad als der Nenner  $Q(x)$  hat, dann muss zuerst die Polynomdivision angewandt werden. Für die nächsten Schritte wird dann nur der entstanden Rest *R* (der auch ein Bruch sein wird) verwendet.  $(P(x): Q(x) = a_0 x^n + a_1 x^{n-1} + ... + R)$
- 3. Nun müssen  $P(x)$  und  $Q(x)$  als Nullstellen aufgeschrieben werden .  $((x +$  $2(x+3)$  statt  $x^2 + 5x + 6$
- 4. Das Ziel ist diesen Bruch als eine Summe von Brüchen pro Nullstelle aufzuschreiben.  $\left(\frac{x+2}{(x+2)(x+3)} = \frac{A}{x+1} + \frac{B}{x+3}\right)$
- 5. Achtung bei doppelten Nullstellen wie  $(x+2)^2$ . N-fache Nullstellen sind für sich selbst Summen von Brüchen  $\sum_{k=1}^{n} \frac{A_k}{(x-x_k)^n}$ . (Im Fall  $\frac{1}{(x+2)^2}$  also  $\frac{1}{(x+2)^2} = \frac{A_1}{x+2} + \frac{A_2}{(x+2)^2}$
- 6. Die Gleichung wird nun so umgeformt, dass ein Koeffizientenvergleich auf die gesuchten  $A_n$  führt. (Mit z. B. dem Bruch aus 3:  $x + 1 =$  $(A + B)x + 3A + B$  mit  $A + B = 1$  und  $3A + B = 2$ )
- 7. Anschliessend integriert man alle entstandenen Glieder (die aus der Polynomdivision falls vorhanden nicht vergessen!). Man kann sich zusätzlich merken, dass aus z. B.  $\frac{A_1}{x+2}$  nach dem Integrieren  $A_1 \ln(x+2)$  wird.

#### **Beispiel**

Gesucht sei  $\int \frac{1+x^3}{x^3-4x^2}$  $\frac{1+x^3}{x^3-4x^2+4x} dx$ :

- 1. Sowohl im Nenner als auch im Zähler haben wir  $x^3 \Rightarrow$  Polynomdivision:  $(1+x^3)$ :  $(x^3-4x^2+4x) = 1 + \frac{4x^2-4x+1}{x^3-4x^2+4x}$
- 2.  $x^3 4x^2 + 4x = x(x 2)^2$
- 3. Doppelte Nullstellen!  $\frac{4x^2-4x+1}{x(x-2)^2} = \frac{A}{x} + \frac{B}{x-2} + \frac{C}{(x-2)^2}$
- 4. Das ergibt folgende Gleichung  $4x^2 4x + 1 = (A+B)x^2 + (C-4A-2B)x + 4A$ mit

$$
1. \quad 4 = A + B \tag{252}
$$

II. 
$$
-4 = C - 4A - 2B
$$
 (253)

III. 
$$
1 = 4A \tag{254}
$$

$$
\Downarrow \hspace{1.5cm} (255)
$$

$$
A = \frac{1}{4} \tag{256}
$$

$$
B = \frac{15}{4} \tag{257}
$$

$$
C = \frac{9}{2} \tag{258}
$$

Wir haben nun also folgendes Integral:

$$
\int 1 + \frac{\frac{1}{4}}{x} + \frac{\frac{15}{4}}{x-2} + \frac{\frac{9}{2}}{(x-2)^2} dx = x + \frac{1}{4}\ln(x) + \frac{15}{4}\ln(x-2) - \frac{9}{2(x-2)} + C
$$

#### **Partielle Integration**

Die Idee zur partiellen Integration folgt aus der umgekehrten Produktregel:

$$
[u(x) \cdot v(x)]' = u'(x)v(x) + u(x)v'(x)
$$
\n(259)

$$
u(x)v(x) = \int u'(x)v(x) \, dx + \int u(x)v'(x) \, dx \tag{260}
$$

Die Hoffnung ist also aus einem nicht-integrierbarem Produkt ein integrierbares herauszubekommen:

$$
\int u'v \, dx = uv - \int uv' \, dx
$$

Oder bei bei bestimmten Integralen:

$$
\int_a^b u'v \, dx = uv \Big|_a^b - \int_a^b uv' \, dx
$$

#### **Die Euler-Gamma-Funktion**

#### **Behauptung**

Für die Gamma-Funktion  $\Gamma(n) = \int_0^\infty t^{n-1} e^{-t} dt$  soll gelten:

$$
\Gamma(n) = (n-1)!
$$

Mit folgender rekursiver Definition:

$$
\Gamma(n) = (n-1)\Gamma(n-1)
$$

#### **Beweis**

Verankerung:

$$
\Gamma(1) \stackrel{?}{=} 0! \tag{261}
$$

$$
\int_0^\infty t^{1-1} e^{-t} \, dt \stackrel{?}{=} 0! \tag{262}
$$

$$
\int_0^\infty e^{-t} dt \stackrel{?}{=} 0! \tag{263}
$$

$$
-e^{-t}\mid_0^\infty \stackrel{?}{=} 1\tag{264}
$$

$$
1 = 1 \tag{265}
$$

Voraussetzung:

$$
\Gamma(k) = (k-1)!
$$

Zu Zeigen:

$$
\Gamma(k+1) = k!
$$
\n
$$
\Gamma(k+1) = k \cdot (k-1)!
$$
\n(266)\n(267)

$$
\Gamma(k+1) = k \cdot \Gamma(k) \text{ (Rek. Def.)}
$$
 (268)

## **Gewöhnliche Differentialgleichungen**

#### **Begriffe**

Bei Differenzen-Gleichungen arbeitet man mit Relativen Zunahmen:

$$
\frac{\Delta y}{\Delta x}
$$

Bei Differenzial-Gleichungen arbeitet man mit Momentaner Zunahme:

$$
\lim_{\Delta x \to 0} \frac{\Delta y}{\Delta x} = \frac{dy}{dx}
$$

#### **Lineares Wachstum**

Relative und Momentane Zunahme sind konstant.

$$
\frac{\Delta y}{\Delta x} = \text{konst. und } \frac{dy}{dx} = \text{konst.}
$$

## **Exponentielles Wachstum**

Die Momentane Zunahme ist proportional zum Funktionswert / zur vorhandenen Anzahl:

$$
\frac{\frac{dy}{dx}}{y} = \frac{y'}{y} = \text{konst.}
$$

#### **Begrenztes Wachstum**

Die Momentane Zunahme ist proportional zum Funktionswert/vorhandenen Anzahl subtrahiert von einer Grenze *G*:

$$
\frac{y'}{G-y}=k
$$

#### **Logistisches Wachstum**

$$
y' = k \cdot y(G - y)
$$

#### **Berechnung von DG's**

#### **Allgemein**

Die wichtigste Methode beim Lösen von DG's ist die sogenannte Separation der Variablen. Das bedeutet, dass man alle *y* und *y'* auf die eine Seite bringt und den Rest auf die andere. Wichtig dabei ist, dass zu jedem *y* auch ein *y'* vorhanden ist, damit integriert werden kann.

Beim Integrieren entsteht die Integrationskonstante *C*. Es gibt also unendlich viele Funktionen als Lösung. Man braucht also eine Anfangsbedingung, um das jeweilige *C* zu finden.

Logistisches Wachstum, also  $y' = k \cdot y(G - y)$ , kann zum Integrieren mit der Partialbruchzerlegung (siehe [Integrations-Methoden\)](#page-60-0) oder mit einer Substitution  $z = \frac{1}{y}$  und  $y' = -y^2z'$  bestimmt werden (siehe nachfolgende Beispiele)

#### **Beispiele**

 $y' = 2y$ 

$$
y' = 2y \tag{269}
$$

$$
\frac{y'}{y} = 2\tag{270}
$$

$$
\ln(y) = 2x + C \tag{271}
$$

$$
y = e^{2x + C} \tag{272}
$$

$$
y = C \cdot e^{2x} \tag{273}
$$

 $y'x = \frac{1}{y^2}$ 

$$
y'x = \frac{1}{y^2} \tag{274}
$$

$$
y'y^2 = \frac{1}{x} \tag{275}
$$

$$
\frac{y^3}{3} = \ln(x) + C \tag{276}
$$

$$
y = \sqrt[3]{3\ln(x) + C} \tag{277}
$$

$$
y' = k \cdot y(G - y)
$$
 mit  $z = \frac{1}{y}$  und  $y' = -y^2 z'$ :

$$
y' = k \cdot y(G - y) \tag{278}
$$

$$
-y^2 z' = k \cdot y(G - y) \tag{279}
$$

$$
-z' = k(\frac{G}{y} - 1)
$$
 (280)

$$
z' = -k(G \cdot z - 1) \tag{281}
$$

$$
\frac{z'}{z - \frac{1}{G}} = -kG\tag{282}
$$

$$
\ln\left(z - \frac{1}{G}\right) = -kGx + C\tag{283}
$$

$$
z = C \cdot e^{-kGx} + \frac{1}{G} \tag{284}
$$

$$
y = \frac{1}{C \cdot e^{-kGx} + \frac{1}{G}}\tag{285}
$$

**Energie**

$$
\vec{F} = -G\frac{mM}{x^2(t)}\tag{286}
$$

$$
m \cdot a = -G \frac{mM}{x^2(t)}\tag{287}
$$

$$
\ddot{x}(t)m = -G\frac{mM}{x^2(t)}\tag{288}
$$

$$
\dot{x}(t)\ddot{x}(t)m = -G\frac{mM}{x^2(t)}\dot{x}(t)
$$
\n(289)

$$
m\frac{\dot{x}^{2}(t)}{2} = GmM\frac{1}{x(t)} + C
$$
 (290)

$$
C = \frac{m}{2}v^2 + \vec{F}x(t)
$$
 (291)

$$
Energie = E_{kin} + E_{pot}
$$
 (292)

## **Bemerkungen**

#### **Eindeutigkeit**

Gibt es andere Funktion  $g(x)$  ausser  $f(x) = C \cdot e^{kx}$  für die DG  $y' = y \cdot k$ ? Für die Ableitung des Quotienten gilt:

$$
\left(\frac{f(x)}{g(x)}\right)' = \frac{f'(x)g(x) - f(x)g'(x)}{g^2(x)}\tag{293}
$$

$$
=\frac{kf(x)g(x)-kf(x)g(x)}{g^2(x)}\tag{294}
$$

$$
=0 \tag{295}
$$

Für den Quotienten gilt:

$$
\frac{f(x)}{g(x)} = C
$$

Mit gleicher Anfangsbedingung:

$$
\frac{f(a)}{g(a)} = 1
$$

Dies bedeutet, dass  $f(x)$  und  $g(x)$  identisch sein müssen.

#### **Komplexe DG**

Mit  $y' = y \cdot i$  soll gezeigt werden, dass  $e^{xi} = \cos(x) + i \sin(x)$  gilt: Wir haben also:

$$
f(x) = \cos(x) + i\sin(x) \tag{296}
$$

$$
g(x) = e^{xi}
$$
\n(297)

$$
f(0) = g(0) = 0 \tag{298}
$$

Es folgt:

$$
f'(x) = e^{xi} \cdot i = f(x) \cdot i \tag{299}
$$

$$
(300)
$$

$$
g(x) \cdot i = i\cos(x) + i^2\sin(x) \tag{301}
$$

$$
= -\sin(x) + i\cos(x) \tag{302}
$$

$$
=g'(x) \tag{303}
$$

Es handelt sich also um dieselbe  $DG \Rightarrow e^{xi} = \cos(x) + i \sin(x)$ 

#### **Überlagerung von Wachstum**

Falls Bedingungen verschiedener Wachstumsarten gegeben sind, können die jeweiligen Momentanen Zunahmen zusammenaddiert werden, um die DG für das ganze Modell zu erhalten.

## **Physik-Überblick**

Folgende Themengebiete sind Stoff:

- [Mechanik](#page-68-0)
- [Hydrostatik und Aerostatik](#page-72-0)
- [Thermodynamik](#page-73-0)
- [Elektrizität](#page-76-0)
- [Magnetismus](#page-80-0)
- [Physik mit Differential- und Integralrechnung](#page-109-0)
- [Schwingungen und Wellen, Akustik](#page-88-0)
- [Relativitätstheorie](#page-98-0)
- [Kernphysik](#page-85-0)
- [Quantenphysik](#page-103-0)

<span id="page-68-0"></span>Und die [Formelsammlung](#page-0-0)

## **Mechanik**

#### **Kinematik**

Alle Beziehungen zwischen *x*, *v*, *a* und *t* ohne Berücksichtigung von *m* und *t* sind Teil der Kinematik. Wichtig sind im Grunde die Beziehungen  $v = \frac{x}{t}$ und  $a = \frac{v}{t}$ . Alle weiteren Formeln sind Ableitungen dieser Grundgesetze. Alle anderen Formeln sind Ableitungen davon.

#### **Kräfte**

**Gewichtskraft**

 $G = m \cdot g$ 

#### **Normalkraft**

Auf stabilem Untergrund heben sich die Gewichtskraft und die Komponente der Normalkraft in entgegengesetzter Richtung auf.

$$
\vec{N_y} = -\vec{G}
$$

#### **Reibungskräfte**

**Haftreibung** Die Haftreibung verhindert das Rutschen. Für die maximal möglich Haftreibung  $R_{\text{H,max}}$  gilt:

$$
R_{\rm H,max} = \mu_H \cdot N
$$

**Gleitreibung** Die von der Geschwindigkeit unabhängige, bremsende Kraft bei bewegten Körpern:

$$
R_{\rm G,max} = \mu_G \cdot N
$$

#### **Feder**

Die Kraft *F* einer Feder wird mit der Federkonstante *D* und der erreichten Verlängerung *x* beschrieben:

$$
F=D\cdot x
$$

**Gravitationskraft**

$$
F_{\text{Graw}} = G \cdot \frac{m_1 \cdot m_2}{r^2}
$$

### **Newtonschen Prinzipien**

#### **Trägheitsprinzip**

Körper ohne Krafteinwirkung führen gleichförmige Bewegungen aus oder bleiben in Ruhe

#### **Aktionsprinzip**

Die Verknüpfung von Kinematik und Kräften

$$
F=m\cdot a
$$

Daraus folgt auch:

$$
\vec{F} \cdot \Delta t = m \cdot \Delta v
$$

#### **Wechselwirkungsprinzip**

Actio gleich reactio.

#### **Impuls**

Der Impuls wird wie folgt definiert:

$$
\vec{p} = m \cdot \vec{v}
$$

Es gilt zusätzlich die Impulserhaltung:

$$
\sum p_{\rm vorher} = \sum p_{\rm nachher}
$$

## **Arbeit, Energie und Leistung**

**Arbeit**

Die Arbeit *W* wird wie folgt definiert:

$$
W = F \cdot \Delta x
$$

#### **Energie**

Die Definitionen der Energien folgen aus Umformungen der Arbeit.

#### **Kinetische Energie**

$$
E_{\rm kin} = \frac{m}{2}v^2
$$

Daraus folgt der Energiesatz:

$$
W_{\rm tot} = F_{\rm res,x} \cdot \Delta x = E_{\rm kin, Ende} - E_{\rm kin, Anfang} = \frac{m}{2} v_{\rm x, Ende}^2 - \frac{m}{2} v_{\rm x, Anfang}^2
$$

Wichtig für z. B. Bremsweg, weil sie auch mit Reibung gilt. Bei elastischen Stössen bleibt zudem die kinetische Energie erhalten.

#### **Potenzielle Energie**

$$
E_{\text{pot}} = F \cdot h = m \cdot g \cdot h
$$

**Deformationsenergie**

$$
E_{\rm D}=\frac{D}{2}x^2
$$

**Energieerhaltung** Gilt nur, wenn keine Reibung im Spiel ist:

$$
\sum E_{\text{vorher}} = \sum E_{\text{nachher}}
$$

#### **Leistung**

Für die Leistung *P* gilt:

$$
P=\frac{W}{t}=\frac{E}{t}
$$

#### **Wirkungsgrad**

Für den Wirkungsgrad *η* gilt:

$$
\eta = \frac{E_{\rm nützlich}}{E_{\rm aufgewandt}} = \frac{P_{\rm nützlich}}{P_{\rm aufgewandt}}
$$
# **Kreisbewegung**

Die Winkelgeschwindigkeit *ω* wird als zurückgelegte Winkel ∆*ϕ* (in Bogenmass) pro Zeiteinheit ∆*t* definiert:

$$
\omega=\frac{\Delta\varphi}{\Delta t}
$$

Für die Geschwindigkeit *v* über Strecke *s* gilt dann:

$$
v = \frac{\Delta s}{\Delta t} = r \cdot \frac{\Delta \varphi}{\Delta t} = r \cdot \omega
$$

Die Periode *T* hat:

$$
T=\frac{2\pi}{\omega}
$$

Und die Frequenz *f* hat:

$$
f=\frac{1}{T}
$$

Für die resultierende Kraft in radialer Richtung gilt:

$$
F_{\mathrm{res,rad}} = m \cdot a_{\mathrm{rad}} = m \cdot \frac{v^2}{r}
$$

# **Hydrostatik und Aerostatik**

# **Dichte**

Für die Dichte *ρ* gilt:

$$
\rho = \frac{m}{V}
$$

# **Druck**

**Stempeldruck**

$$
p=\frac{F}{A}
$$

# **Schweredruck**

Aus dem Stempeldruck folgt für den Schweredruck:

$$
p = \rho \cdot g \cdot h
$$

Der Schweredruck ist also nur von der Höhe/Tiefe und nicht von der Form abhängig.

## **Gesamtdruck**

Der Gesamtdruck folgt unter Berücksichtigung des Luftdruckes *pL*:

$$
p=\rho\cdot g\cdot h+p_L
$$

# **Auftrieb**

Die Auftriebskraft *F<sup>A</sup>* folgt aus einem Druckunterschied und gilt sowohl für Flüssigkeiten als auch für Gase:

$$
F_A = \rho_{\text{Flüssigkeit/Gas}} \cdot g \cdot V_{\text{verdrängt}}
$$

Situationen von Körpern in Flüssigkeiten werden mit einem Vergleich von *G* auf den Körper und *F<sup>A</sup>* berechnet.

# **Thermodynamik**

# **Konstanten**

$$
R = \text{universelle Gaskonst.} \tag{304}
$$

$$
N_A = \text{Avogadro-Konst.} \tag{305}
$$

$$
k = \frac{R}{N_A} = \text{Boltzmann-Konst.} \tag{306}
$$

*R*

# **Ausdehnung**

#### **Volumenausdehnung**

Für ein Flüssigkeitsvolumen *V* mit einer Temperatur *T* in Kelvin und Proportionalitätskonstante *γ* (oft temperaturabhängig) gilt:

$$
\Delta V = \gamma \cdot V_0 \cdot \Delta T
$$

Für Gase kaum nützlich, da Volumen stark druckabhängig.

#### **Längenausdehnung**

Für Längen *L* von Festkörpern mit einer Temperatur *T* in Kelvin und Proportionalitätskonstante *α* gilt:

$$
\Delta L = \alpha \cdot L_0 \cdot \Delta T
$$

# **Ideales Gas**

# **Allgemein**

Für ideale Gase gelten zwei Dinge:

- 1. Keine intermolekularen Kräfte, d. h. keine Verflüssigung
- 2. Vernachlässigung des Eigenvolumens der Teilchen

# **Gasgleichung**

Für ideale Gase mit Druck *p*, Volumen *V* , Temperatur *T* in Kelvin und Stoffmenge  $n$ oder Teilchenanzahl $N = n \cdot N_A$ gilt:

$$
p \cdot V = n \cdot R \cdot T = N \cdot k \cdot T
$$

**Dichte**

$$
\rho = \frac{p \cdot V}{R \cdot T}
$$

#### **Makroskopisch/Mikroskopisch**

Druck entsteht durch Stösse der Teilchen mit den Gefässwenden. Wenn man also makroskopisch $T$ mit mikroskopisch $\overline{E_{\rm kin}}$  vergleicht erhält man:

$$
\overline{E_{\rm kin}} = \frac{3}{2} \cdot \frac{R}{N_A} \cdot T
$$

# **Wärme**

#### **Allgemein**

Wärme ist eine Energiemenge. (Kann also mit Arbeit *W* gleichgesetzt werden)

**Ohne Aggregatszustandsänderungen** Für die Wärmeenergie *Q* mit der spezifische Wärmekapazität *c* gilt:

$$
Q = c \cdot m \cdot \Delta T
$$

**Mit Aggregatszustandsänderungen** Bei den Übergängen zwischen den Aggregatszuständen bleibt *T* konstant, es wird aber trotzdem Energie aufgewandt oder ausgestossen, um die inneren Strukturen umzuändern. Für *Q* gilt dort:

$$
Q = L_f \cdot m \text{ Schmelzen}/\text{Erstarren} Q = L_v \cdot m \text{Verdampfen}/\text{Kondensieren}
$$
\n(307)

# **Energieerhaltung**

Ohne Wärmeverlust an die Umgebung gilt:

$$
|Q_{\text{vorher}}| = |Q_{\text{nachher}}|
$$

# **Schmelz- und Siedepunkt**

**Normal** Für "normale" Stoffe mit Volumen *V* und Druck *p* gilt:

$$
V_{\text{fest}} < V_{\text{flüssig}} \tag{308}
$$

$$
p \downarrow \Rightarrow \text{Schmelzpunkt} \downarrow \tag{309}
$$

 $p \uparrow \Rightarrow$  Schmelzpunkt  $\uparrow$  (310)

**Anomalie: Wasser** Für Wasser mit Volumen *V* und Druck *p* gilt:

$$
V_{\text{fest}} > V_{\text{flüssig}} \tag{311}
$$

- $p \downarrow \Rightarrow$  Schmelzpunkt  $\uparrow$  (später tiefer) (312)
- $p \uparrow \Rightarrow$  Schmelzpunkt  $\downarrow$  (313)

# **Elektrizität**

# **Elektrostatik**

#### **Elektrische Ladung**

**Allgemein** In der Regel werden in allen Körpern die positive Ladung der Atomkerne mit der negativen Ladung der Elektronen ausgeglichen. Materialien, bei denen Elektronen fest sitzen, nennt man Isolatoren (z. B. Gummi). Materialien, bei denen Elektronen frei beweglich sind, nennt man Leiter (z. B. Metalle). Sobald überflüssige Ladung in den Boden abgeführt wird, nennt man es Erdung. Ungeladene Körper werden immer von geladenen Körpern angezogen. Bei Leitern entsteht dies, weil sich die Elektronen zum Körper hin oder von ihm wegbewegen. Bei beiden zeigt aber die resultierende Kraft zum geladenen Körper, da sich eine Seite des ungeladenen Körpers näher befindet. Man spricht von Influenz. Bei Nicht-Leitern spricht man von Polarisation.

**Erhaltungssatz** Im abgeschlossenen System ist die elektrische Ladung konstant

**Coulombkraft** Ladungen sind quantisiert. Protonen haben die Ladung *e* und Elektronen −*e*.

Für zwei geladene Körper mit jeweiliger Ladung *Q* in Abstand *r* gilt:

$$
F_C = C \cdot \frac{|Q_1 \cdot Q_2|}{r^2}
$$

#### **Das Elektrische Feld**

**Allgemein** Die Richtung des elektrischen Feldes *E* im Punkt *P* mit Ladung *q* ist die vektorielle Summe aller Coulombkräfte *F*res der Ladungen *Q* auf *q*, wobei das elektrische Feld immer von + zu - zeigt. Es gilt also:

$$
\vec{E} = \frac{\vec{F_{\rm res}}}{q}
$$

**Homogene Felder** In einem homogenen Feld haben alle  $\vec{E}$  die gleiche Länge und Richtung. Bei z. B. einem Plattenkondensator sind in der Mitte die Feldlinien näherungsweise parallel und gleich stark.

**Felder von geladenen Metallkörpern** Sind Leiter negativ geladen, befinden sich die überschüssigen Elektronen gleichverteilt auf der Oberfläche (günstigste Verteilung). Im Inneren ist also das elektrische Feld 0 und aussen steht es senkrecht zur Oberfläche.

Anwendung davon sind die sogenannten Faraday-Käfige. Elektronen in leitenden Hohlkörpern bei äusserem  $E_{\text{aussen}}$ -Feld bewegen sich in die Richtung, in der im Inneren ein  $E_{\text{Körper}}$ -Feld entsteht, welches das äussere aufhebt, sodass  $E_{\text{Total}}$  im Inneren dann 0 ist.

#### **Elektrische Spannung**

**Allgemein** Spannungsquellen laden Körper elektrisch auf. (Wie sie genau eingebaut sind später in "Schaltkreise"). Die Spannung *U* wird definiert als Arbeit, die Ladungseinheit aufgewendet werden muss:

$$
U = \frac{W}{q} = E \cdot d
$$

Die Spannung ist also so etwas wie  $E_{pot}$  pro Coulomb Ladung. Linien mit  $U = 0$ nennt man Äquipotential-Linien.

**Beschleunigung** Elektronen können mit einer Beschleunigungsspannung *U<sup>B</sup>* beschleunigt werden, wobei die Energiemenge *q* · *U<sup>B</sup>* der kinetischen Energie danach entspricht:

$$
|q\cdot U_B|=\frac{m}{2}v^2
$$

**Kathodenstrahl-Oszilloskop** Hier werden Elektronen durch einer Kathode und einer Anode mit Loch beschleunigt und von zwei Platten, dem Plattenpaar, falls eine Spannung vorhanden abgelenkt, bis sie auf einen Schirm treffen.

# **Elektrodynamik**

#### **Strom**

Bewegte geladene Teilchen nennt man Strom. Die Stromstärke *I* wird dabei als Ladungsmenge *Q* pro Zeiteinheit *t* definiert:

$$
I=\frac{Q}{t}
$$

Es gilt die Richtung der positiv geladenen Teilchen. Elektronen bewegen sich also gegen die Stromrichtung!!!

#### **Widerstand**

**Allgemein** Elektronen fliessen nicht durch alle Materialien gleich gut. Sie stossen nicht-elastisch mit den Kernen, verlieren Energie, werden schneller und die Temperatur steigt. Der Widerstand *R* wird als Spannung *U* pro Stromstärke *I* definiert:

$$
R=\frac{U}{I}
$$

**Ohmscher Widerstand** Falls Widerstände konstant also von Spannung und Stromstärke unabhängig sind, dann sind sie ohmsch. In einem *I*-*U*-Diagramm würde das also einer Geraden entsprechen.

**Spezifischer Widerstand** Um den Widerstand *R* eines Drahtes zu berechnen, braucht man seine Länge *l*, die Querschnittsfläche *A* und den vom Material abhängenden spezifischen Widerstand *ρ*el:

$$
R = \rho_{\rm el} \cdot \frac{l}{A}
$$

#### **Arbeit und Leistung**

Für die Leistung *P* folgt aus der Definition  $P = \frac{W}{t}$  und den vorherigen Formeln:

$$
P=U\cdot I
$$

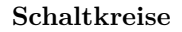

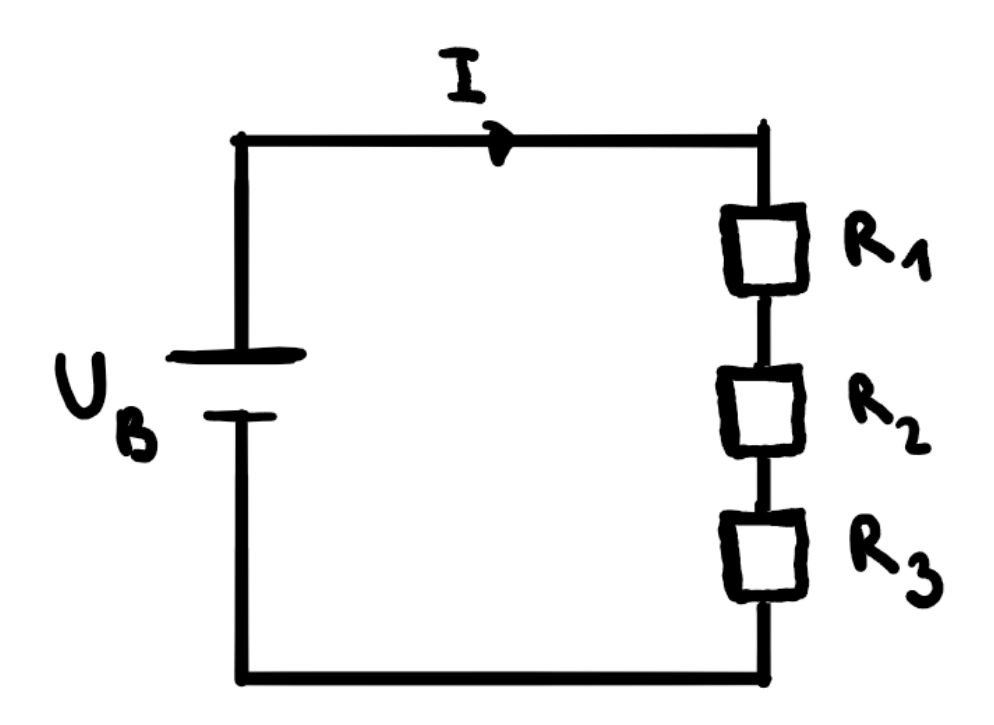

Figure 17: Serienschaltung

**Serienschaltung** Bei einer Serienschaltung ist die Stromstärke *I* überall gleich. Die Batteriespannung ist die Summe aller einzelnen Spannung. Gleiches gilt für den Widerstand *R*:

$$
R_{\text{tot}} = \sum R_i \tag{314}
$$

$$
U_{\text{tot}} = \sum U_i \tag{315}
$$

$$
=I\cdot\sum R_i\tag{316}
$$

$$
=I \cdot R_{\text{tot}} \tag{317}
$$

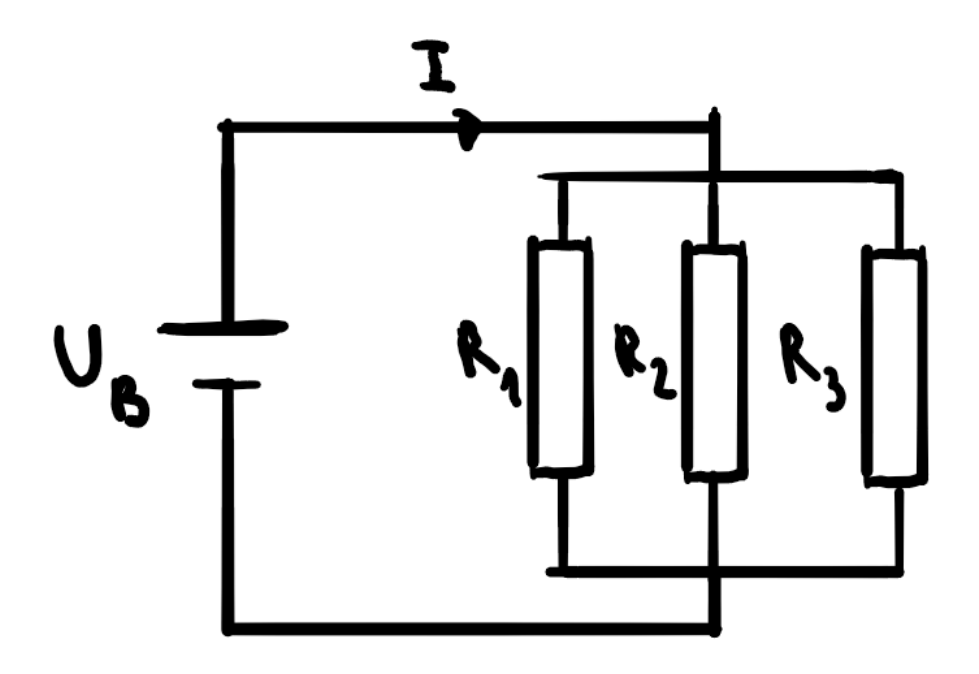

Figure 18: Parallelschaltung

**Parallelschaltung** Bei einer Parallelschaltung ist die Spannung überall gleich. Die anfängliche Stromstärke ist die Summe aller einzelnen Stromstärken. Für den Widerstand gilt hingegen:

$$
\frac{1}{R_{\text{tot}}} = \sum \frac{1}{R_i} \tag{318}
$$

$$
I_{\text{tot}} = \sum I_i \tag{319}
$$

$$
= U_B \cdot \sum \frac{1}{R_i} \tag{320}
$$

$$
=\frac{U_B}{R_{\text{tot}}}\tag{321}
$$

**Kombination** Bei Kombinationen von Parallel- und Serienschaltung, rechnet man in Untergruppen.

# **Magnetismus**

# **Das Magnetfeld**

# **Allgemein**

In der Umgebung von Magneten entstehen Magnetfelder  $\vec{B}$ , mit  $\vec{B}$ -Vektoren tangential zu den Feldlinien und der Richtung von N-Pol zum S-Pol. Homogene Felder sind gleich definiert wie beim elektrischen Feld (Gleiche Richtung, gleiche Länge) und ein Beispiel hierfür wäre annähernd im Inneren eines Hufeisens. Im Gegensatz zum elektrischen Feld sind aber magnetische Feldlinien immer geschlossen.

#### **Erzeugung mit Strom**

Um gerade stromführende Leiter bilden sich auf einer zum Draht senkrechten Ebene Feldlinien auf konzentrischen Kreisen. Für den Umlaufsinn gilt die Richtung der Finger der rechten Hand, wenn der Daumen in die Stromrichtung zeigt.

Handelt es sich um eine Spule dann sehen die Feldlinien wie bei einem Magneten aus mit einem homogenen Feld in der Spule. Für den Umlaufsinn im Inneren gilt die Richtung des Daumens der rechten Hand, wenn die Finger die Stromrichtung der Windungen anzeigen.

#### **Magnetisches Feld in einer Spule**

Für *B* in einer Spule mit der magnetischen Feldkonstante *µ*0, der Stromstärke *I* und der Windungsdichte *<sup>N</sup> l* (Windungen pro Länge der Spule) gilt:

$$
B = \mu_0 \cdot I \cdot \frac{N}{l}
$$

# **Lorentzkraft**

# **Leiter**

Die Lorentzkraft  $F_L$ steht senkrecht zur Stromrichtung und dem  $\vec{B}\text{-}\mathrm{Feld.}$  Für die Richtung gilt der Mittelfinger der rechten Hand, wenn der Daumen die Stromrichtung und der Zeigefinger das *B~* -Feld anzeigen. Für *F<sup>L</sup>* mit der Stromstärke *I*, der Stärke des Magnetfeldes *B~* , der Länge *l* des Leiters im Magnetfeld und dem Winkel *α* zwischen Feld und Stromrichtung gilt:

$$
\vec{F_L} = I \cdot \vec{l} \times \vec{B} \tag{322}
$$

$$
F_L = I \cdot l \cdot B \cdot \sin(\alpha) \tag{323}
$$

Zeigt eine Richtung in die Skizze hinein, wird ⊗ als Symbol verwendet. Zeigt sie aus der Skizze hinaus, wird  $\odot$  verwendet.

#### **Bewegte geladene Teilchen**

Die Lorentzkraft *F<sup>L</sup>* auf ein bewegtes geladenes Teilchen *q* mit Geschwindigkeit  $\vec{v}$  im Feld  $\vec{B}$  gilt:

$$
\vec{F_L} = q \cdot \vec{v} \times \vec{B} \tag{324}
$$

$$
F_L = q \cdot v \cdot B \tag{325}
$$

Für die Richtung gilt der Mittelfinger der rechten Hand, wenn der Daumen den Geschwindigkeitsvektor und der Zeigefinger das  $\vec{B}$ -Feld anzeigen, falls  $q > 0$  gilt. Für Elektronen also zeigt *F<sup>L</sup>* in die entgegengesetzte Richtung bzw. man nimmt die linke Hand.

# **Induktion**

#### **Magnetischer Fluss**

Der magnetische Fluss  $\Phi$  ist definiert, als der Fluss eines  $\vec{B}$ -Feldes durch eine vom Leiter eingegrenzte Fläche *A*, wobei *α* der Winkel zwischen *B~* und der Flächennormalen ist:

$$
\Phi = \vec{B} \cdot \vec{A} = B \cdot A \cdot \cos(\alpha)
$$

#### **Das Induktionsgesetz**

**Allgemein** Wenn sich der magnetische Fluss ändert, wird eine Spannung *U*ind induziert. Handelt es sich um eine Spule, dann zählt die Fläche um die Anzahl Windungen *n* mal mehr. Bei einer Fläche also *n* = 1:

$$
U_{\rm ind} = -n \cdot \frac{\Delta \Phi}{\Delta t}
$$

Es ist also dann Spannung vorhanden, wenn sich das  $\vec{B}$ -Feld, die Fläche oder der Winkel dazwischen (z. B. durch Drehen) ändert.

Es entsteht also ein Strom *I*ind mit dem Widerstand *R* des Stromkreises:

$$
I_{\text{ind}} \approx \frac{U_{\text{ind}}}{R}
$$

**Lenzsche Regel** Der induzierte Strom fliesst immer so, dass der induzierende Vorgang gebremst wird. Darum auch das − in der Formel von *U*ind.

#### **Beispiele**

**Wechselspannung-Generator** Bei einem Wechselspannung-Generator haben wir eine sich drehende Spule. Es gilt also  $\alpha = \omega \cdot t$ , wobei  $\omega$  die Winkelgeschwindigkeit ist, die auch abhängig von der Frequenz mit 2*π* · *f* ausgedrückt werden kann. Wir haben  $\Phi = A \cdot B \cdot \cos(\omega t)$ . Aus dem Induktionsgesetz folgt:

$$
U_{\rm ind} = -n \cdot \frac{d\Phi}{dt} \tag{326}
$$

$$
= n \cdot A \cdot B \cdot \omega \cdot \sin(\omega t) \tag{327}
$$

Es handelt sich also um sinusförmigen Wechselstrom mit Amplitude  $U_0$  =  $n \cdot A \cdot B \cdot \omega$ .

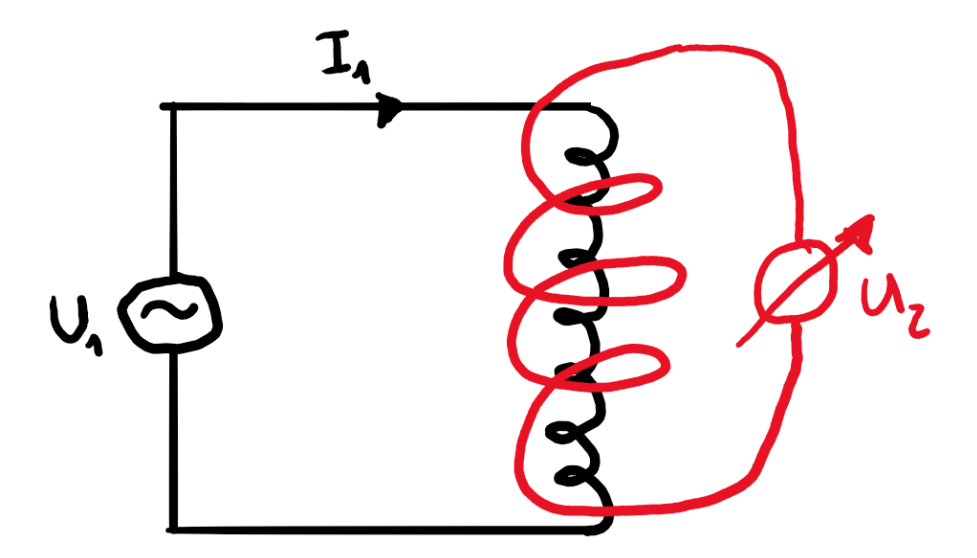

Figure 19: Transformator

**Transformator** Um die Windungen *N*<sup>1</sup> (Primärspule) eines Stromkreises mit Wechselspannung *U*<sup>1</sup> und Wechselstrom *I*<sup>1</sup> wird eine zweite Spule (Sekundärspule) mit  $N_2$  Windungen angelegt. Durch das ständig wechselnde  $\vec{B}$ -Feld durch den Wechselstrom, wird in die zweite Spule eine Spannung *U*<sup>2</sup> induziert. *U*<sup>2</sup> hat also dieselbe Frequenz wie *U*1. Beim idealen Transformator gilt:

$$
\frac{U_2}{U_1}=\frac{N_1}{N_2}
$$

und

$$
U_1 \cdot I_1 = U_2 \cdot I_2
$$

Ein Anwendungsbeispiel wäre der Fehlerstromschutzschalter.

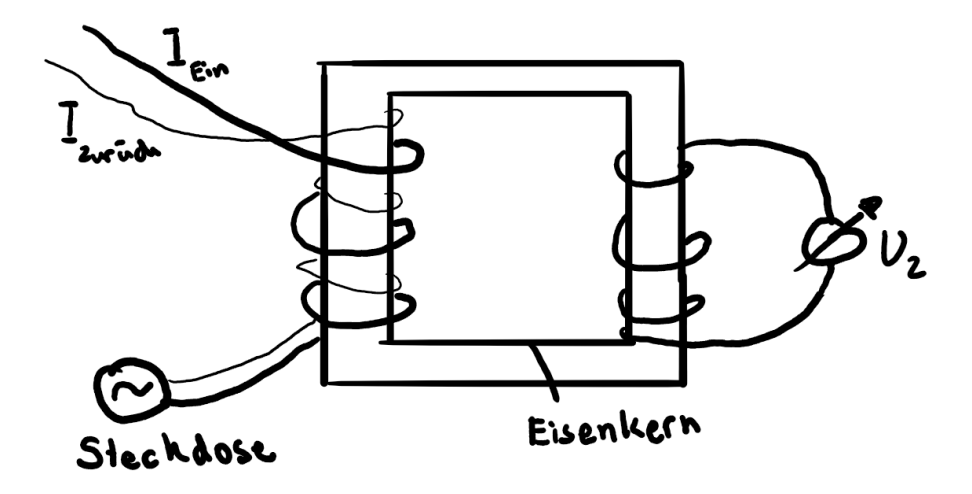

Figure 20: Fehlerstromschutzschalter

Wenn jemand eine Gabel in die Steckdose steckt, dann geht ein Teil von *I* in den Boden. Für den Schalter gilt dann *I*zurück *< I*ein, was dazu führt, dass eine Spannung *U*<sup>2</sup> in die Sekundärspule induziert wird.

# **Kernphysik**

# **Der Atomkern**

Ein Atomkern besteht aus Protonen und Neutronen. Die Protonen sind positiv geladen und Neutronen haben keine Ladung, d. h. sie sind elektrisch neutral. Protonen und Neutronen werden als Nukleonen bezeichnet. Ein Atomkern wird mit dem Symbol $^A_ZX$ charakterisiert, wobei $X$ der Stoff ist, $A$ die Nukleonenzahl und *Z* die Ordnungszahl. Für die Neutronenzahl *N* gilt demnach *N* = *A* − *Z*.

# **Die Kernkraft und die Stabilität der Atomkerne**

Im Atomkern besteht ein Stabilitätsproblem, weil die Protonen sich gegenseitig elektrisch abstossen. Die Atomkerne müssen also durch eine Kraft zusammengehalten werden, welche nicht elektrischer Natur ist. Diese Kraft nennt man Kernkraft oder starke Wechselwirkung.

Atomkerne sind leichter als die Summe ihrer Bestandteile. Es herrscht also ein Massendefekt ∆*m*. Wenn man Kerne in ihre Bestandteile zerlegt, so muss man Arbeit verrichten, um die Kernkraft zu überwinden. Der Massendefekt entspricht also der Bindungsenergie $\mathcal{E}_B$ des Kerns nach Einstein:

$$
E_B = \Delta m \cdot c^2
$$

Allgemein gilt für die Masse *m*(*A, Z*) eines Kerns die Beziehung:

$$
m(A, Z) = Z \cdot m_P + (A^{\circ} Z) \cdot m_N^{\circ} \Delta m
$$

Für die Bindungsenergie:

$$
E_B = [Z \cdot m_P + (A^{\circ} Z) \cdot m_N^{\circ} m(A, Z)] \cdot c^2
$$

Als Mass für die Stabilität von Atomkernen kann die Bindungsenergie pro Nukleon betrachtet werden: Diese entspricht der Arbeit, welche erforderlich ist, um ein einziges Nukleon aus dem Kernverband zu lösen. Je grösser die Bindungsenergie pro Nukleon ist, um so stabiler ist ein Kern! Wichtiger Graph:

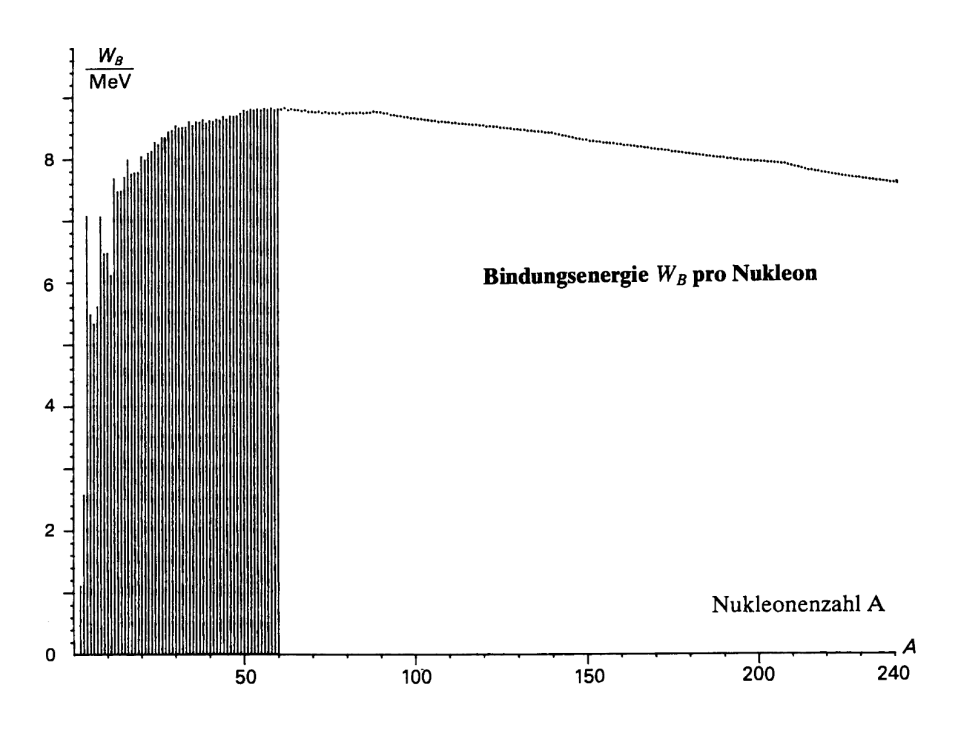

Figure 21: Bindungsenergie pro Nukleon

# **Radioaktivität**

## **Alphastrahlung**

*α*-Strahlung (Helium-4-Kerne) kommt in der Luft nur einige cm weit. Sie ist eine Folge der Instabilität von schweren Atomkernen. Es gilt:

$$
(A, Z)\mathfrak{B}(A\,\check{}\,4,\,Z\,\check{}\,2)+\alpha
$$

# **Betastrahlung**

*β*-Strahlung sind Elektronen die aus der Spaltung eines Neutrons in ein Proton, dem Elektron und einem (Anti-)Neutrino entstehen  $n \to p + e + \bar{v}$ . Schuld ist die sogenannte schwache Kernkraft. Es gilt (Neutrinos ignorieren wir):

$$
(A, Z)
$$
 $\beta$  $(A, Z + 1) + \beta$ 

#### **Gammastrahlung**

*γ*-Strahlung sind energiereiche elektromagnetische Wellen, die Materie am leichtesten durchdringen. Entsteht aus der überschüssigen Energie nach einem *α*oder *β*-Zerfall. *A* und *Z* bleiben gleich.

## **Zerfall**

Für die Aktivität *A*(*t*) (Anzahl Kern-Zerfälle pro Sekunde) mit der Halbwertszeit *T*1*/*<sup>2</sup> gilt:

$$
A(t) = A_0 \cdot 2^{-\frac{t}{T_{1/2}}}
$$

Die Anzahl Halbwertszeiten *n* hat:

$$
n = \frac{t}{T_{1/2}}
$$

Für die Anzahl radioaktiver Kerne  $N(t)$  mit der Halbwertszeit  $T_{1/2}$  gilt:

$$
N(t) = N_0 \cdot 2^{-\frac{t}{T_{1/2}}}
$$

Für den Zusammenhang zwischen *A* und *N* gilt:

$$
A = \frac{N \cdot \ln(2)}{T_{1/2}}
$$

# **Die Kernspaltung**

Kernspaltungen entstehen, wenn Elektronen mit langsamer Geschwindigkeit auf einen Kern treffen. Es entsteht zuerst ein instabiler Zwischenkern und anschliessend Tochterkerne und 2-3 Elektronen. Es folgt eine Kettenreaktion, wenn diese Elektronen genug verlangsamt werden. Bei der Kernspaltung bleiben die Gesamtzahlen von der Protonen und der Neutronen konstant. Damit überhaupt die Kernspaltung entsteht, brauch es eine sogenannte kritische Masse vom Stoff, damit die Trefferchance gross genug ist.

# **Das Kernkraftwerk**

Kernkraftwerke sind Wärmearbeitsmaschinen. Für die Arbeit *W* über einen Zeitraum *t* mit Leistung *P* oder mit der erzeugten Wärmemenge *Q*<sup>1</sup> und der an die Umgebung abgegebenen Abwärme *Q*<sup>2</sup> gilt:

$$
W = P \cdot t = Q_1 - Q_2
$$

Sie haben also einen Wirkungsgrad *η*:

$$
\eta = \frac{W}{Q_1} = \frac{T_1 - T_2}{T_1}
$$

Im Idealfall also  $\eta = 1$  aber bei Kernkraftwerken zwischen 30%-35%.

# **Schwingungen und Wellen, Akustik**

# **Schwingungen**

# **Allgemein**

Schwingungen entstehen, wenn eine rücktreibende Kraft vorhanden ist. Bei aperiodischen Schwingungen wiederholt sich der Vorgang nicht. Bei periodischen Schwingungen hingegen schon. Beschrieben werden diese mit der Zeit *T* zwischen zwei Wiederholungen und der Anzahl Schwingungen pro Sekund bzw. Frequenz *f*:

$$
f=\frac{1}{T}
$$

Bei echt periodischen Schwingungen bleibt die maximale Auslenkung also Amplitude konstant, es geht keine Energie verloren und man spricht von ungedämpften Schwingungen. Falls die Auslenkung mit Hilfe von sin und cos beschrieben werden kann, die rücktreibende Kraft proportional zur Auslenkung ist, spricht man von harmonischen Schwingungen

### **Mathematische Beschreibung**

**Allgemein** Schwingungen lassen sich als Kreisbewegungen projizieren. Es gibt also eine Winkelgeschwindigkeit  $\omega = 2\pi \cdot f$  des Winkels  $\varphi$  und der Radius entspricht der Amplitude *x*0:

$$
x(t) = x_0 \cdot \sin(\omega \cdot t)
$$
 (328)  
\n
$$
v_x(t) = x'(t) = x_0 \cdot \omega \cdot \sin(\omega \cdot t)
$$
 (Geschwindigkeitsamplitude:  $x_0 \cdot \omega$ )  
\n(329)  
\n
$$
a_x(t) = x''(t) = -x_0 \cdot \omega^2 \cdot \sin(\omega \cdot t) = -\omega^2 \cdot x(t)
$$
 (Beschleunigungsamplitude:  $x_0 \cdot \omega^2$ )  
\n(330)  
\n
$$
F_{\text{res}} = -m \cdot \omega^2 \cdot x(t)
$$
 (331)

**Das Fadenpendel** Für die Position *x*(*t*) auf der Kreislinie mit Länge *l* des Fadens gilt:

$$
x(t) = \varphi(t) \cdot l
$$

mit

$$
\varphi(t) = \varphi_0 \cdot \sin(\omega \cdot t)
$$

Geschwindigkeit und Beschleunigung können dementsprechend berechnet werden. Nehmen wir jetzt als rücktreibende Kraft die Gravitation ergibt sich:

$$
-G \cdot \sin(\varphi(t)) = m \cdot a_x(t) \tag{332}
$$

$$
-m \cdot g \cdot \sin(\varphi(t)) = m \cdot l \cdot \varphi''(t)
$$
\n(333)

$$
\varphi''(t) = \frac{g}{l} \cdot \sin(\varphi(t)) \tag{334}
$$

$$
\varphi''(t) \approx \frac{g}{l} \cdot \varphi(t) \tag{335}
$$

Für die Winkelgeschwindigkeit *ω* eines Fadenpendels gilt für kleine Winkel  $(\sin(\varphi(t))) \approx \varphi(t)$ :

$$
\omega=\sqrt{\frac{g}{l}}
$$

**Das Federpendel** Beim Federpendel ist die Federkraft die rücktreibende Kraft:

$$
-D \cdot x(t) = m \cdot a_x(t) \tag{336}
$$

$$
x''(t) = -\frac{D}{m} \cdot x(t) \tag{337}
$$

Für die Winkelgeschwindigkeit *ω* eines Federpendels gilt:

$$
\omega=\sqrt{\frac{D}{m}}
$$

#### **Resonanz**

Die Amplitude bleibt aufgrund von Energieverlusten normalerweise nicht konstant, sondern sie wird abgedämpft. Will man, dass sie das bleibt, muss periodisch Energie hinzugefügt werden (Z. B. Anstossen Schaukel). Die Amplitude bleibt also konstant, weil die Energiezufuhr dem Energieverlust entspricht. Sie hängt von der Anregungsfrequenz und der Eigenfrequenz ab und ist am grössten, wenn diese übereinstimmen. Man spricht dann von Resonanz.

# **Wellen**

## **Allgemein**

Wellen sind Störungen / Auslenkungen *U*, die sich in einem Medium fortpflanzen. Dafür müssen "Pendel" mit Kopplungen dazwischen vorhanden sein. Es werden Energie, Impuls und Information transportiert.

Zum Zeichnen werden Ortsbilder (Zeit ist fest) und Zeitbilder (Ort ist fest) verwendet.

# **Harmonische Wellen**

Harmonische Wellen sind im Grunde Wellen mit harmonisch schwingenden Pendeln. Für die Geschwindigkeit *v<sup>W</sup>* eine Welle mit Wellenlänge *λ* und Schwingungsdauer *T* / Frequenz *f* gilt:

$$
v_W = \frac{\lambda}{T} = \lambda \cdot f
$$

# **Überlagerung und Interferenz**

**Superpositionsprinzip** Wenn Wellen aufeinander treffen, so addieren sich ihre Auslenkungen inklusive Vorzeichen.

**Schwebungen** Schwebungen sind Überlagerung von zwei Schwingungen mit unterschiedlichen Frequenzen *f*<sup>1</sup> und *f*2. Es entsteht eine schnelle Schwingung mit  $\frac{f_1+f_2}{2}$  mit einer zeitabhängige Amplitude  $\frac{f_1-f_2}{2}$ .

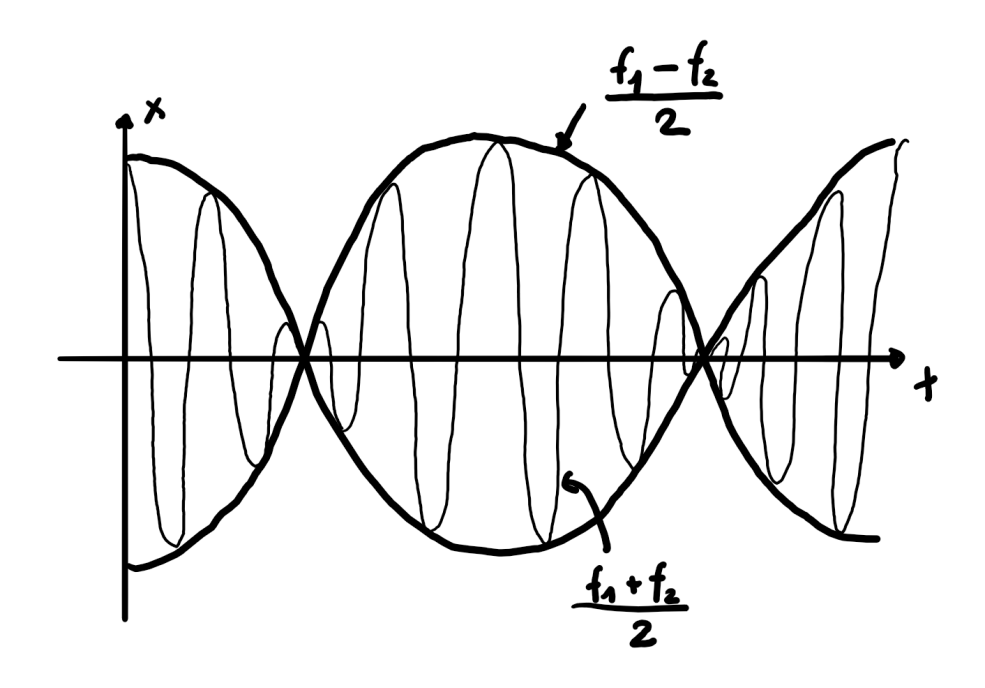

Figure 22: Schwebungen

**Interferenz** Wenn zwei Wellen mit gleichem *λ* aufeinandertreffen und um *n*·*λ* (Verstärkung) bzw. um  $(n + \frac{1}{2}) \cdot \lambda$  (Auslöschung) verschoben sind, dann spricht man von Interferenz. Zusätzlich müssen die Zeitabstände konstant bleiben.

**Überlagerung von 2 Wellen** Bei der Überlagerung von zwei Wellen mit punktförmigen Quellen entstehen Interferenzmuster.

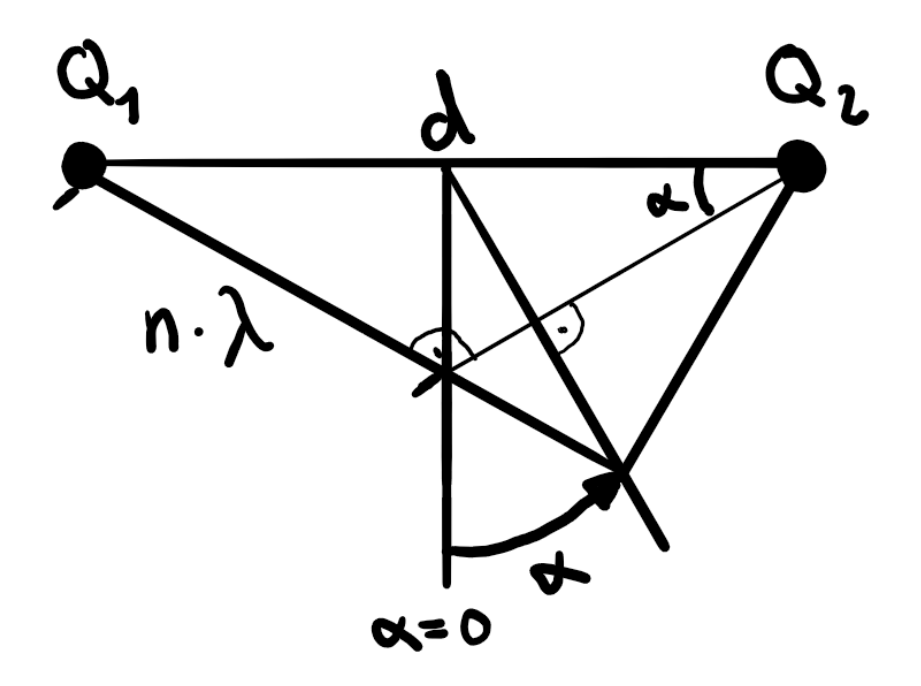

Figure 23: Überlagerung von 2 Wellen

Für die Winkel der Maxima *α*max gilt:

$$
\sin(\alpha_{\text{max}}) = \frac{n \cdot \lambda}{d}
$$

Bei Gittern mit *N* Spalten ist die totale Intensität proportional zu *N*<sup>2</sup> .

**Doppelspalt** Wenn Licht / Wasser auf einen Doppelspalt trifft, entsteht folgendes Interferenzmuster:

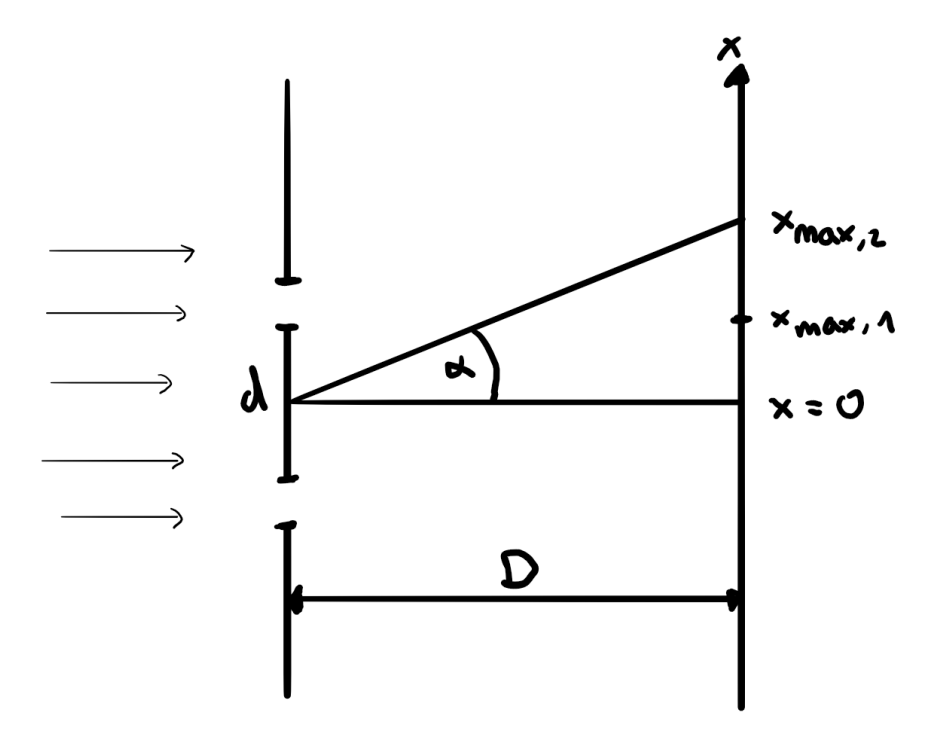

Figure 24: Doppelspalt

Für die Positionen an der Wand der Maxima gilt:

$$
x_{\text{max}} = D \cdot \tan(\alpha_{\text{max}}) \approx D \cdot \sin(\alpha_{\text{max}})
$$

Daraus folgen:

$$
x_{\text{max}} \approx D \cdot n \cdot \frac{\lambda}{d} \tag{338}
$$

$$
\Delta x_{\text{max}} \approx D \cdot \frac{\lambda}{d} \tag{339}
$$

**Beugung am Einzelspalt** Für die Winkel der Minima *α*min gilt eines Einzelspaltes mit Breite *s*:

$$
\sin(\alpha_{\min}) = \frac{n \cdot \lambda}{s} \ (n \neq 0)
$$

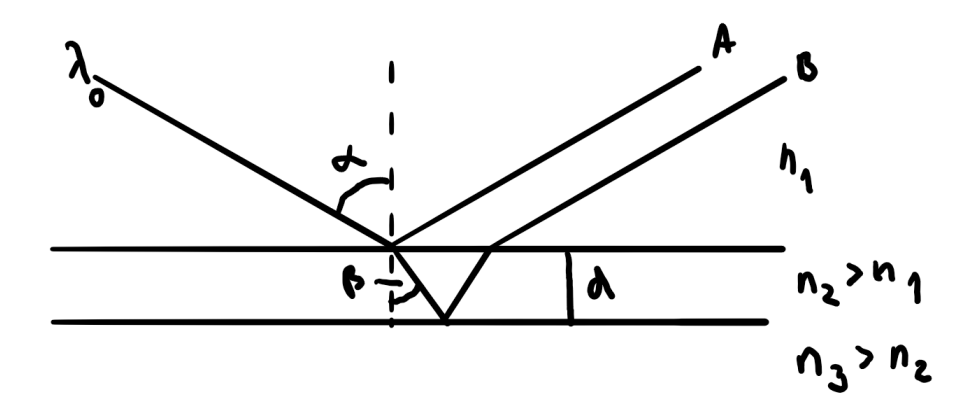

Figure 25: Farben dünner Schichten

**Farben dünner Schichten** Auch hier entstehen Interferenzmuster, aufgrund der Verschiebung durch die Reflexionen.

Es gilt (ohne Herleitung):

$$
m \cdot \frac{\lambda_0}{n_2} = \frac{2d}{\sqrt{1 - \left(\sin(\alpha) \cdot \frac{n_1}{n_2}\right)^2}} \text{ (Verstärkung)}
$$
(340)

$$
\left(m + \frac{1}{2}\right) \cdot \frac{\lambda_0}{n_2} = \frac{2d}{\sqrt{1 - \left(\sin(\alpha) \cdot \frac{n_1}{n_2}\right)^2}} \text{ (Auslöschung)}
$$
(341)

Um die Reflexion zu Vermindern, werden Glasoberflächen vergütet. Spezialfall, wenn $n_1=1$  (Luft),  $\alpha=0$  (senkrechter Lichteinfall) und  $m=0:$ 

$$
d = \frac{\lambda_0}{4n_2}
$$

**Das Huygenssche Prinzip**

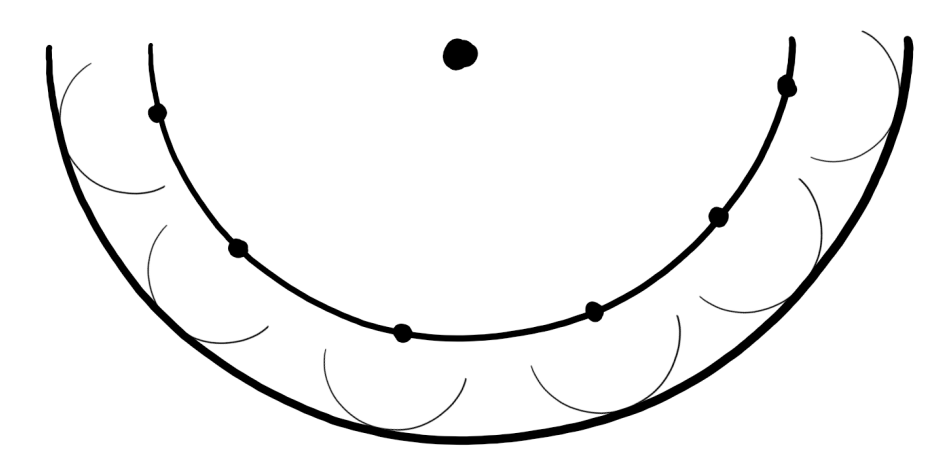

Figure 26: Huygen

Jeder Punkt einer Wellenfront (Punkte mit gleicher Schwingungsphase) ist Ausgangspunkt (Punktquelle) einer neuen kugelförmigen Welle.

# **Akustik**

# **Allgemein**

Die Akustik untersucht die Entstehungen, die Ausbreitung und die Eigenschaften des Schalls. Schallwellen sind mechanische Schwingungen, die sich in einem Medium ausbreiten. Es entstehen Dichte- bzw. Druckschwankungen.

# **Lochsirene**

Bläst man auf einem "Lochkreis", so wird der Luftstrom in regelmässigen Zeitabständen unterbrochen. Es entstehen periodische Druckschwankungen. Für die Frequenz *f* einer Lochsirene mit *n* Löchern und die Anzahl *U* der Umdrehungen pro Sekunde gilt:

$$
f = n \cdot U
$$

#### **Saiten**

Für die Geschwindigkeit *v* einer Saite mit Zugkraft *F*, Masse *m*, Länge *l*, Dichte *ρ* und Querschnittsfläche *A* gilt:

$$
v = \sqrt{\frac{F}{m} \cdot l} = \sqrt{\frac{F \cdot l}{V \cdot \rho}} = \sqrt{\frac{F}{A \cdot \rho}}
$$

Natürlich gilt auch hier  $v_W = \lambda \cdot f$ .

An den Enden einer Seite ist die Auslenkung 0, da sie dort festgemacht sind (Reflexion). Es entsteht also stehende Wellen aus der Überlagerung von 2 gegeneinanderlaufenden Wellen mit gleichem *λ*.

Für die Grundschwingung  $n = 0$  mit  $f_0 = \frac{v}{2L}$  und die Oberschwingungen  $n > 0$ einer Saite mit Länge *L* gelten:

$$
\lambda_n = \frac{2L}{n+1} \tag{342}
$$

$$
f_n = (n+1) \cdot f_0 \tag{343}
$$

#### **Röhren / Pfeifen**

Röhren können beidseitig offen oder einseitig geschlossen sein. In beiden Fällen kommt es auf Grund von Druckunterschieden zu den verschiedenen Schwingungen. An den offenen Enden beider Röhrentypen ist der Druckunterschied ∆*p* = 0 und die Auslenkung ist am grössten |*u*max|. An der geschlossenen Seite ist der Druckunterschied am grössten  $|p_{\text{max}}|$  und für die Auslenkung gilt  $\Delta u = 0$ .

Für die Geschwindigkeit *v* einer Röhre mit der universellen Gaskonstante *R* , der Temperatur *T*, der Molmasse *M* in kg und der Konstante *K* mit  $\int \frac{5}{3}$  Für 1-atom. Gase

 $rac{7}{5}$  Für 2-atom. Gase gilt:

$$
v = \sqrt{\frac{R \cdot T \cdot K}{M}}
$$

Für die Grundschwingung  $n = 0$  mit  $f_0 = \frac{v}{2L}$  und die Oberschwingungen  $n > 0$ einer beidseitig offenen Pfeife mit Länge *L* gelten:

$$
\lambda_n = \frac{2L}{n+1} \tag{344}
$$

$$
f_n = (n+1) \cdot f_0 \tag{345}
$$

Sie sind also äquivalent zu Saiten.

Für die Grundschwingung  $n = 0$  mit  $f_0 = \frac{v}{4L}$  (1 Oktave tiefer als bei beidseitig offen) und die Oberschwingungen *n >* 0 einer einseitig geschlossenen Pfeife mit Länge *L* gelten:

$$
\lambda_n = \frac{4L}{2n+1} \tag{346}
$$

$$
f_n = (2n+1) \cdot f_0 \tag{347}
$$

# **Lautstärke**

Der Schallpegel *L* wird mit der Intensität  $I = \frac{\text{Energie}}{\text{Zeit-Fläche}}$  und der Hörgrenze  $I_0 = 10^{-12} \ W/m^2$  in dB definiert:

$$
L = 10 \cdot \log_{10} \left( \frac{I}{I_0} \right)
$$

Auch hier ist die Energie proportional zur Auslenkung (in diesem Fall die Druckschwankung  $\Delta p$ ) im Quadrat *I* ~  $(\Delta p)^2$ . Man also schreiben:

$$
L = 20 \cdot \log_{10} \left( \frac{\Delta p}{\Delta p_{\min}} \right)
$$

Für verschiedene Quellen mit Abständen *r* gilt:

Punktquelle : 
$$
I \sim \frac{1}{r^2}
$$
 (348)

$$
Lange Gerade als Quelle: \tI \sim \frac{1}{r}
$$
\t(349)

Grosse Fläche als Quelle : 
$$
I
$$
 nimmt nicht mit Abstand ab (350)

## **Doppler-Effekt**

Bewegen sich Quelle und/oder Person, dann ändert sich auch die Frequenz des Tones. Es gilt:

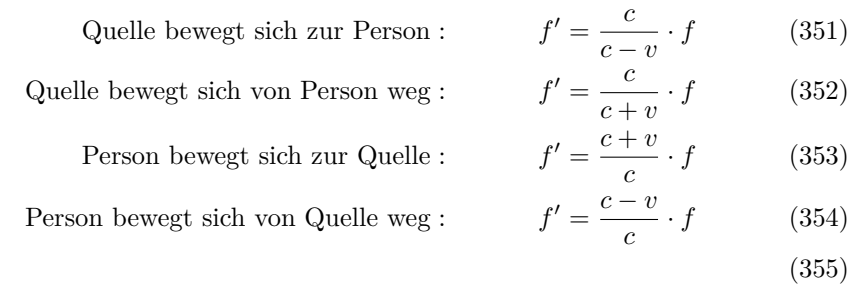

Für den Machkegel gilt:

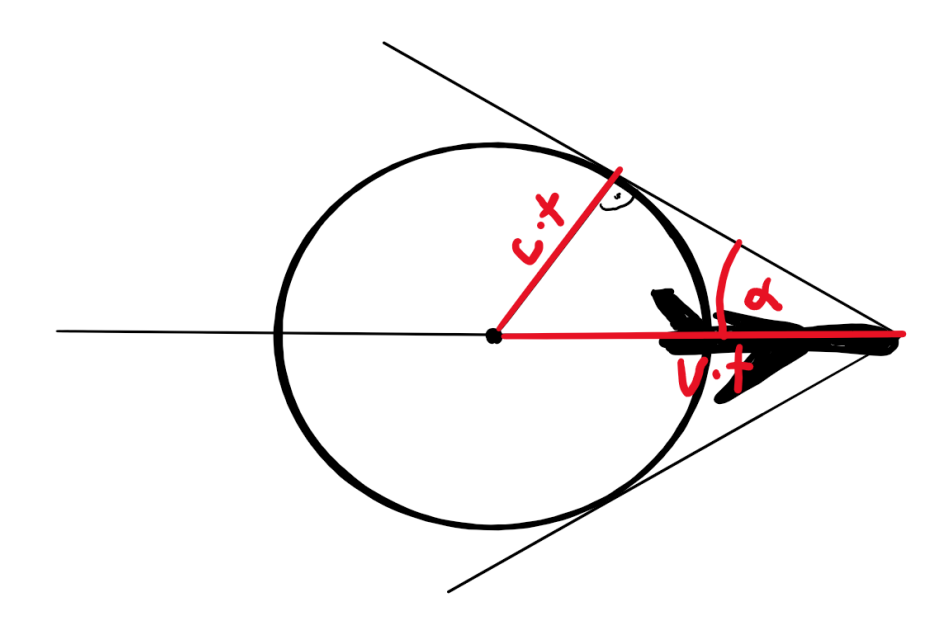

Figure 27: Machkegel

$$
\sin(\alpha) = \frac{c}{v}
$$

# **Relativitätstheorie**

# **Spezielle Relativitätstheorie**

## **Abkürzungen**

$$
\gamma = \frac{1}{\sqrt{1 - \frac{v^2}{c^2}}} \tag{356}
$$

$$
\beta = \frac{v}{c} \tag{357}
$$

# **Einsteins Postulate**

**Das Ätherproblem** Das Michelson-Interferometer hat gezeigt (Interferenzmuster von Licht ändert sich nicht mit der Drehung), dass Licht kein Medium braucht um sich fortzupflanzen. Das erste Postulat besagt, dass die Lichtgeschwindigkeit *c* also für alle Beobachter gleich.

**Inertialsysteme** Inertialsysteme sind Koordinatensysteme, in dem sich ein Körper, auf dem keine Kraft wirkt, mit konstanter Geschwindigkeit bewegt. Das zweite Postulat besagt, dass die Gesetze der Physik in allen Inertialsystem gleich sind. Es gibt keine speziellen Inertialsysteme mit unterschiedlichem *c*.

# **Gleichzeitigkeit**

Wenn ein Lichtimpuls von der Mitte zweier Objekte gesendet werden und zur gleichen Zeit bei den Objekten ankommen, dann spricht man von Gleichzeitigkeit. Sie hängt aber vom Inertialsystem ab und ist somit relativ. Hilfreich ist folgende Überlegung: Sobald ein Lichtstrahl ausgesendet wurde, bleibt der Ausgangspunkt gleich relativ zu meinem Inertialsystem. Bsp.:

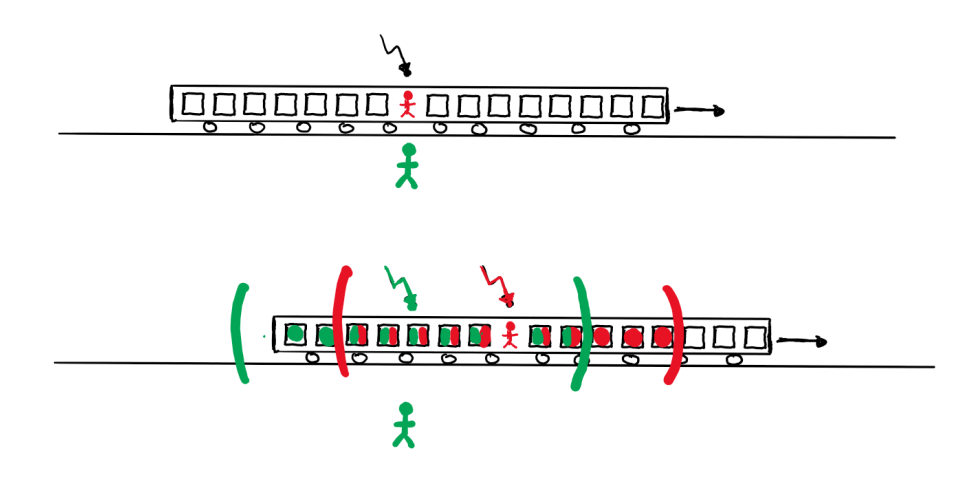

Figure 28: Gleichzeitigkeit

#### **Zeitdilatation**

"Bewegte Uhren gehen langsamer":

$$
\Delta t = \Delta t_0 \gamma
$$

Wobei *t*<sup>0</sup> die Zeit der Uhr in dem System ist, in welchem sie ruht (Eigenzeit). Die Zeit ist also auch nicht absolut, sondern relativ.

# **Längenkontraktion**

"Bewegte Massstäbe sind kürzer (in Bewegungsrichtung)":

$$
l = \frac{l_0}{\gamma}
$$

Wobei *l*<sup>0</sup> die Länge des Objektes in dem System ist, in welchem es ruht (Eigenlänge). Längen sind also auch nicht absolut, sondern relativ.

Achtung: Messen ist nicht das gleiche wie sehen!

# **Der optische Dopplereffekt**

Es gilt:

$$
f = f' \sqrt{\frac{c - v}{c + v}} = f' \sqrt{\frac{1 - \beta}{1 + \beta}}
$$
 (Entfernen) (358)

$$
f = f' \sqrt{\frac{c+v}{c-v}} = f' \sqrt{\frac{1+\beta}{1-\beta}}
$$
 (Annähern) (359)

Beim Entfernen wird die Frequenz kleiner (Rotverschiebung) und beim Annähern wird sie grösser (Blauverschiebung).

# **Lorentz-Transformation**

**Allgemein** Um zwischen zwei Inertialsystemen rechnen zu können, wird die Lorentz-Transformation verwendet:

$$
x' = \gamma(x - v \cdot t) \tag{360}
$$

$$
t' = \gamma(t - \frac{v \cdot x}{c^2})\tag{361}
$$

$$
(362)
$$

$$
x = \gamma(x' + v \cdot t')\tag{363}
$$

$$
t' = \gamma(t' + \frac{v \cdot x'}{c^2})\tag{364}
$$

(365)

Geschwindigkeitsaddition Ein Objekt hat eine Geschwindigkeit u' in einem Inertialsystem I', welches sich mit der Geschwindigkeit v bewegt. Für die Geschwindigkeit *u* aus der Perspektive von *I* gilt:

$$
u = \frac{u' + v}{1 + \frac{u' \cdot v}{c^2}}
$$

# **Desynchronisation**

Für *I'* synchronisierte Uhren mit Abstand  $\Delta x'$  in *I'* sind für *I* asynchron mit:

$$
\frac{v}{c^2} \cdot \Delta x'
$$

#### **Lorentzkraft**

Die Lorentzkraft *F<sup>L</sup>* ist ein relativistischer Effekt. Für eine sich bewegende Ladung *q* ist ein stromführender Leiter so verkürzt, dass der Leiter aus ihrem Inertialsystem geladen ist.

## **Masse und Energie**

Für Massen gilt "Bewegte Massen sin schwerer":

$$
m=m_0\cdot\gamma
$$

Wobei *l*<sup>0</sup> die Masse des Objektes in dem System ist, in welchem es ruht (Ruhemasse). Für den Impuls gilt dann:

$$
p=m_0\cdot \gamma\cdot v
$$

Für die Energie *E* gelten:

$$
E = m \cdot c^2 = m_0 \cdot \gamma \cdot c^2 \tag{366}
$$

$$
E = E_0 + E_{\text{kin}} = m_0 \cdot c^2 + (\gamma - 1)m_0 \cdot c^2 \tag{367}
$$

Masse und Energie sind also äquivalent.

#### **Erhaltungssätze**

In der speziellen Relativitätstheorie bleiben die Gesamtenergie und der Gesamtimpuls erhalten. Weitere invariante Grössen sind die quadrierte Ruhemasse  $E_0^2 = m_0^2 \cdot c^4$  und  $(c \cdot t)^2 - x^2 = (c \cdot t')^2 - x'^2$ 

# **Allgemeine Relativitätstheorie**

# **Äquivalenzprinzip**

Homogene Gravitationsfelder wirken äquivalent zu Trägheitskräften, können also nicht unterschieden werden. Dass Licht also in einem beschleunigten System wegen der Trägheit "gekrümmt" wird, bedeutet, dass auch die Gravitation Licht krümmt.

#### **Rotverschiebung im Gravitationsfeld**

In einer nach oben beschleunigten Rakete wird ein Lichtstrahl der am Boden abgeschossen wurde rotverschoben (Doppler). Die Formel für den Doppler kann man annähernd für Geschwindigkeiten wie folgt aufschreiben:

$$
f_{\rm oben} \approx f_{\rm oben} \cdot (1 - \frac{g \cdot h}{c})
$$

Das gilt also wegen dem Äquivalenzprinzip auch für das Gravitationsfeld.

#### **Uhren im Gravitationsfeld**

Weil Uhren auch als Frequenzen angesehen werden können, gilt auch hier:

$$
f_{\rm oben} \approx f_{\rm oben} \cdot (1 - \frac{g \cdot h}{c})
$$

Uhren im Gravitationsfeld sind anders als bei der SRT nicht symmetrisch, d. h., dass die Frequenz der Uhr klar ist und nicht vom Inertialsystem abhängt. Das liegt daran, dass auch die Richtung des Gravitationsfeldes immer klar ist.

#### **Raumkrümmung**

Die Tatsache, dass Licht im Gravitationsfeld gekrümmt wird, hat als Interpretation, dass Gravitation den Raum krümmt, das Licht sich also gerade in einem krummen Raum bewegt und deswegen gekrümmt scheint.

# **Quantenphysik**

# **Einführung**

#### **Probleme der klassischen Physik**

- klassische Elektrodynamik sagt, dass die *e* <sup>−</sup> durch ihre beschleunigte Bewegung um das Atom Energie in Form von elektromagnetische Wellen abstrahlen  $\rightarrow$  Atome sind instabil!?
- Wieso besitzen Linienspektren scharfe Linien und wieso nicht weisses Licht ?
- Der Photoeffekt:

Licht kann Elektronen aus einer Metallplatte herauslösen, wobei die Grenzspannung (Keine Elektronen erreichen die gegenüberliegende Platte) unabhängig von der Intensität des Lichts ist. Es folgt aufgrund der entstehenden Linearität zwischen *Ekin* der Elektronen und der Frequenz *f* des Lichts, dass dessen Energie nur von *f* abhängig ist. Es folgt also:

$$
E_{kin} = h \cdot f - W
$$

Wobei *h* die Steigung und *W* die Austrittsarbeit (materialabhängig) ist.

# **Was ist Licht?**

- Welle: Doppelspalt, Gitter und Interferenzmuster
- Teilchen: Photonen mit

$$
E = h \cdot f = p \cdot c
$$

$$
p = \frac{h \cdot f}{c} = \frac{h}{\lambda}
$$

**Quantenobjekte:** Objekte die sowohl Eigenschaften von Wellen als auch von Teilchen aufweisen. Sie werden durch Wahrscheinlichkeitswellen beschrieben.

**Licht-Mikroskop**

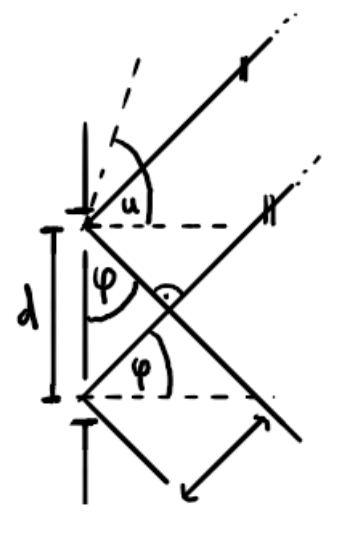

Figure 29: Licht-Mikroskop

$$
\sin(\varphi) = \frac{\lambda}{d}
$$

$$
1 > \sin(u) > \frac{\lambda}{d}
$$

# **Teilchen sind auch Wellen**

- Wenn Elektronen an einer Graphit-Schicht abprallen entstehen keine "Flecken" sondern konzentrische Kreise / Interferenzmuster → Elektronen sind Quantenobjekte
- Für Teilchen gilt nach De Broglie also:

$$
p=\frac{h}{\lambda}
$$

$$
\lambda = \frac{h}{m \cdot v} = \frac{h}{\sqrt{2m \cdot E_{kin}}}
$$

• *e* <sup>−</sup>-Beugung am Graphit (mit *Ekin* = *e* · *U*)

$$
\lambda = \frac{h}{\sqrt{2m \cdot e \cdot U}}
$$

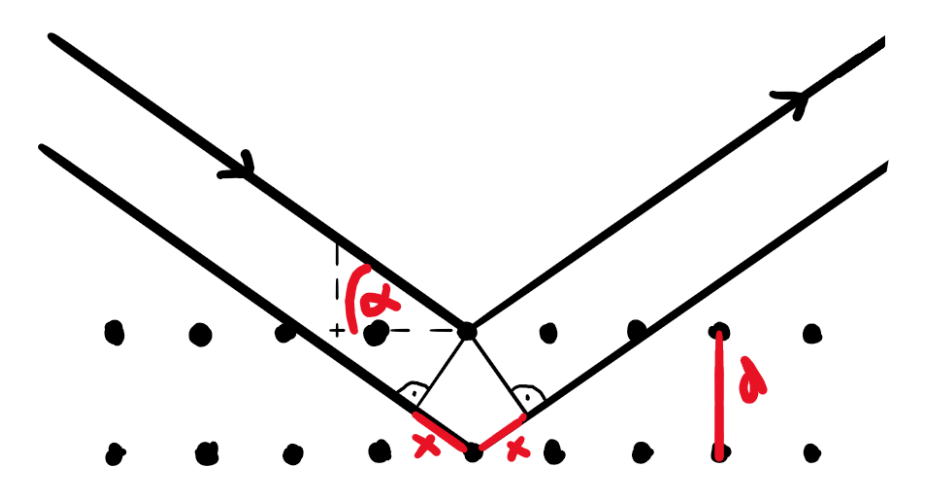

Figure 30: Beugung am Graphit

$$
n \cdot \lambda = 2d \cdot \sin(\alpha)
$$

• Elektronenmikroskop (von der Logik her gleich wie das Licht-Mikroskop, wobei die Brechungsgrenze deutlich tiefer liegt.)

$$
\sin(u) = 0.01
$$

# **Unschärfe, Tunneleffekt & Co.**

- Jede Messung zerstört das zu untersuchende Objekt. Auch Photonen haben Impuls.
- Sowohl deBroglie-Längen als auch die Unschärferelation würden die klassische Physik (Instabilität) "retten"

# **Die Unschärferelation für Ort und Impuls**

$$
\Delta x \cdot \Delta p_x \ge h
$$

Je genauer der Ort, desto ungenauer der Impuls und umgekehrt!

# **Die Unschärferelation für Zeit und Energie**

(ohne Herleitung)

$$
\Delta E \cdot \Delta t \ge h
$$

Je genauer der Zeitpunkt einer Messung bestimmt wurde, desto ungenauer kennt man die Energie und umgekehrt!

# **Der Tunneleffekt**

Aus der Unschärferelation für Zeit und Energie folgt anschliessend:

$$
\Delta t \approx \frac{h}{\Delta E} = \frac{h}{mc^2}
$$

Teilchen mit Masse *m* können für einen Zeitraum ∆*t* entstehen und wieder verschwinden → virtuelle Teilchen

Die folgende Tunnelbedingung gilt zur Überwindung der Energie *EBarr* einer Barriere mit Distanz *d*:

$$
d\sqrt{E_{Barr}} \leq h\sqrt{\frac{2}{m}}
$$

Alle Wechselwirkungen werden in der modernen Physik mit virtuellen Teilchen beschrieben.

# **Atommodelle**

Vorbemerkung:

$$
E_{pot} = \int F_C dr
$$

## **Das Bohr-Modell**

**Idee** *e* <sup>−</sup> kreist in stehenden Wellen um den Kern. Bedingung:

$$
2\pi r = n \cdot \lambda_{Elektron}
$$
Wenn das in die Gleichung für *Fres,rad* eingesetzt wird folgt:

$$
r = \frac{4\pi\varepsilon_0\hbar}{e^2m} \cdot n^2 \sim n^2
$$

mit

$$
\hbar=\frac{h}{2\pi}
$$

**Energie** Wenn dies nun für *Ekin* und *Epot* eingesetzt wird, erhalten wir:

$$
E_{tot} = E_{pot} + E_{kin} = \frac{1}{2} E_{pot} = -\frac{m \cdot e^4}{8\varepsilon_0^2 h^2} \cdot \frac{1}{n^2} \sim -\frac{1}{n^2}
$$

Daraus folgt:

$$
E_{Grundzustand} = -13.6
$$
eV

Um von den Zuständen zu springen gilt:

$$
h \cdot \frac{c}{\lambda_{Ph}} = \frac{m \cdot e^4}{8\varepsilon_0^2 h^2} \cdot \left| \frac{1}{n_1^2} - \frac{1}{n_2^2} \right|
$$

**Problem** Unschärferelation wird verletzt, da man in radialer Richtung sowohl Impuls als auch Position kennt.

#### **2tes Atommodell (Nur mit Unschärferelation)**

**Idee** *e* <sup>−</sup> ist um den Kern "verschmiert" mit:

$$
\Delta r \cdot \Delta p \geq \hbar
$$

**Energie** Für die Energie gilt:

$$
E_{tot} = E_{pot} + E_{kin} = -\frac{e^2}{4\pi\varepsilon_0 r} + \frac{\hbar^2}{2m \cdot r^2}
$$

Für den Mindestradius kommen wir durch ableiten auf den Bohr'schen Radius:

$$
r_{min}=\frac{4\pi\varepsilon_0\hbar^2}{m\cdot e^2}
$$

Daraus folgt, dass die Grundzustände beider Modelle identisch sind.

**Nachteil** Keine Quantisierung

**Gesucht** Modell mit Quantisierung und Unschärferelation

#### **Franck-Hertz-Experiment**

Elektronen, die mit gewisser Spannung durch eine Gaswolke durchgeschossen werden. Sobald sie genug Spannung haben, geben sie diese den Gasatomen ab, verlieren also ihre Energie und bleiben stehen  $\rightarrow$  Strom fliesst nicht mehr.

Anschliessend ist die Spannung / Energie so gross, dass die Elektronen wieder fliessen, bis sie erneut genug Energie besitzen.

## **Physik mit Differential- und Integralrechnung**

## **Kinematik**

Die Position eines Körpers als Vektor  $\vec{r}$ :

$$
\vec{r} = \left(\begin{array}{c} x(t) \\ y(t) \\ z(t) \end{array}\right)
$$

Für die Geschwindigkeit  $\vec{v}$  und die Beschleunigung  $\vec{a}$  folgen demnach:

$$
\vec{v} = \begin{pmatrix} \dot{x} \\ \dot{y} \\ \dot{z} \end{pmatrix} = \vec{r}'
$$

$$
\vec{a} = \begin{pmatrix} \ddot{x} \\ \ddot{y} \\ \ddot{z} \end{pmatrix} = \vec{r}''
$$

#### **Verknüpfung mit Kräften: Dynamik**

Für das 2te Newton'sche Prinzip:

$$
\vec{F}_{res} = m \cdot \vec{a} = m \cdot \vec{r}''
$$

Wenn also z. B. *m* und  $\vec{F}_{res}$  gegeben sind, können  $\vec{a}(t)$ ,  $\vec{v}(t)$  und  $\vec{r}(t)$  wie folgt berechnet werden:

$$
\vec{a} = \frac{\vec{F}_{res}}{m}
$$

$$
\vec{v}(t) = \int \vec{a}(t) dt
$$

$$
\vec{r}(t) = \int \vec{v}(t) dt
$$

Am Beispiel des Freien Falls mit  $\vec{G} = m \cdot \vec{a}$  gilt demnach:

$$
z(t) = -\frac{g}{2}t^2 + v_0 t + z_0
$$

Wobei es sich bei $\mathit{v}_0$  und $\mathit{z}_0$ um die jeweiligen Integrationskonstanten handelt.

## **Arbeit einer Kraft**

Erinnerung: *W* = "Kraft mal Weg" = "Kraftkomponente parallel zum Weg mal Weg", wenn die Kraft konstant ist. Sonst handelt es sich beim *W* um eine Fläche (also einem Integral).

Einige Beispiele:

• Feder

$$
W = \int_0^{x_0} Dx \, dx = \frac{D}{2}x^2
$$

• Masse  $m$  von Höhe  $x_1$  auf  $x_2$ 

$$
W = \int_{x_1}^{x_2} mg \, dx = mg(x_2 - x_1)
$$

• Masse *m* von Erdoberfläche auf Distanz *d*

$$
W = \int_{r_E}^{d} G \cdot \frac{m_E \cdot m}{x^2} dx = G \cdot m_E \cdot m \left(\frac{1}{r_E} - \frac{1}{d}\right)
$$

#### **Exkurs Fluchtgeschwindigkeit**

Die Geschwindigkeit, die nötig ist, um dem Gravitationsfeld von der Oberfläche antriebslos zu entkommen. Man setzt also *Ekin* dem Einfluss des Gravitationsfeld von der Oberfläche zu $\infty:$ 

$$
\int_{r_E}^{\infty} G\cdot \frac{m_E\cdot m}{x^2}\, dx
$$

Für  $v_{Flucht}$  folgt also:

$$
v_{Flucht} = \sqrt{\frac{2Gm_E}{r_E}}
$$

Sobald man von  $v = c$  ausgeht, nennt man den Radius  $R<sub>S</sub>$ Schwarzschildradius, dem Ereignishorizont eines schwarzen Loches.

• Coulombkraft  $F_C = \frac{1}{4\pi\varepsilon_0} \cdot \frac{Q_1 \cdot Q_2}{x^2}$  über den Weg des Protons

$$
W = \int_{\infty}^{d} F_C \, dx
$$

**Induktion**

$$
U_{ind}(t) = -\frac{d\phi}{dt} = -\frac{d[A(t) \cdot B(t) \cdot \cos(\alpha(t))]}{dt}
$$

## **Physik Formelsammlung**

#### **Kinematik**

- Beschleunigungsdistanz:  $x = \frac{v_2^2 v_1^2}{2a} = \frac{v_2^2 v_1^2}{2\mu_G \cdot g}$
- Beschleunigungszeit:  $t = \sqrt{\frac{2\Delta x}{a}}$
- 
- Bremsverzögerung:  $a = \frac{v_2^2 v_1^2}{2x}$ <br>• Energiesatz:  $W_{\text{tot}} = F_{\text{res}} \cdot \Delta x = \Delta E_{\text{kin}}$

### **Hydrostatik**

- Auftrieb:  $\rho_{\text{Gas}} = \frac{pM}{RT}$ , wobei  $M_{\text{Luft}} = 0.029 \text{kg mol}^{-1}$
- Halbkugeln:  $F = \Delta p \cdot A$

### **Thermodynamik**

- Durchschnittliche kinetische Energie: $\bar{E_{\rm kin}} = \frac{3}{2} \cdot \frac{R}{N_A} \cdot T$
- Gleichgewicht:  $\frac{p_1 \cdot V_1}{T_1 \cdot n_1} = \frac{p_2 \cdot V_2}{T_2 \cdot n_2}$

### **Elektrodynamik**

- Spannungsabfall bei Kabel, Verbraucherwiderstand:  $U' = U R_1 \frac{U}{R_1 + R_2}$
- Kirchhoff'sche Regeln:
	- **–** An Knotenpunkten beträgt die Summe aller ein- und ausfliessenden Ströme null:  $\sum_{k=1}^{n} I_k = 0$ 
		- $-$  Alle Teilspannungen eines Umlaufs addieren sich zu null:  $\sum_{k=1}^{n} U_n =$ 0

• Addition von Widerständen in Parallel-Schaltung: 
$$
R_{\text{eq}} = \frac{1}{\frac{1}{R_1} + \frac{1}{R_2}} = \frac{R_1 R_2}{R_1 + R_2}
$$

• Weiteres zu Serien-Schaltung:

$$
I \text{ belief}\tag{368}
$$

$$
U_{\text{tot}} = \sum U_i \tag{369}
$$

$$
U_1: U_2: U_3: \dots = R_1: R_2: R_3: \dots \tag{370}
$$

• Weiteres zu Parallel-Schaltung:

$$
I_{\text{tot}} = \sum I_i \tag{371}
$$

$$
U \text{ belief}\tag{372}
$$

$$
I_1: I_2: I_3: \dots = \frac{1}{R_1}: \frac{1}{R_2}: \frac{1}{R_3}: \dots
$$
 (373)

#### **Lenz'sche Regel (Fluss)**

- Erzeugt ein (den **Vorgang** hemmendes) Magnet-Feld
	- **–** beim Einschieben entgegen *B~*
	- **–** beim Herausnehmen mit *B~*

## **Kernphysik**

- $A \rightarrow$  Kernbestandteile  $n + p^+$
- $Z \rightarrow$  Protonen
- Bindungsenergie:  $E_B = [Z \cdot m_P + (A^\vee Z) \cdot m_N \cdot m(A, Z)] \cdot c^2$
- $\alpha$  Zerfall (Helium-Kern):  ${}_{Z}^{A}X$   ${}_{Z-2}^{\alpha}Y$  +  ${}_{2}^{4}$  He<sup>2+</sup> + 2*e*<sup>-</sup>
- *β*-Zerfall (Neutron  $\rightarrow$  Proton und Elektron):  ${}^A_Z X \stackrel{\beta}{\rightarrow} {}^A_{Z+1} Y + e^-$
- Anzahl Halbwertszeiten:  $n = \frac{t}{T_{1/2}}$
- 
- $N = \frac{\text{Masse des Stoffs}}{\text{Kernmasse}}$ <br>• Arbeit Wärmearbeitsmaschine (Erzeugte Wärmemenge  $Q_1$  und abgegebene Wärmemenge  $Q_2$ ):  $W = P \cdot t = Q_1 - Q_2$  mit Wirkungsgrad:  $\eta = \frac{W}{Q_1} <$  (ideal)  $\frac{T_1 - T_2}{T_1}$

## **Wellen/Akustik**

- 
- Einzelspalt:  $sin(\alpha_{\min}) = n \cdot \frac{\lambda}{s}$ <br>• Saiteninstrumente, offene Pfeifen:

$$
\lambda_0 = 2L \tag{374}
$$

$$
f_0 = \frac{v}{2L} \tag{375}
$$

$$
\lambda_n = \frac{2L}{n+1} \tag{376}
$$

• Gedackte Pfeifen  $\rightarrow$  tiefer:

$$
\lambda_0 = 4L \tag{377}
$$

$$
f_0 = \frac{v}{4L} \tag{378}
$$

$$
\lambda_n = \frac{4L}{2n+1} \tag{379}
$$

• Schallgeschwindigkeit:

$$
v_l = \sqrt{\frac{R \cdot T \cdot \kappa}{M}}\tag{380}
$$

$$
R \approx 8.31 J \cdot K^{-1} \text{mol}^{-1} \tag{381}
$$

$$
T = Temperature in K \tag{382}
$$

$$
M = \text{Molmasse in kg mol}^{-1} \tag{383}
$$

 $\overline{a}$ 

1-atomic Case: 
$$
\kappa = \frac{5}{3}
$$
 (384)

$$
2\text{-atomic Case: } \kappa = \frac{7}{5} \tag{385}
$$

• Akustischer Doppler:

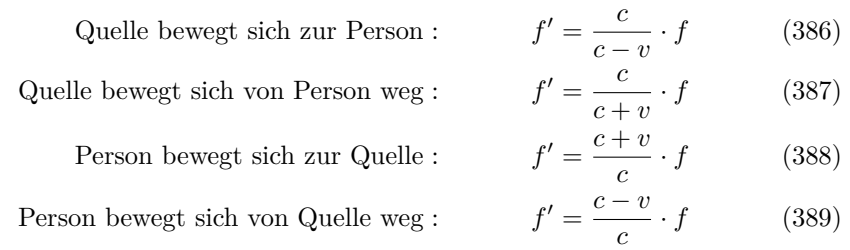

• Machkegel:  $sin(\alpha) = \frac{c}{v}$  mit  $\alpha = \frac{1}{2}$  Öffnung

## **SRT**

- Rotverschiebung: Entfernung, grosses *λ*
- Blauverschiebung: Annäherung, kleines *λ*

• 
$$
f = f' \sqrt{\frac{1+\beta}{1-\beta}}
$$

• 
$$
\frac{f}{f'} = \frac{\lambda'}{\lambda} = k
$$

$$
\bullet \quad \beta = |\tfrac{k^2-1}{k^2+1}|
$$

\n- $$
\gamma = \frac{1}{\sqrt{1 - \beta^2}} > 1
$$
\n- $\beta = \sqrt{1 - \frac{1}{\beta^2}}$
\n

• 
$$
\beta = \sqrt{1 - \frac{1}{\gamma^2}}
$$

- Zeitdilatation: "Bewegte Uhren gehen langsamer"
- $t' = \gamma \cdot t_0$  mit  $t'$  als Beobachter; *t* Eigenzeit
- Längenkontraktion: "Bewegte Massstäbe sind kürzer"
- $l' = \frac{l_0}{\gamma}$  mit *l* als Eigenlänge und *l'* als beobachtete Länge
- Geschwindigkeitsaddition:  $u = \frac{v + u'}{1 + \frac{v \cdot u'}{c^2}}$

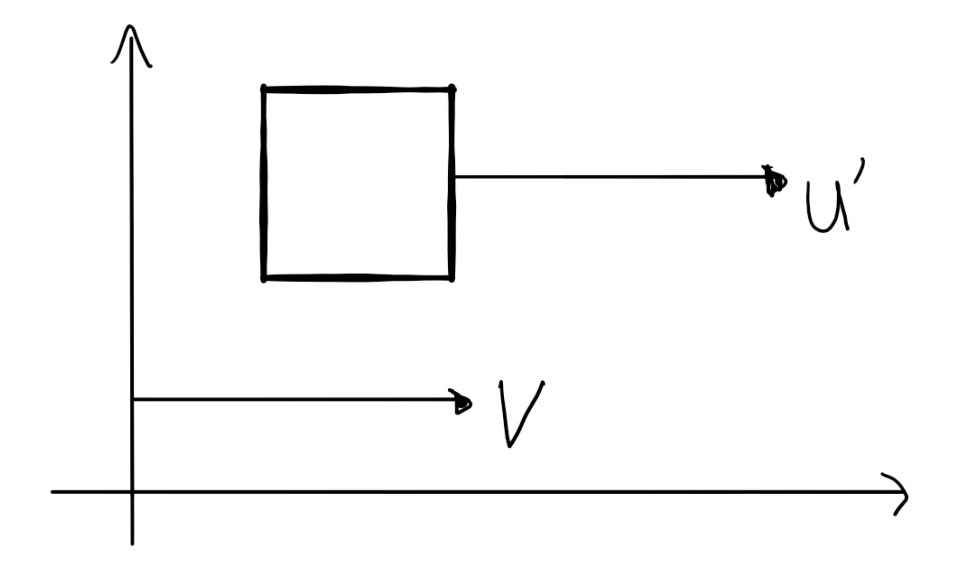

Figure 31:  $u' + v$ 

- 
- Impulser<br>haltung ( $p = \gamma \cdot m_0 \cdot v$ ):  $\gamma_1 m_{0,1} v_1 + \gamma_2 m_{0,2} v_2 = \gamma'_1 m_{0,1} v'_1 + \gamma'_2 m_{0,2} v'_2$ <br>- Desynchronisation (mit  $x'_2 x'_1$  = Distanz im Ruhesystem der Uhren):  $\Delta t = \frac{v}{c^2}(x'_2 - x'_1) = \frac{v}{c^2}\Delta s'$
- Gesamtenergie eines Körpers (bleibt erhalten):  $E_{\text{tot}} = mc^2 = \gamma m_0 c^2$
- Ruheenergie:  $E_0 = m_0 c^2$
- $E_{\text{kin}} = E_{\text{tot}} E_0 = (\gamma 1)m_0 c^2 = qU$
- $E^2 = m_0^2 c^4 + p^2 c^2$
- $E^2 p^2 c^2$  ist invariant!
- $(ct)^2 x^2$  bleibt in allen Systemen invariant
- Kreisbewegung:  $F_{res,rad} = \gamma \cdot m_0 \frac{v^2}{r} = F_{Lorentz} = q \cdot v \cdot B$
- $\gamma \cdot m_0 \cdot v = q \cdot r \cdot B$
- Für  $v << c$ :  $\gamma \approx 1 + \frac{v^2}{2c^2}$  $2c^2$

## **ART**

- Grav. Dopplereffekt:
	- **–** Unten ist die Uhr langsamer

$$
- f_{\text{oben}} = f_{\text{unten}} \sqrt{\frac{1-\beta}{1+\beta}}
$$

$$
- f_{\text{oben}} = f_{\text{unten}} \left( 1 - \frac{gh}{c^2} \right)
$$

$$
- \Delta f = \frac{gh}{c^2} \cdot f_{\text{unten}}
$$

$$
-\Delta f = \frac{gh}{c^2} \cdot f_{\text{unten}}
$$

## **QM**

• Unschärfen:

$$
-\Delta p \Delta x \ge h
$$

$$
- \Delta E \Delta t \ge h
$$

- De Broglie:  $\lambda = \frac{h}{m \cdot v} = \frac{h}{\sqrt{2m \cdot v}}$  $2m·E_{\rm kin}$
- Tunneling:

$$
d\sqrt{E_{\text{Bar}}} \le h\sqrt{\frac{2}{m}}\tag{390}
$$

$$
\Delta t \approx \frac{h}{\Delta E} = \frac{h}{m \cdot c^2} \tag{391}
$$

- 
- Strahlungsdruck am Spiegel:  $p = 2\frac{I}{c}$ <br>• Photonenrate:  $P_{\text{Rate}} = \frac{P}{E} = \frac{A \cdot I}{E}$
- Bohr'sches Atommodell:  $r = \frac{4\pi\epsilon_0\hbar^2}{e^2m}$  $\frac{\pi \epsilon_0 \hbar^2}{e^2 m} n^2 = n^2 \cdot 5.3 \cdot 10^{-11} \text{m}$

• 
$$
E_{\text{tot}} = -\frac{me^4}{8\epsilon_0^2 h^2} \cdot \frac{1}{n^2} = 13.6 \text{eV} \cdot \frac{1}{n^2}
$$

# **AM-Überblick**

Folgende Themengebiete sind Stoff:

- [Beurteilende Statistik](#page-116-0)
- [Lineare Abbildungen](#page-117-0)
- [Affinitäten](#page-123-0)
- [Erstes Rechnen mit Matrizen](#page-126-0)
- [Nichtgeometrische Anwendungen von Matrizen](#page-129-0)
- <span id="page-116-0"></span>• [Parameterfunktionen](#page-132-0)

## **Beurteilende Statistik**

## **Grundgesamtheit**

Eine unbekannte oder sehr grosse Grundgesamtheit hat einen unbekannten und abzuschätzenden Erwartungswert  $\mu$  und eine Theoretische Standardabweichung *σ*:

$$
\mu = \frac{\sum_{i=1}^{k} x_i}{k} \tag{392}
$$

$$
\sigma = \sqrt{\frac{\sum_{i=1}^{k} (\mu - x_i)^2}{k}} \tag{393}
$$

## **Zufalsstichprobe**

Eine Zufallsstrichprobe aus der Grundgesamtheit mit Umfang *n* hat den Durchschnitt $\bar{x}$  und die empirische Standardabweichung *s*:

$$
\bar{x} = \frac{\sum_{i=1}^{n} x_i}{n} \tag{394}
$$

$$
s = \sqrt{\frac{\sum_{i=1}^{n} (\bar{x} - x_i)^2}{n - 1}}
$$
\n(395)

Diese Werte gelten als Abschätzungen zur Grundgesamtheit  $\mu \approx \bar{x}$ und $\sigma \approx s$ 

## **Unsicherheit bei der Zufalsstichprobe**

Der Durchschnitt $\bar{x}$ der Stichprobe streut mit dem Standardfehler  $s_n$ :

$$
s_n = \frac{s}{\sqrt{n}}
$$

Eine besser Annäherung für den Erwartungswert ist also:

$$
\mu \approx \bar{x} \pm s_n
$$

<span id="page-117-0"></span>Es gilt:

$$
\begin{array}{ll}\n\bar{x} \pm s_n & (68\% \text{ Sicherheit}) & (396) \\
\bar{x} \pm 2s_n & (95\% \text{ Sicherheit}) & (397) \\
\bar{x} \pm 3s_n & (99\% \text{ Sicherheit}) & (398)\n\end{array}
$$

## **Lineare Abbildungen**

## **Allgemein**

#### **Definition**

Für eine Lineare Abbildung  $\alpha$  mit den Vektoren  $\vec{p}$  und  $\vec{q}$  gelten (Die eigentliche Definition):

$$
\alpha(c \cdot \vec{p}) = c \cdot \alpha(\vec{p}) \tag{399}
$$

$$
\alpha(\vec{p} + \vec{q}) = \alpha(\vec{p}) + \alpha(\vec{q}) \tag{400}
$$

Aus diesen Bedingungen folgt eine dritte Bedingung:

$$
\alpha(a \cdot \vec{p} + b \cdot \vec{q}) = a \cdot \alpha(\vec{p}) + b \cdot \alpha(\vec{q})
$$
 (III.)

Sie wird wie folgt bewiesen:

• I. + II.  $\implies$  III. mit  $\vec{v} = a \cdot \vec{p}$ ;  $\vec{u} = b \cdot \vec{q}$ 

$$
\alpha(\vec{v} + \vec{u}) \stackrel{\text{II.}}{=} \alpha(\vec{v}) + \alpha(\vec{u}) \tag{401}
$$

$$
= \alpha(a \cdot \vec{p}) + \alpha(b \cdot \vec{q}) \tag{402}
$$

$$
\stackrel{\text{I.}}{=} a \cdot \alpha(\vec{p}) + b \cdot \alpha(\vec{q}) \tag{403}
$$

• III.  $\implies$  I. mit  $b = 0$ ;  $a \in \mathbb{R}$ 

$$
\alpha(a \cdot \vec{p} + b \cdot \vec{q}) = a \cdot \alpha(\vec{p}) + b \cdot \alpha(\vec{p}) \tag{404}
$$

$$
= a \cdot \alpha(\vec{p}) + 0 \cdot \alpha(\vec{p}) \tag{405}
$$

$$
= a \cdot \alpha(\vec{p}) \tag{406}
$$

• III.  $\implies$  II. mit  $a = b = 1$ 

$$
\alpha(a \cdot \vec{p} + b \cdot \vec{q}) = a \cdot \alpha(\vec{p}) + b \cdot \alpha(\vec{q}) \tag{407}
$$

$$
= \alpha(\vec{p}) + \alpha(\vec{q}) \tag{408}
$$

Lineare Abbildungen $\alpha$  haben also die folgende Form:

$$
x' = a \cdot x + b \cdot y \tag{409}
$$

$$
y' = c \cdot x + d \cdot y \tag{410}
$$

$$
(411)
$$

Beweise:

• 
$$
\alpha
$$
 erfüllt I. mit  $\vec{p} = \begin{pmatrix} p_x \\ p_y \end{pmatrix}$ ;  $\vec{q} = \begin{pmatrix} q_x \\ q_y \end{pmatrix}$ :

$$
\alpha \left( \begin{pmatrix} p_x + q_x \\ p_y + q_y \end{pmatrix} \right) = \begin{pmatrix} a(p_x + q_x) + b(p_y + q_y) \\ c(p_x + q_x) + d(p_y + q_y) \end{pmatrix} \tag{412}
$$

$$
= \begin{pmatrix} ap_x + bp_y \ cp_x + dp_y \end{pmatrix} + \begin{pmatrix} aq_x + bq_y \ cq_x + dq_y \end{pmatrix}
$$
 (413)

$$
= \alpha(\vec{p}) + \alpha(\vec{q}) \tag{414}
$$

• 
$$
\alpha
$$
 erfüllt II. mit  $\vec{p} = \begin{pmatrix} p_x \\ p_y \end{pmatrix}$ ;  $\vec{q} = \begin{pmatrix} q_x \\ q_y \end{pmatrix}$ :

$$
\alpha(k \cdot \vec{p}) = \alpha\left(\binom{kp_x}{kp_y}\right) \tag{415}
$$

$$
= \begin{pmatrix} kap_x + kbp_y \\ kcp_x + kdp_y \end{pmatrix} \tag{416}
$$

$$
=k\begin{pmatrix} ap_x + bp_y \\ cp_x + dp_y \end{pmatrix}
$$
\n(417)

$$
=k\alpha(\vec{p})\tag{418}
$$

## **Basisvektoren**

Die Basisvektoren  $\vec{e_1} = \begin{pmatrix} 1 \\ 0 \end{pmatrix}$  $\overline{0}$ and  $\vec{e_2} = \begin{pmatrix} 0 \\ 1 \end{pmatrix}$ 1 haben die Abbildungen (So kann man *a*, *b*, *c* und *d* einfach bestimmen, weil man schaut, wo die Basisvektoren landen sollten):

$$
\alpha(\vec{e_1}) = \begin{pmatrix} a \\ c \end{pmatrix} \tag{419}
$$

$$
\alpha(\vec{e_2}) = \begin{pmatrix} b \\ d \end{pmatrix} \tag{420}
$$

#### **Fixpunkte**

Für Fixpunkte gilt:

$$
x = a \cdot x + b \cdot y \tag{421}
$$

$$
y = c \cdot x + d \cdot y \tag{422}
$$

#### **Determinante**

Für die Determinante ∆ gilt:

$$
\Delta = a \cdot d - b \cdot c
$$

Die Determinante entsteht auch beim Kreuzprodukt der abgebildeten Basisvektoren. Sie hat also folgende geometrische Bedeutungen für die Abbildung:

- 1. Die Bildfigur hat eine um ∆ grössere Fläche (Beweise mit Vergleich der Dreiecksfläche der tatsächlichen Basisvektoren mit derjenigen der abgebildeten Basisvektoren)
- 2. Die Bildfigur ändert den Drehsinn, wenn ∆ *<* 0

#### **Umkehrabbildung**

Um die Umkehrabbildung  $\alpha^{-1}$  zu bestimmen, vertauscht man *x* und *y* mit *x'* und *y*' und löst dann nach *x*' und *y*' auf. Oder allgemein:

$$
x' = \frac{1}{\Delta}(d \cdot x - b \cdot y) \tag{423}
$$

$$
y' = \frac{1}{\Delta}(-c \cdot x + a \cdot y) \tag{424}
$$

Umkehrabbildungen existieren also nur dann, wenn $\Delta \neq 0$  gilt.

#### **Verkettungen**

Für Verkettungen *α* ◦ *β*:

$$
\alpha \circ \beta = \alpha(\beta(\vec{p}))
$$

## **Spezielle Abbildungen**

**Drehung um den Origo**

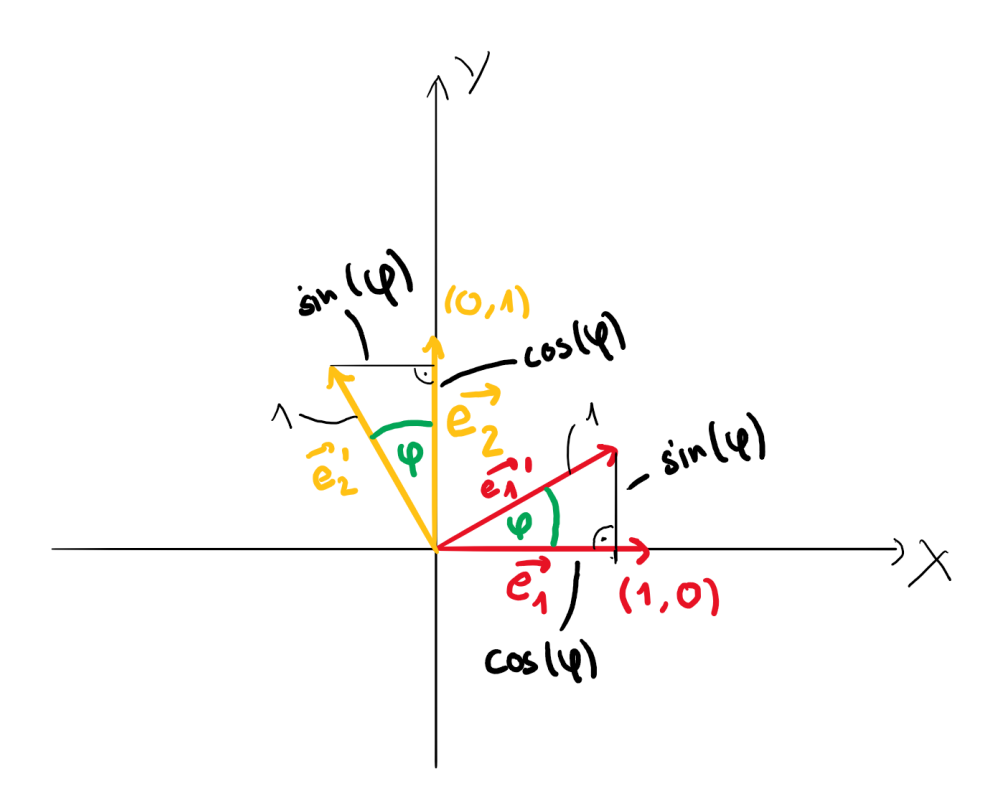

Figure 32: Drehung um den Origo

Für die Drehung mit Winkel $\varphi$ um den Origo gilt:

$$
x' = \cos(\varphi) \cdot x - \sin(\varphi) \cdot y \tag{425}
$$

$$
y' = \sin(\varphi) \cdot x + \cos(\varphi) \cdot y \tag{426}
$$

**Spiegelung an einer Gerade**

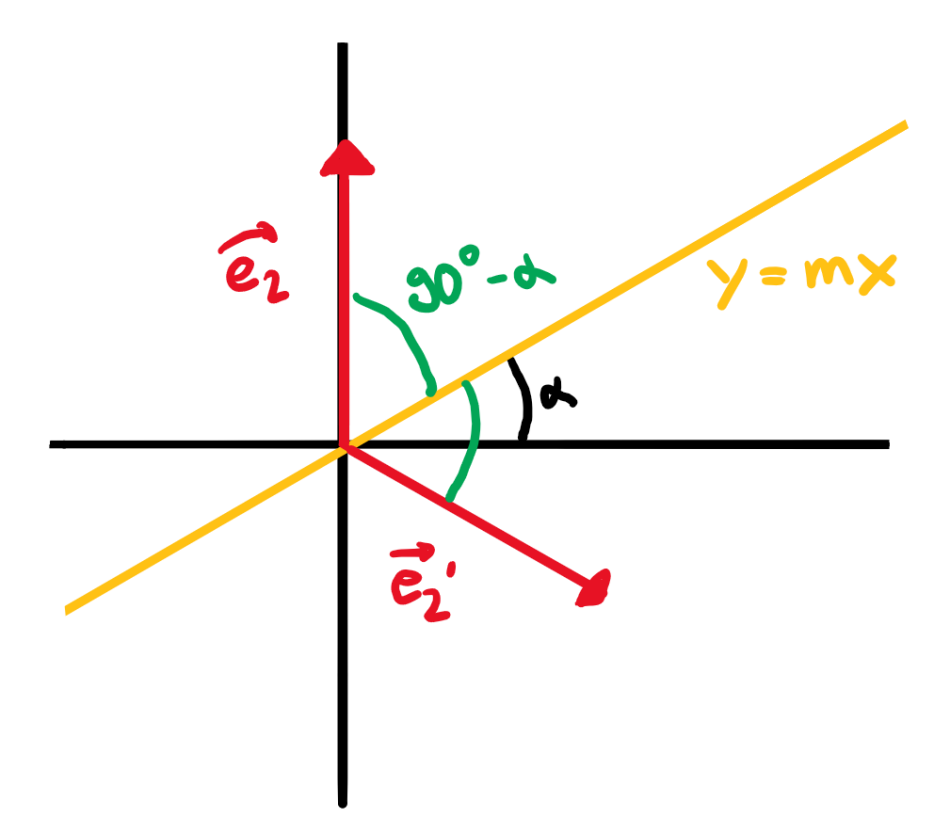

Figure 33: Spiegelung an einer Gerade

Für die Spiegelung an einer Gerade mit dem Neigungswinkel *α* gilt:

$$
x' = \cos(2\alpha) \cdot x + \sin(2\alpha) \cdot y \tag{427}
$$

$$
y' = \sin(2\alpha) \cdot x - \cos(2\alpha) \cdot y \tag{428}
$$

## **Gleichung von gedrehten Funktionen und Relationen**

Wenn wir die Funktion  $f(x)$  (z. B.  $y = \frac{1}{2}x^2$ ) um den Winkel  $\varphi$  drehen wollen (also die Relation *r*(*x*) gefunden werden soll), dann geht man wie folgt vor:

Man geht rückwärts von der Relation *r*(*x*) auf die Funktion *f*(*x*), weil die Funktionsgleichung schon gegeben ist:

$$
x' = \cos(-\varphi) \cdot x - \sin(-\varphi) \cdot y \tag{429}
$$

$$
y' = \sin(-\varphi) \cdot x + \cos(-\varphi) \cdot y \tag{430}
$$

Jetzt ersetzt man *x* und *y* aus der Funktion (z. B.  $y = \frac{1}{2}x^2$ ) mit den erhaltenen  $x'$  und  $y'$ , z. B.:

$$
(\sin(-\varphi) \cdot x + \cos(-\varphi) \cdot y) = \frac{1}{2}(\cos(-\varphi) \cdot x - \sin(-\varphi) \cdot y)^2
$$

## <span id="page-123-0"></span>**Affinitäten**

## **Allgemein**

#### **Definition**

Punktabbildungen *α* der folgenden Form nennt man Affinitäten:

$$
x' = a \cdot x + b \cdot y + e \tag{431}
$$

$$
y' = c \cdot x + d \cdot y + f \tag{432}
$$

(433)

Es handelt sich also um die Verkettung *β* ◦ *γ* einer linearen Vektorabbildung *γ* und einer Verschiebung *β*:

$$
\gamma: \qquad \qquad x' = a \cdot x + b \cdot y \tag{434}
$$

$$
y' = c \cdot x + d \cdot y \tag{435}
$$

$$
\beta: \qquad \qquad x' = x + e \tag{436}
$$
\n
$$
\beta: \qquad \qquad (437)
$$

$$
y' = y + f \tag{438}
$$

#### **Determinanten**

Die Folgen der Determinante sind die gleichen wie bei linearen Abbildungen, weil sie nur für die Vektorabbildung verwendet werden. Für Verkettungen  $\alpha \circ \beta$ gilt auch:

$$
\Delta_{\alpha} \cdot \Delta_{\beta} = \Delta_{\alpha \circ \beta}
$$

Für die Umkehrabbildung:

$$
\Delta_{\alpha^{-1}} = \frac{1}{\Delta_{\alpha}}
$$

#### **Umkehrabbildung**

Durch Umtauschen von  $x$  und  $y$  mit  $x'$  und  $y'$  und Lösen nach  $x'$  und  $y'$  oder mit der allgemeinen Fkt.:

$$
x' = \frac{1}{\Delta}(d \cdot x - b \cdot y + bf - de)
$$
\n(439)

$$
y' = \frac{1}{\Delta}(-c \cdot x + a \cdot y + ce - af) \tag{440}
$$

Auch hier muss  $\Delta \neq 0$  gelten.

#### **Perspektivität**

Abbildungen  $\alpha$  mit einer Fixpunktgeraden *g* und einer Affinitätsrichtung  $\vec{PP'}$ nennt man perspektiv affin. Zur Bestimmung der Fixpunktgeraden, wird von den Gleichungen von Fixpunkten ausgegangen:

$$
x = a \cdot x + b \cdot y + e \tag{441}
$$

$$
y = c \cdot x + d \cdot y + f \tag{442}
$$

(443)

Wenn also folgendes Gleichungssystem

$$
0 = (a - 1) \cdot x + b \cdot y + e \tag{444}
$$

$$
0 = c \cdot x + (d - 1) \cdot y + f \tag{445}
$$

(446)

eine allgemeingültige Lösung hat, z. B.  $0 = 0$ , dann können beide Gleichungen zur Gleichung der Fixpunktgeraden umgeformt werden.

Für die Affinitätsrichtung  $\vec{PP'}$  gilt  $\vec{OP'} - \vec{OP} = \vec{PP'}$ :

$$
\begin{pmatrix} a \cdot x + b \cdot y + e \\ c \cdot x + d \cdot y + f \end{pmatrix} - \begin{pmatrix} x \\ y \end{pmatrix} = \begin{pmatrix} (a-1) \cdot x + b \cdot y + e \\ c \cdot x + (d-1) \cdot y + f \end{pmatrix}
$$

#### **Eigenvektoren und Eigenwerte**

**Allgemein** Vektoren  $\vec{v}$  mit Vektorabbildung  $\vec{\alpha}$  nennt man Eigenvektor mit Eigenwert  $\lambda$ , wenn folgendes gilt:

$$
\vec{\alpha}(\vec{v}) = \lambda \cdot \vec{v}
$$

Eigenvektoren werden zu zum Eigenvektor kollinearen Vektoren abgebildet.

Umgekehrt gilt auch für alle zum Eigenvektor  $\vec{v}$  kollinearen Vektoren  $\vec{w}$ :

$$
\vec{\alpha}(\vec{w}) = \vec{\alpha}(c \cdot \vec{v}) = c \cdot \vec{\alpha}(\vec{v}) = c \cdot \lambda \vec{v} = \lambda \vec{w}
$$

Alle zum Eigenvektor kollinearen Vektoren sind Eigenvektoren zum Eigenwert *λ*.

**Bestimmung** Folgendes Gleichungssystem muss gelten:

$$
\lambda \cdot x = a \cdot x + b \cdot y \tag{447}
$$

$$
\lambda \cdot y = c \cdot x + d \cdot y \tag{448}
$$

(449)

Wegen des vorher gezeigten Zusammenhanges von Kollinearität und der Eigenvektoren, muss dieses Gleichungssystem ∞ viele Lösungen (kollineare Vektoren) haben. Die Determinante  $\Delta$  muss also 0 sein:

$$
(a - \lambda)(d - \lambda) - b \cdot c = 0
$$

Daraus entsteht auch das charakteristische Polynom:

$$
\lambda^{2} - (a+d)\lambda + ad - bc = \lambda^{2} - (a+d)\lambda + \Delta
$$

Alle Eigenvektoren zum Eigenwert *λ* (es gibt 2 weil quadratisch) sind Lösungen der vorherigen 2 Gleichungen, wobei die erhaltenen *λ* eingesetzt werden.

#### **Fixgeraden**

Fixgeraden sind Geraden, deren Abbildung auf sich selbst fällt, sprich dieselbe Gerade. Es muss also nicht zwingend jeder Punkt auf sich selbst fallen (Fixpunktgerade).

Der Richtungsvektor  $\vec{AA'}$  der Geraden ist kollinear zum Eigenvektor  $\vec{v}$ :

$$
\begin{pmatrix}\n(a-1) \cdot x + b \cdot y + e \\
c \cdot x + (d-1) \cdot y + f\n\end{pmatrix} = t \cdot \vec{v}
$$

Aus diesen beiden Gleichungen kann man *t* eliminieren und erhält die Gleichung der Fixgeraden, falls eine vorhanden ist.

#### **Spezielle Abbildungen**

#### **Allgemeine zentrische Streckung**

Eine Abbildung soll um den Faktor  $\lambda$  mit Zentrum  $(x_z|y_z)$  strecken:

$$
x' = \lambda(x - x_z) + x_z \tag{450}
$$

$$
y' = \lambda(y - y_z) + y_z \tag{451}
$$

## <span id="page-126-0"></span>**Erstes Rechnen mit Matrizen**

#### **Allgemein**

#### **Schreibweise**

Matrizen sind im Grunde Tabellen für Abbildungen:

$$
\begin{pmatrix} a_{11} & a_{12} & a_{13} \ a_{21} & a_{22} & a_{23} \end{pmatrix} = 2x3-Matrix = Zeilen x Spalten
$$

#### **Quadratische Matrix**

Matrizen mit gleicher Anzahl an Zeilen und Spalten.

### **Einheitsmatrix**

Für eine Einheitsmatrix  $E$  gilt  $M\cdot E=M\colon$ 

$$
\begin{pmatrix} a & b \\ c & d \end{pmatrix} \cdot \begin{pmatrix} 1 & 0 \\ 0 & 1 \end{pmatrix} = \begin{pmatrix} a & b \\ c & d \end{pmatrix}
$$

## **Inverse Matrix**

Es gilt:

$$
A = \begin{pmatrix} a & b \\ c & d \end{pmatrix} \tag{452}
$$

$$
A^{-1} = \frac{1}{\Delta} \begin{pmatrix} d & -b \\ -c & a \end{pmatrix}
$$
 (453)

$$
A \cdot A^{-1} = A^{-1} \cdot A \tag{454}
$$

**Diagonal Matrix**

$$
\begin{pmatrix} a & 0 & 0 \\ 0 & b & 0 \\ 0 & 0 & c \end{pmatrix}
$$

**Symmetrische Matrix**

$$
\begin{pmatrix} a & b & c \\ b & d & e \\ c & e & f \end{pmatrix}
$$

**Permutationsmatrix**

$$
\begin{pmatrix}\n1 & 0 & 0 \\
0 & 0 & 1 \\
0 & 1 & 0\n\end{pmatrix}
$$

## **Transponible Matrix**

Zeilen und Spalten werden vertauscht:

$$
M = \begin{pmatrix} a & b & c \\ d & e & f \\ g & h & i \end{pmatrix}
$$
 (455)  

$$
M^T = \begin{pmatrix} a & d & g \\ b & e & h \\ c & f & i \end{pmatrix}
$$
 (456)

## **Multiplikation/Division**

Für die Multiplikation zweier Matrizen gilt:

$$
\begin{pmatrix} a & b \\ c & d \end{pmatrix} \cdot \begin{pmatrix} e & f \\ g & h \end{pmatrix} = \begin{pmatrix} ae + bg & af + bh \\ ce + dg & cf + dh \end{pmatrix}
$$

Die Multiplikation ist nicht kommutativ  $(AB \neq BA)$ 

Die Division ist nicht eindeutig, deshalb muss mit der inversen Matrix multipliziert werden.

#### **Basistransformation**

### **Allgemein**

Will man z. B. an einer Gerade spiegeln (kann man auch mit herkömmlichen linearen Abbildung), können Basistransformationen den Prozess erleichtern. Man stellt zuerst eine Transformationsmatrix *T* auf, welche die Basen  $\vec{e_1}$ ,  $\vec{e_2}$  so verändert  $\vec{f}_1, \vec{f}_2$  (sie müssen nur linear unabhängig sein, Länge und Winkel sind egal), dass das Problem erleichtert wird (Bei einer Spiegelung also so, dass man anschliessend an der x-Achse spiegelt). Dann führt man die Spiegelung *B* durch und transformiert wieder zurück mit *T* −1 . Für die Abbildung *A* gilt demnach:

$$
A=T\cdot B\cdot T^{-1}
$$

Wobei für *T* gilt:

$$
T = \begin{pmatrix} \vec{f}_1 & \vec{f}_2 \end{pmatrix}
$$

#### **Beispiel**

Spiegelung an einer Geraden durch den Nullpunkt und Steigung *m*. Eine gute Transformationsmatrix wäre:

$$
T = \begin{pmatrix} 1 & m \\ m & -1 \end{pmatrix}
$$

Spiegelungen an der x-Achse haben *B*:

$$
B = \begin{pmatrix} 1 & 0 \\ 0 & -1 \end{pmatrix}
$$

Für die Abbildung *A* gilt also:

$$
A = T \cdot B \cdot T^{-1} \tag{457}
$$

$$
= \begin{pmatrix} 1 & m \\ m & -1 \end{pmatrix} \cdot \begin{pmatrix} 1 & 0 \\ 0 & -1 \end{pmatrix} \cdot \frac{1}{-1 - m^2} \begin{pmatrix} -1 & -m \\ -m & 1 \end{pmatrix}
$$
 (458)

## <span id="page-129-0"></span>**Nichtgeometrische Anwendungen von Matrizen**

## **Allgemein**

Eigentlich können sowohl Matrizen für Mengen / Preise und Populationen als auch stochastische Matrizen (auch Markov-Ketten) nach dem gleichen Prinzip aufgestellt werden, wenn schon ein Übergangsgraph vorhanden ist. Es seien *A*1, *B*1, *C*<sup>1</sup> und *D*<sup>1</sup> die gesuchten Zahlen (Entwicklung nach einer Zeiteinheit, Endprodukt/Zwischenprodukt oder die nächsten Folgenglieder) und *A*0, *B*0, *C*<sup>0</sup> und *D*<sup>0</sup> die schon vorhandenen Zahlen (Anfangsbestand, Rohstoffe oder die ersten Folgenglieder). Übergänge werden mit z. B.  $B_0 \rightarrow A_1$  indiziert.

$$
\begin{pmatrix} A_1 \ B_1 \ C_1 \ D_1 \end{pmatrix} = \begin{pmatrix} A_0 \rightarrow A_1 & B_0 \rightarrow A_1 & C_0 \rightarrow A_1 & D_0 \rightarrow A_1 \\ A_0 \rightarrow B_1 & B_0 \rightarrow B_1 & C_0 \rightarrow B_1 & D_0 \rightarrow B_1 \\ A_0 \rightarrow C_1 & B_0 \rightarrow C_1 & C_0 \rightarrow C_1 & D_0 \rightarrow C_1 \\ A_0 \rightarrow D_1 & B_0 \rightarrow D_1 & C_0 \rightarrow D_1 & D_0 \rightarrow D_1 \end{pmatrix} \cdot \begin{pmatrix} A_0 \ B_0 \ C_0 \ D_0 \end{pmatrix}
$$
(459)

$$
\Downarrow
$$
\n
$$
(460)
$$
\n
$$
(A_0 \to A_1 \quad B_0 \to A_1 \quad C_0 \to A_1 \quad D_0 \to A_1)
$$

$$
M = \begin{pmatrix} A_0 \to B_1 & B_0 \to B_1 & C_0 \to B_1 & D_0 \to B_1 \\ A_0 \to C_1 & B_0 \to C_1 & C_0 \to C_1 & D_0 \to C_1 \\ A_0 \to D_1 & B_0 \to D_1 & C_0 \to D_1 & D_0 \to D_1 \end{pmatrix}
$$
(461)

## **Zyklische Matrizen**

Matrizen *A* sind zyklisch, wenn es ein  $n \in \mathbb{N}$  hat mit  $A^n = A$ 

Damit eine Population nach *n* Jahren *a* mal Grösser wird, gilt:

$$
M^n = \begin{pmatrix} a & 0 & 0 \\ 0 & a & 0 \\ 0 & 0 & a \end{pmatrix}
$$

Wir haben uns aber nur Matrizen folgender Form (Populationsmatrizen) angeschaut:

$$
M = \begin{pmatrix} 0 & 0 & 0 & v \\ a & 0 & 0 & 0 \\ 0 & b & 0 & 0 \\ 0 & 0 & c & 0 \end{pmatrix}
$$

 $n \times n$ -Matrizen dieser Form haben einen Zyklus von *n* Jahren.

Achtung, steht nicht in der Theorie, bei Fragen an Mikail (er ist ein absoluter Experte in Matrixen, vor allem wenn es um Populationen und Diagonal-Matrixen geht, kann ihm niemand das Wasser reichen) wenden. Soll nun ein Parameter *v* der Populationsmatrix *M* so verändert werden, dass nach *m* Jahren die Population um *b* grösser wird, wobei die Matrix eine Periode von *t* hat (nach *t* Jahren eine Diagonal-Matrix entsteht) bzw. eine Grösse von  $t \times t$ , gilt ( $v_1$  ist der Wert von *v*, wenn die Population nach einer Periode gleich gross bleiben soll, eine Diagonal-Matrix mit 1):

$$
v = v_1 \cdot \sqrt[n/t]{a} \tag{462}
$$

$$
v_1 = \frac{v}{\sqrt[n]{a}}\tag{463}
$$

$$
v_{\text{neu}} = v_1 \cdot \sqrt[m]{b} \tag{464}
$$

$$
v_{\text{neu}} = \frac{v}{\sqrt[n]{t}} \cdot \sqrt[m/t]{b} \tag{465}
$$

Alternativ einfach  $M^m$  =  $\sqrt{ }$  $\mathcal{L}$ *b* 0 0 0 *b* 0 0 0 *b*  $\setminus$  mit *<sup>v</sup>* als Unbekannte in Mathematica eintippen.

### **Stochastische Matrizen**

Stochastische Matrizen sind Matrizen, bei denen jede Spalte die Summe 1 aufweist.

#### **Grenzvektor**

#### **Bestimmung**

Für Grenzvektoren 
$$
\vec{v} = \begin{pmatrix} A \\ B \\ C \\ D \end{pmatrix}
$$
 einer Matrix  $M$  mit  $A + B + C + D$  = Bestand  
gilt:

$$
\vec{v} = M \cdot \vec{v}
$$

#### **Existenz**

Es sei eine Matrix  $M = \begin{pmatrix} 0.2 & 0.4 \\ 0.8 & 0.6 \end{pmatrix}$ 0*.*8 0*.*6 and ein Startvektor  $\begin{pmatrix} a_0 \\ b_1 \end{pmatrix}$ *b*0 ) mit  $a_0 + b_0 = 600$ gegeben. Die Matrix *M* besitzt den Eigenvektor  $\begin{pmatrix} 1 \\ 2 \end{pmatrix}$ 2 mit Eigenwert 1 und den Eigenvektor  $\begin{pmatrix} -1 \\ 1 \end{pmatrix}$ 1 mit Eigenwert −0*.*2. Der Startvektor kann also mit Hilfe des Fixpunktes und der Eigenvektoren wie folgt aufgeschrieben:

$$
\begin{pmatrix} a_0 \\ b_0 \end{pmatrix} = \begin{pmatrix} 200 \\ 400 \end{pmatrix} + C \cdot \begin{pmatrix} -1 \\ 1 \end{pmatrix}
$$

Um die Existenz des Grenzwertes zu zeigen geht man wie folgt vor:

$$
\lim_{n \to \infty} M^n \cdot \begin{pmatrix} a_0 \\ b_0 \end{pmatrix} = \lim_{n \to \infty} M^n \cdot \left( \begin{pmatrix} 200 \\ 400 \end{pmatrix} + C \cdot \begin{pmatrix} -1 \\ 1 \end{pmatrix} \right) \tag{466}
$$

$$
= \lim_{n \to \infty} M^n \cdot \binom{200}{400} + M^n \cdot C \cdot \binom{-1}{1} \tag{467}
$$

$$
= \lim_{n \to \infty} {200 \choose 400} + C \cdot (-0.2)^n \cdot { -1 \choose 1}
$$
 (468)

$$
=\begin{pmatrix} 200\\400 \end{pmatrix} \tag{469}
$$

## **Explizite Definition**

#### **Fibonacci-Folge**

Die Fibonacci-Folge hat die folgende rekursive Definition, welche sich mit vollständiger Induktion beweisen lässt:

$$
\binom{a_{2n}}{a_{2n+1}}=\binom{1\quad1}{1\quad2}^n\cdot\binom{1}{1}
$$

## <span id="page-132-0"></span>**Parameterfunktionen**

## **Allgemein**

#### **Definition**

Bei Parameterfunktionen werden die Koordinaten *x* und *y* mit Hilfe eines Parameters *t* definiert. Für einen Punkt *P* gilt also:

$$
P(x(t)|y(t))
$$

#### **Kreise und Ellipsen**

Ellipsen bzw. Kreise mit Hauptachse *a*, Nebenachse *b* und Mittelpunkt *M* =  $(x_M|y_M)$  hat die Parameterfunktion:

$$
x(t) = x_M + a \cdot \cos(t) \tag{470}
$$

$$
y(t) = y_M + b \cdot \sin(t) \tag{471}
$$

#### **Geschwindigkeit**

Für die durchschnittliche Geschwindigkeit  $\bar{v}$  gilt:

$$
\bar{v} = \left(\frac{\frac{\Delta x}{\Delta t}}{\frac{\Delta y}{\Delta t}}\right) = \frac{1}{\Delta t} \left(\frac{\Delta x}{\Delta y}\right)
$$

Für die Momentangeschwindigkeit  $\vec{v}$  gilt:

$$
\vec{v} = \lim_{\Delta t \to 0} \bar{v} = \begin{pmatrix} \dot{x}(t) \\ \dot{y}(t) \end{pmatrix}
$$

#### **Steigung**

Die Steigung der Tangente lässt sich wie folgt ableiten:

$$
y(t) = f(x(t))\tag{472}
$$

$$
\dot{y}(t) = f'(x) \cdot \dot{x}(t) \tag{473}
$$

$$
y' = \frac{\dot{y}(t)}{\dot{x}(t)}\tag{474}
$$

Für senkrechte und waagerechte Tangenten folgt:

$$
\dot{y}(t) = 0
$$
Waagerechte Tangente (475)  
\n
$$
\dot{x}(t) = 0
$$
Senkrechte Tangente (476)

#### **Schräge Asymptoten**

Auch für Asymptoten gilt:

### $y = m \cdot x + q$

Wenn die Asymptote durch den Nullpunkt geht, dann gilt:

$$
m = \frac{y}{x} \tag{477}
$$

$$
= \lim_{t \to a} \frac{y(t)}{x(t)} \tag{478}
$$

(479)

Andernfalls werden *m* und *q* gegeben sein. Man zeigt dann, dass die Gleichung stimmt mit:

$$
\lim_{t \to a} y(t) - m \cdot x(t) \stackrel{?}{=} q
$$

#### **Integrale**

Für Integrale gilt:

$$
\int_{a}^{b} f(x) dx = \int_{t_1}^{t_2} y(t) \dot{x}(t) dt \quad (\text{mit } x(t_1) = a, \, x(t_2) = b)
$$

## **Bogenlänge**

Für die Bogenlänge gilt:

$$
\int_a^b \sqrt{1 + y'^2} \, dx = \int_{t_1}^{t_2} \sqrt{\dot{x}(t)^2 + \dot{y}(t)^2} \, dt \quad (\text{mit } x(t_1) = a, \, x(t_2) = b)
$$

## **Beispiele**

**Zykloid**

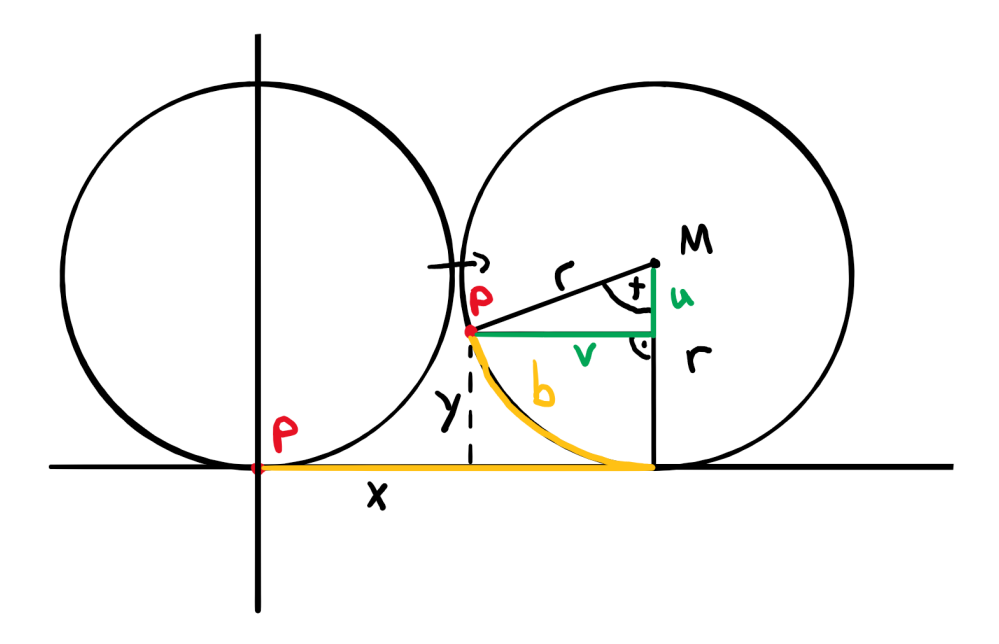

Figure 34: Zykloid

Es gilt:

$$
x(t) = b - v = tr - v = tr - r\sin(t) = r(t - \sin(t))
$$
\n(480)

$$
y(t) = r - u = tr - v = r - r\cos(t) = r(1 - \cos(t))
$$
\n(481)

**Parametrisierung des Einheitskreises**

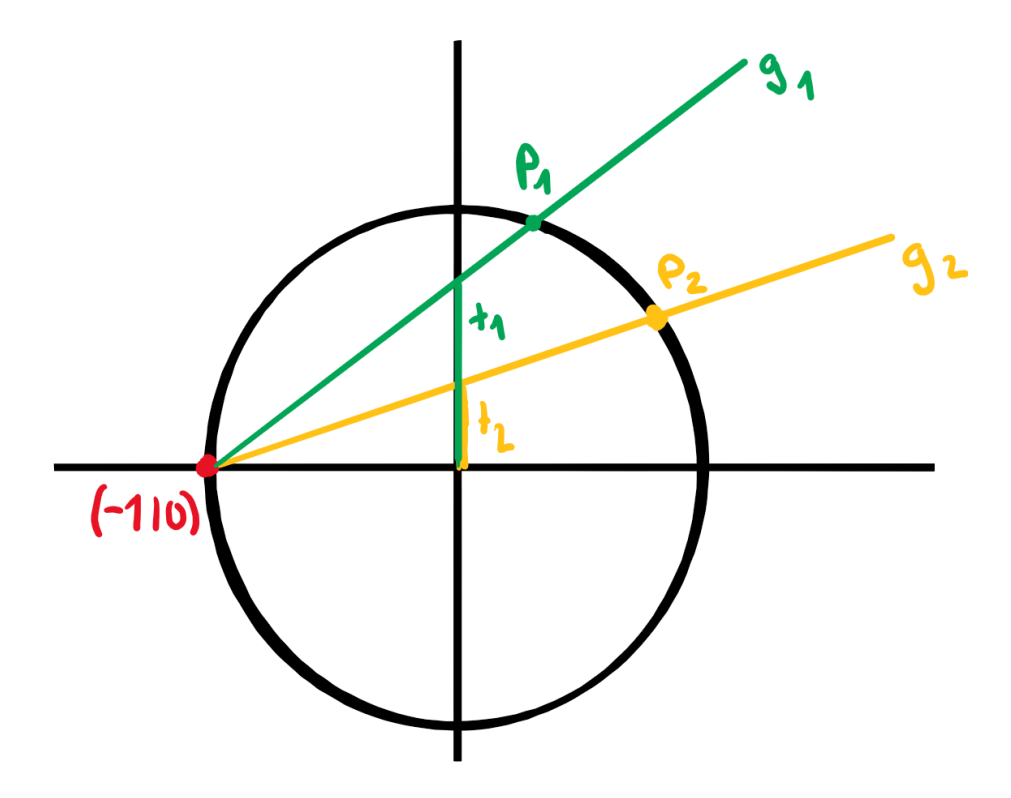

Figure 35: Parametrisierung des Einheitskreises

Für die Gerade gilt:

$$
\begin{pmatrix} x \\ y \end{pmatrix} = \begin{pmatrix} -1 \\ 0 \end{pmatrix} + s \cdot \begin{pmatrix} 1 \\ t \end{pmatrix}
$$

Für den Einheitskreis gilt:

$$
x^2 + y^2 = 1
$$

Setzt man beide zusammen gibt das:

$$
(-1+s)^2 + (st)^2 = 1\tag{482}
$$

$$
s^2 - 2s + 1 + s^2 t^2 = 1\tag{483}
$$

$$
s^2(t^2+1) - 2s = 0 \tag{484}
$$

$$
s(s(1+t^2)-2) = 0 \tag{485}
$$

$$
s_1 = 0 \tag{486}
$$

$$
s_2 = \frac{2}{1+t^2} \tag{487}
$$

Wieder in die Gleichung der Gerade eingesetzt:

$$
x(t) = \frac{2t}{1+t^2} \tag{488}
$$

$$
y(t) = \frac{1 - t^2}{1 + t^2} \tag{489}
$$

## **Stab rutscht Wand hinunter**

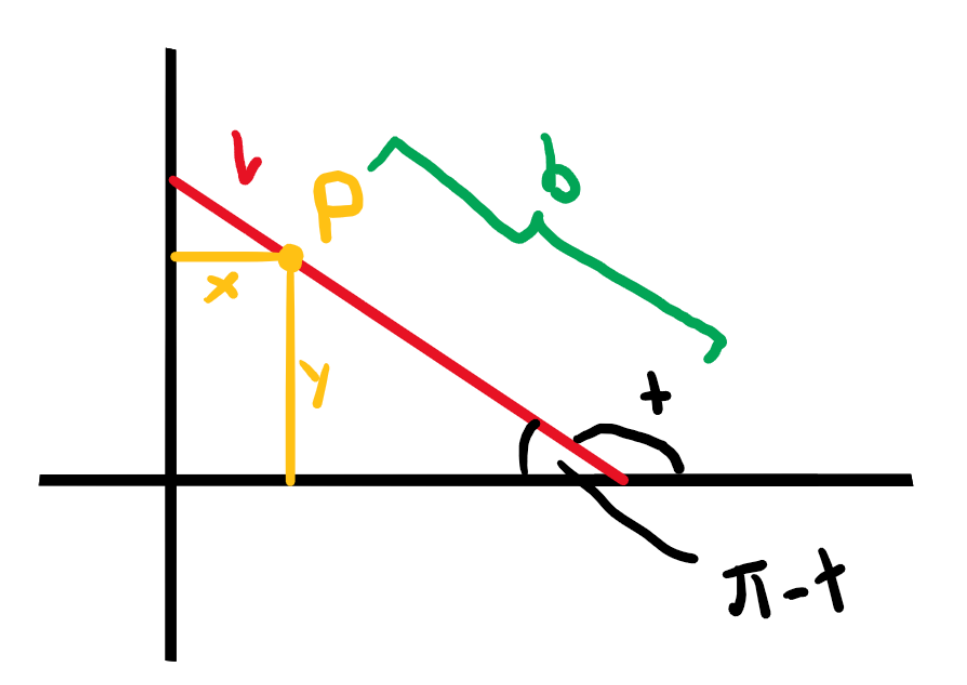

Figure 36: Stab rutscht Wand hinunt

Es gilt:

$$
x(t) = \cos(\pi - t) \cdot l - \cos(\pi - t) \cdot b = \cos(t)(b - l)
$$
 (490)

$$
y(t) = \sin(\pi - t) \cdot b = \sin(t) \cdot b \tag{491}
$$

$$
(492)
$$

Als Ellipse (ohne *t*) aufgeschrieben:

$$
\frac{x^2}{(b-l)^2} + \frac{y^2}{b^2} = 1
$$

## **Geographie-Überblick**

Folgende Themengebiete sind Stoff:

• Allgemein

**–** [Naturgefahren](#page-137-0)

- Wahlthemen
	- **–** [Wetter und Klima \(+Weltmeere\) \(S. 61-87, S. 103-108\)](#page-0-0)

**–** [Geomorphologie \(S. 155-170\)](#page-166-0)

## <span id="page-137-0"></span>**Naturgefahren**

## **Umgang mit Naturgefahren**

#### **Naturgefahren in der Schweiz**

- Gravitative Naturgefahren: Lawine, Murgang, Rutschungen, Hochwasser
- Klimat.-meteorologische Naturgefahren: Trockenheit, Kältewellen, Stürme, Blitze
- Tektonische Naturgefahren: Erdbeben, Vulkan

#### **Naturgefahr und Risiko**

- Naturgefahr: "Naturvorgänge, die schädlich sind für Menschen, Infrastruktur etc."
- Gefahrenpotenzial: Intensität u. W'keit von allen Gefahren
- Gefährdung: Eine spezifische Situation von Gefahr für ein Objekt (z. B. Gefahr für Infrastruktur in einem Dorf)
- Schadenspotenzial: möglicher Schaden
- Vulnerabilität: Schadenspotenzial für Personen
- Risiko: Schadenspotenzial mal W'keit von Naturgefahren

#### **Integrales Risikomanagement im Umgang mit Naturgefahren**

- Gefahrenabwehr: (Bautechnische) Massnahmen gegen Gefahren
- Risikokultur: Nicht dort bauen, wo es Gefahren hat (d. h. Schadenspotenzial minimieren)
- integrales Risikomanagement (IRM)
	- **–** Gefahren meiden, Risiken mindern und Restrisiko tragen. Integral weil es wirtschaftliche, gesellschaftliche und Umwelttechnische Aspekte

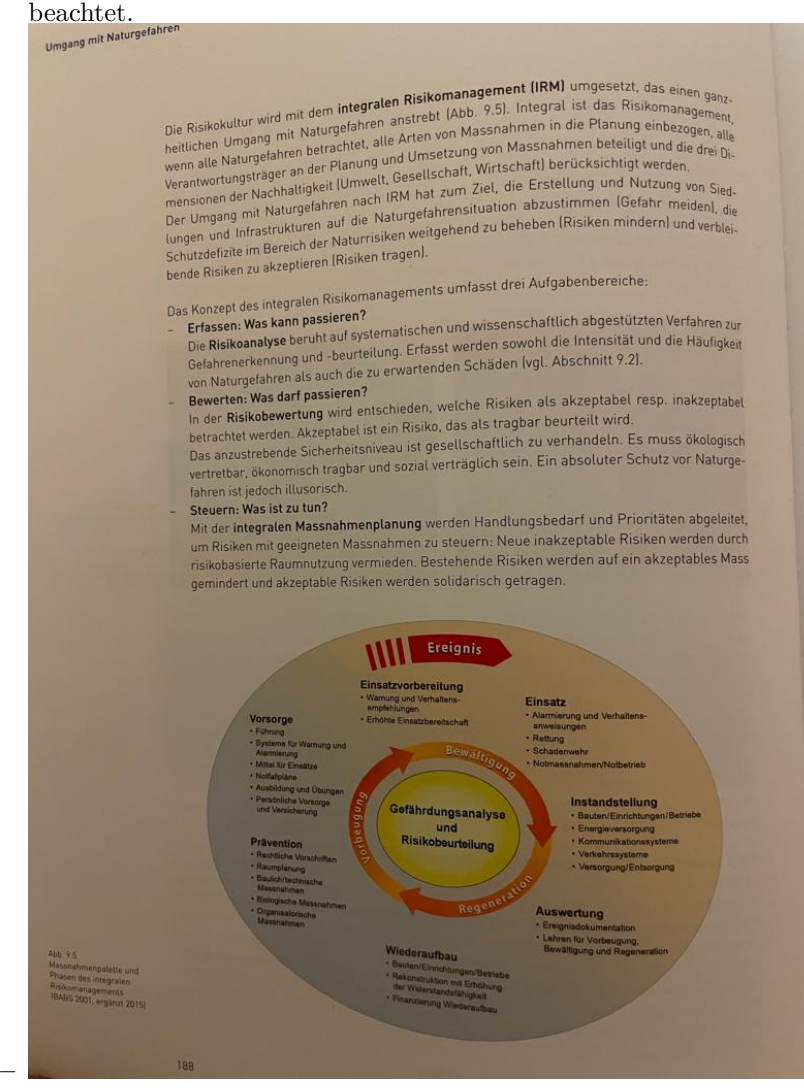

- **–** Risikoanalyse: Erfassen von Gefahren
- **–** Risikobewertung: akzeptable vs. inakzeptable Risiken
- **–** IRM: Umsetzen von Massnahmen: **Ökologisch vertretbar, ökonomisch tragbar und sozial verträglich**

#### **Massnahmen (gegen Naturgefahren)**

- planerische: Gut planen um Risiken zu vermeiden
- biologische: z. B. Vegetation anpflanzen, die bei Starkregen Wasser zurückhält
- Bautechnische: z. B. Steinschlagnetze
- organisatorische: Alarmierung u. Rettung, Vorhersagen von Naturgefahren

## **Beurteilung einer Gefahrensituation**

#### **Gefahrenerkennung**

- Naturereigniskataster: Katalog mit vergangen Ereignissen
- Gefahrenhinweiskarte: Karte mit mögl. künftigen Ereignissen, ohne dessen Intensitäten oder W'keit zu beachten
- Gefahrenbeurteilung mittels Gefahrenkarte (enthält Schadens- und Gefahrenpotenzial)

### **Gefahrenerkennung und Gefahrenbeurteilung mit dem Dispositionsmodell**

- Disposition: Eigenschaft, die mit Eintreten von Naturgefahr zusammenhängt. Setzt sich aus Folgendem zusammen:
	- **–** Grunddisposition (langzeitliche) : z. B. Relief, Geologie, Pflanzenbestand
	- **–** variable Disposition: z. B. Wetterlage, Jahreszeit, Wasserhaushalt
	- **–** auslösendes Ereignis: z. B. starker Regen

### **Hochwasser**

- Hochwasser: Wenn ein bestimmter Schwellenwert erreicht ist
- Überschwemmung: Wasser tritt über Ufer und bedeckt Landfläche
- Temperaturanstieg: Gletscher/Schnee schmilzt, es gibt Schnee statt Regen (Wasser wird nicht gespeichert)
- Bäche führen schneller Hochwasser als Flüsse
- Guter Boden nimmt Wasser auf, sonst fliesst es ab und fördert Hochwasser (Vegetation ist wichtiger Faktor)
- Topographie von Bach/Fluss wichtig: enger Bach führt schneller Hochwasser
- Mensch zerstört Boden mit Strassen und Abholzungen
- Renaturierung: Ein Gebiet wieder bepflanzen, um menschliche Aktivität rückgängig zu machen

### **Murgang**

- Murgang: schnell fliessendes Gemenge aus Wasser und Feststoffen (30% 60%). Bei Wildbächen
- Ausgelöst durch:
	- **–** 14◦ Neigung
	- **–** aufgetauter Permafrost
	- **–** langer Regen
- Verklausung: Wenn es Feststeckt (z. B. bei Brücken)
- Übersarung: wenn Material bei Verklausung nach aussen gerät

## **Rutschung/Hangmuren**

- Rutschung: Teil von Hang gleiten ab
- 3 Typen: Rotationsrutschung, Translationsrutschung und Hangmuren

ge verursachen mit ihrer Zerstörungskraft und den mächtigen Ablagerungen grosse Schäden an der Schäden an der Managerungen und weiterer Infrastruktur und bedrehen Monochenlehen auch in Gege verursachen mit meer Eersterenigsmant und den machtigen Abtagerungen grosse Schaden and<br>Sjedlungen, Verkehrswegen und weiterer Infrastruktur und bedrohen Menschenleben auch in Gebäuden.

#### 9.5 Rutschungen und Hangmuren

Bei Rutschungen gleiten Hangteile aus Gesteins- und Bodenmaterial ab. Rutschungen entstehen Bei **Russchungen** geleien mangielie aus besteins- und Bodenmaterial ab. Rutschungen entstehen<br><sub>in</sub> mässig bis steil geneigten Hängen mit Neigungen zwischen 10 und 40 Grad, sie weisen eine<br>Gleitfläche auf, sind in ihrer Ers -schichtung) und Beteiligung von Wasser sehr unterschiedlich ab.

Die beiden Hauptformen von Rutschungen sind die Rotations- und die Translationsrutschung, wobei im Gelände Mischformen auftreten. Bei der Rotationsrutschung bewegt sich die Rutschmasse auf einer gekrümmten Gleitfläche hangabwärts. Bei der Translationsrutschung bewegen sich Schichtpakete bis zu mehreren Metern Tiefe auf einer ebenen Gleitfläche. Die flächenmässige Ausdehnung solcher Rutschungen ist sehr variabel und kann mehrere Quadratkilometer umfassen.

Im Vergleich zur Rutschung weist die Hangmure einen höheren Wasseranteil auf, was zu höheren Fin ergeen zur nacionality werst die nanginiume einem noneren wasseranden auf, was zu nonemen.<br>Fliessgeschwindigkeiten führt. Hangmuren ereignen sich vorwiegend an steilen Hängen, wo das<br>Gemich aus Erde Steinen und Werene Gemisch aus Erde, Steinen und Wasser meist ohne Gleitfläche oberflächennah talwärts fliesst. Im Gegensatz zu einem Murgang ereignet sich eine Hangmure ausserhalb eines Wildbachgerinnes an einem Hang.

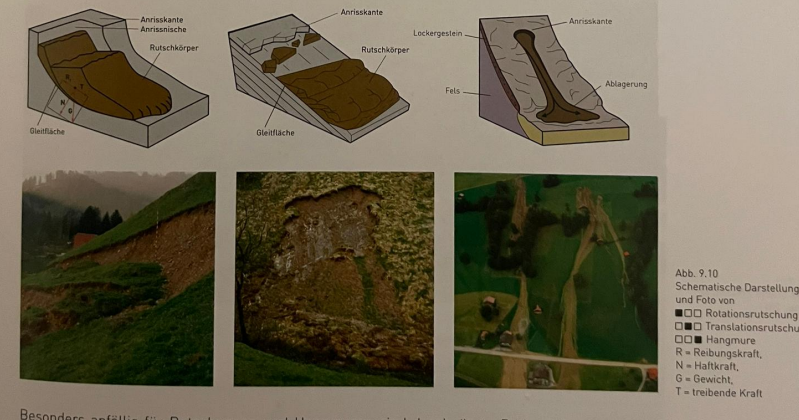

srutschung

193

Besonders anfällig für Rutschungen und Hangmuren sind durchnässte Böden, übernutzte und unbewaldete Hänge, auf Kutschungen und Hangmuren sind durchhässte Boden, übernutzte und<br>Unbewaldete Hänge, aufgetaute Permafrostzonen sowie Gebiete, in denen der Zusammenhalt des<br>Untergrunds aufgrund von Brüchen-Spalten un löst werden Rutschungen und Hangmuren meistens durch langanhaltende und intensive Nieder-<br>Schläge, Grunds und Quallusare schläge, Grund- und Quellwasser sowie Schneeschmelzen, die den Boden mit Wasser sättigen.

•

## **Sturzprozesse**

• Mehrere Typen (von klein nach gross sortiert): Steinschlag, Blockschlag,

Weil dadurch die Bodenteilchen den Zusammenhalt verlieren, nimmt die Scherfestigkeit – eine<br>Weil dadurch die Bodenteilchen den Zusammenhalt verlieren ab und kann nicht mehr gegen die Weil dadurch die Bodenteilchen den Zusammenhalt verlieren, nimmt die Scherfestigkeit – eine<br>aus innerer Reibung (R) und Haftung (N) resultierende Kraft – ab und kann nicht mehr gegen die<br>aus innerer Reibung (R) und Haftung

aus innerer Reibung (R) und Hartung im Tessanden.<br>Treibende Kraft (T) wirken (Abb. 9.10).<br>Vorzeichen für Russchungen sind Risse in Strassen, Böden und Mauern. Rutschungen können.<br>Vorzeichen für Russchungen sind erhebt gene treibende Kraft (T) wirken (ADD, X-10).<br>Vorzeichen für Rutschungen sind Risse in Strassen, Böden und Gebäuden sowie Krummwuch-<br>Sige Bäume und stark geneigte Zäune, Leitplanken, Masten und Mauern. Rutschungen können<br>Sige Bä Vorzeichen für Rutschungen sind Nauer, Leitplanken, Masten und Mauern. Rutschungen konnen<br>sige Bäume und stark geneigte Zäune, Leitplanken, Masten und weiterer Infrastruktur führen. Wird<br>zu Schäden an Kulturland, Gebäuden, sige Bäume und stark geneigte Zauch, Verkehrswegen und weiterer Infrastruktur führen. Wird<br>zu Schäden an Kulturland, Gebäuden, Verkehrswegen und weiterer Infrastruktur führen. Wird<br>das Material einer Rutschung in einem Bac zu Schäden an Kulturianu, Octoobern<br>das Material einer Rutschung in einem Bachgerinne abgelagert, so kann es einerseits zu einem<br>Rückstau und in der Folge zu einer Überschwemmung kommen. Andererseits kann der Abtrans-<br>Rück Ruckstau und in der Totge zu einem Murgang führen.

#### Sturzprozesse 9.6

Die Begriffe Steinschlag, Blockschlag, Felssturz und Bergsturz bezeichnen Sturzprozesse, bei Die Begriffe Steinschlag, Blockschlag, Felssturz und Bergsturz bezeichnete Beim Fall, springend<br>denen sich in steilem Gelände Fest- und Lockermaterial ablösen und in freiem Fall, springend<br>tennen der Masse spwie die Fallne denen sich in stellem Gelande Fest- und Lockermaterial botosch das Amerikanische Fallge-<br>oder rollend zu Tal stürzen. Grösse der Komponenten und Volumen der Masse sowie die Fallgeschwindigkeit dieser Massenbewegungen sind jedoch unterschiedlich.

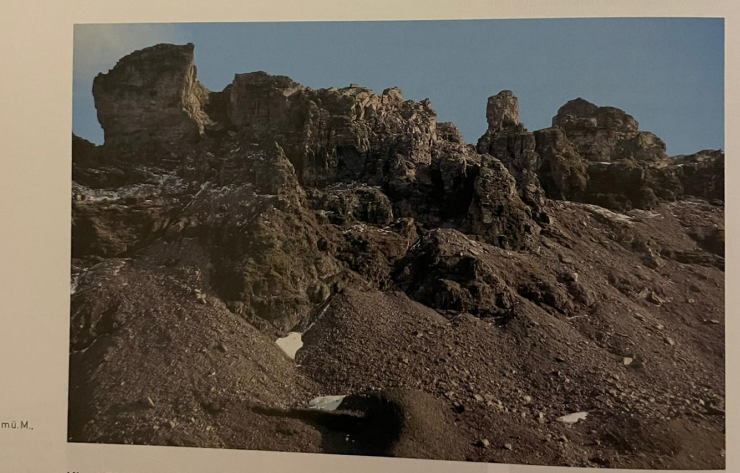

## Klassifikation der Sturzprozesse

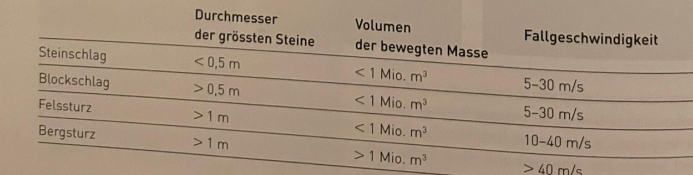

Felsschlag und Bergsturz (Definition:

- Können durch Frostsprengungen ausgelöst werden
- Bei mehr als 30◦ Neigung
- Oftmals unangekündigt

## **Lawinen**

- Neigung: 30◦ bis 50◦ (zu Steil geht nicht, Schnee lagert sich nicht ab)
- Ausgelöst durch hohe Temperaturen oder Schneefälle

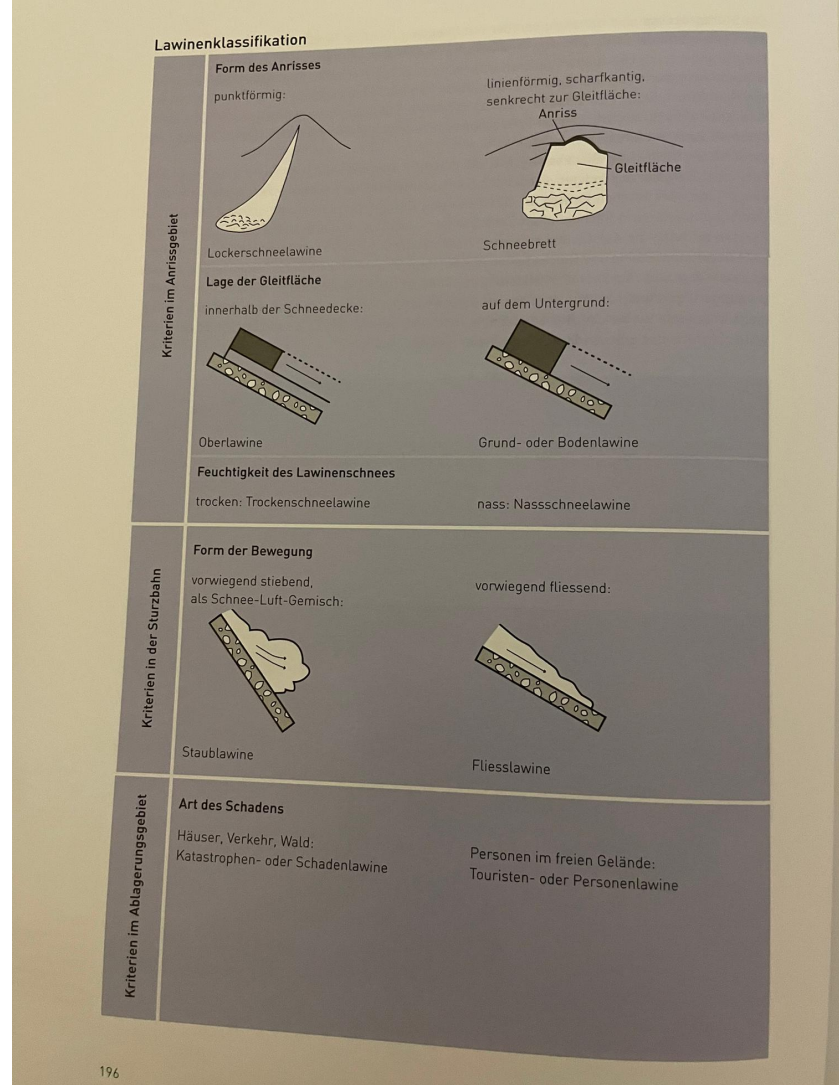

- Mehrere Lawinentypen, Siehe
- Wenn Neigung plötzlich grösser wird, bildet sich eine **Staublawine**: sehr schnell
- Nasslawine: Langsamer, eher fliessend
# **Ausblick: Veränderung von Gefahr und Risiko**

- Schadenspotenzial nimmt zu wegen:
	- **–** Klimawandel
	- **–** Stärkere Bodennutzung
	- **–** Teurere Bauten → grössere Schaden

#### **Klimawandel und Naturgefahren**

- Temperatur steigt in der CH
- CH erwärmt sich stärker als der Durchschnitt
- Niederschläge im Norden nehmen zu, im Süden ab
- Schneefallgrenze steigt: Wasser wird direkt abfliessen  $\rightarrow$  Hochwasser
- Gletscher werden kleiner
- Abflüsse nehmen im Winter zu, weil Wasser als Regen kommt anstatt Schnee
- Permafrost schmilzt  $\rightarrow$  Boden geht kaputt, könnte abrutschen
- Waldgrenze wird nach oben verschoben: Grundsätzlich Gut, aber wächst der Wald schnell genug?
- Gefahren nehmen zu: Hochwasser, Murgang, Rutschung, Sturzgefahren
- Lawinengefahr nimmt aber nicht ab

#### **Siedlungsentwicklung und Risiko**

• Bei Neubauten wird klug gebaut, damit Risiko nicht steigt

# **Wetter und Klima (+Weltmeere) (S. 61-87, S. 103-108)**

# **Meteorologie und Klimatologie**

Die **Meteorologie** beschäftigt sich mit dem aktuellen Zustand und Prozesse der Atmosphäre, um das Wetter vorherzusagen. Das **Klima** und die **Klimatologie** befassen sich mit der langfristigen Zustand der Atmosphäre, sogenannten **Klimaelementen**:

- Strahlung
- Temperatur
- Luftdruck
- Wind
- Luftfeuchtigkeit
- Verdunstung

• Niederschlag und Bewölkung

Diese werden durch **Klimafaktoren** bestimmt. Sie sind abhängig von dem Ort:

- geographische Breite
- Lage zum Meer
- Meeresströmungen
- Relief
- Höhenlage
- Exposition
- Vegetation

Regionen mit ähnlichem Klima werden in **Klimazonen** eingeteilt. Der Hauptunterschied zwischen Klima und Wetter ist, dass beim Klima auf langzeitliche Durchschnitte geachtet wird (d. h. es ändert sich nur langsam), während das Wetter von Tag zu Tag anders sein kann.

# **Aufbau der Atmosphäre**

Die **Atmosphäre** ist die Lufthülle der Erde. Sie hat folgende Schichten (von Unten nach Oben):

- **Troposphäre** (0 8km bei den Polen, 18km beim Äquator): Das Wetter findet hier statt, Temperaturen bis zu −55◦ . Pro 100m nimmt die Temperatur um −0*.*65◦ ab.
- **Stratosphäre** (bis 50km): Die Temperatur steigt wieder auf +10<sup>°</sup> an. Das Ozon befindet sich ebenfalls hier, es fängt UV-Strahlung ab.
- Mesosphäre (bis 80km): Die Temperatur nimmt erheblich ab, bis −80°.
- **Thermosphäre** oder **Ionosphäre** (bis 100km): Die Temperatur steigt wieder an, da der Luftdruck hier erheblich tiefer ist. Hier kann ionisierende Strahlung O2 in O (Sauerstoff) spalten. **Sonnenwind** (Protonen und Elektronen, von der Sonne abgefeuert) folgt den magnetischen Feldlinien der Erde und brechen bei den Polen ein: Wenn sie auf Stickstoff treffen, leuchtet dieser auf: **Polarlichter**.
- **Exosphäre** (ab 400km): Praktisch Weltraum

Der **Normaldruck** auf der Erdoberfläche beträgt 1013 Hektopascal (hPa). Dieser nimmt schnell ab und beträgt bei 50km nur noch 1 hPa.

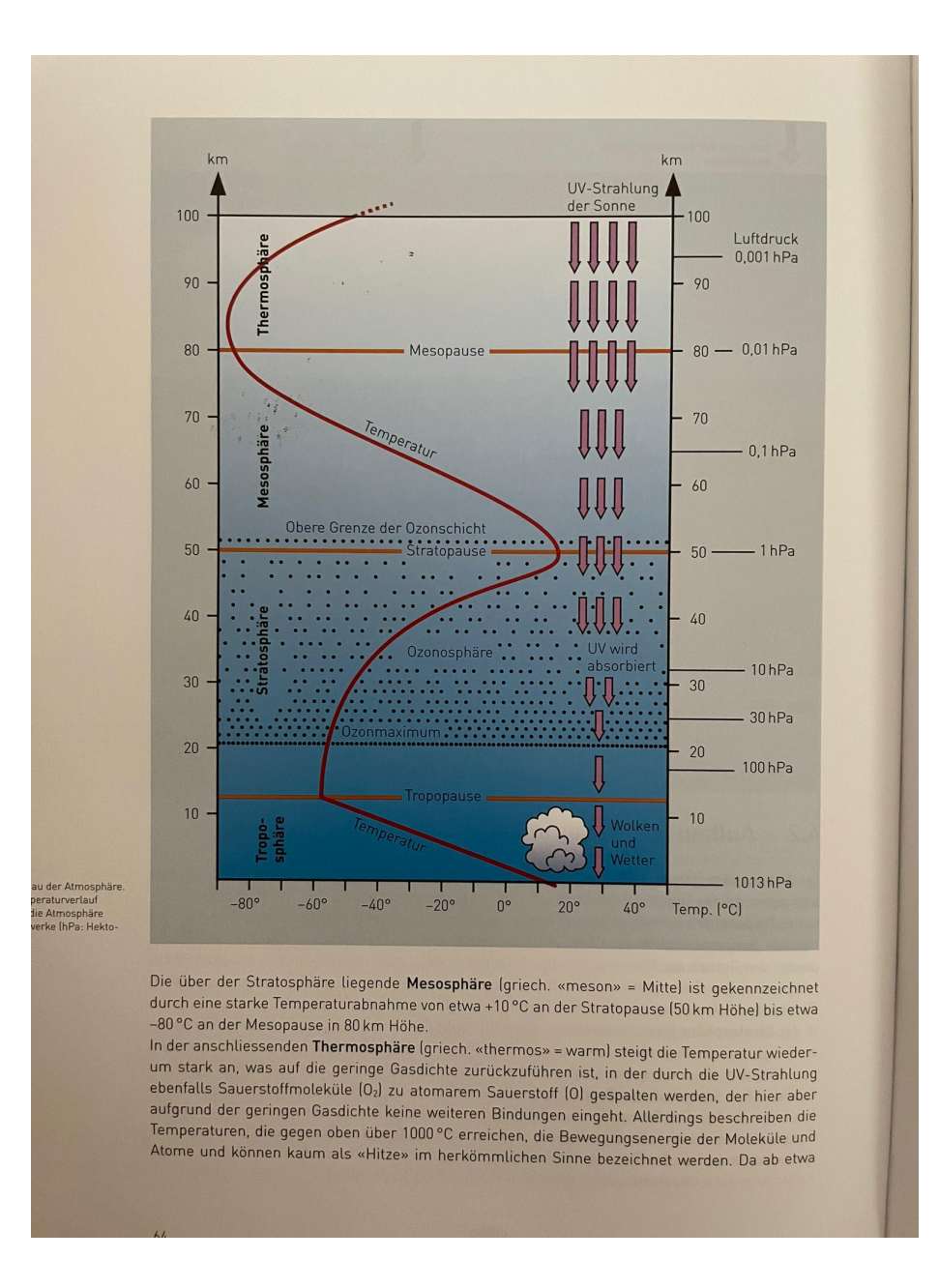

Figure 37: Bild seite 64

# **Klimaelemente und Klima allgemein**

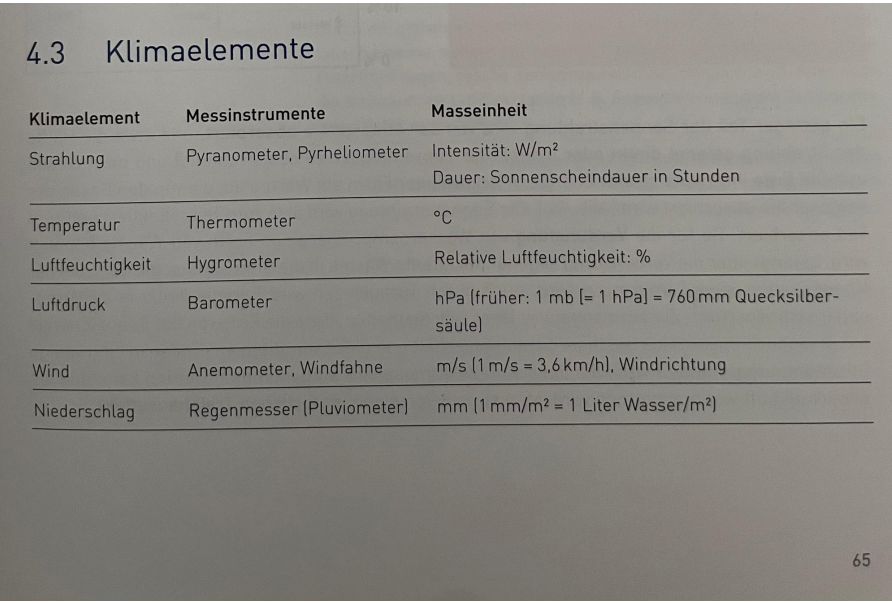

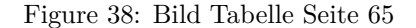

- **Strahlung**: Sonne bestrahlt die Erde mit 1370W/m2 (sog. **Solarkonstante**). Auf der Erdoberfläche kommen aber nur 341W/m2 an, weil die Atmosphäre rund die Hälfte absorbiert. Die Strahlung wird auch reflektiert. Das **Albedo** (Wert zwischen 0 und 1) gibt an, wieviel reflektiert wird. Die Erdoberfläche selbst reflektiert die kurzwellige ankommende Strahlung als langwellige zurück. Die langwellige Strahlung trifft auf dem Weg zum Weltall aber erneut auf die Atmosphäre, wo dann ein Teil abermals absorbiert wird. Auch durch die Verdunstung von Wasser auf der Erdoberfläche gelangt Wärme in die Atmosphäre.
- **Lufttemperatur**: Wird 2m über Boden an schattigen und gut durchlüfteten Orten gemessen. Sie ist von Folgenden Faktoren abhängig:
	- 1. Strahlung (Geographische Breite, Jahreszeit, Tageszeit)
	- 2. Erdoberfläche (Höhe, Exposition, Kontinentalität, Meeresströmungen)
	- 3. Zirkulation (Luftmassen, Bewölkung)

**Inversion**: Wenn die Luft am Boden kühler ist als die darüberliegende. Dadurch wird die Luft nicht vermischt, Schadstoffe sammeln sich an.

#### 4.3.1 Strahlung

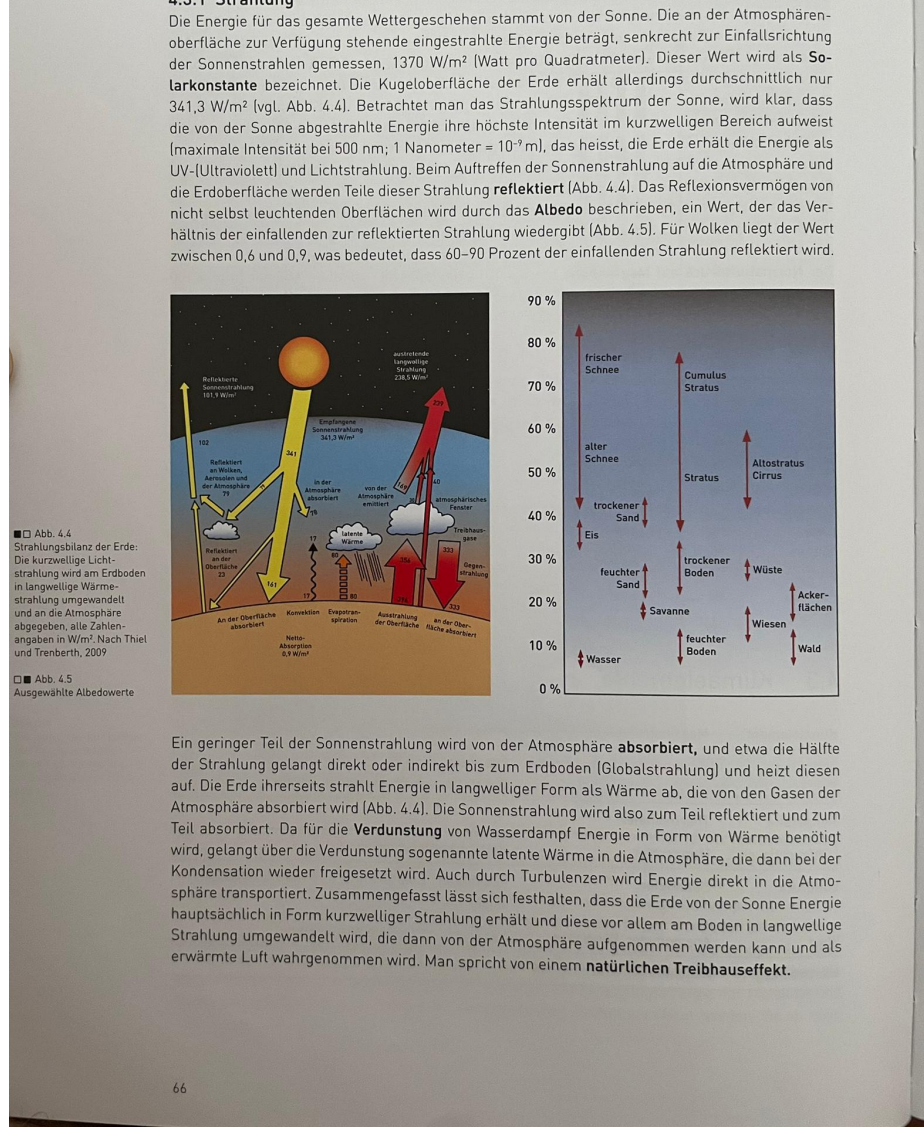

Figure 39: Bild Seite 66

• **Luftfeuchtigkeit**: Die Luftfeuchtigkeit sagt, wieviel Wasser die Luft aufnehmen kann. Die **absolute** Luftfeuchtigkeit misst, wieviel g/m3 Wasser es in der Luft hat. Die Luft kann nur endlich viel Wasser aufnehmen. Die maximale Menge wird als **Sättigungsmenge** bezeichnet und ist von der Temperatur abhängig. Der **Taupunkt** bezeichnet, auf welche Temperatur die Luft abgekühlt werden muss, damit das Wasser zu kondensieren beginnt. Die **relative Luftfeuchtigkeit** gibt an, wieviel Wasser die Luft aufgenommen hat relativ zu der momentanen maximalen Menge.

Wenn die Luft aufsteigt, kühlt sie sich um 1 ◦ pro 100m ab (**trockenadiabatischer Temperaturgradient**), bis der Taupunkt erreicht ist. Dann kühlt sie sich nur noch um 0*.*65◦ pro 100m ab (**feuchtadiabatischer Temperaturgradient**).

Wenn die Luft den Taupunkt unterschreitet, kondensiert das Wasser: Es bilden sich **Kondensationskristalle** um kleine Staubkörner in der Luft. Diese können bis 0.01 mm gross sein und bleiben so in der Luft. Es wird als Nebel bezeichnet, wenn die Sicht deswegen auf unter 1000m Eingeschränkt wird.

- **Wolken**: Es werden folgende zwei Haupttypen unterschieden:
	- 1. Cumulus: Haufenwolken, entstehen wegen der **Konvektion** (aufsteigen warmer Luft in kälterer Umgebung)
	- 2. Stratus: Schichtwolken, entstehen wegen **Advektion** (aufgleiten warmer Luft auf kälterer)

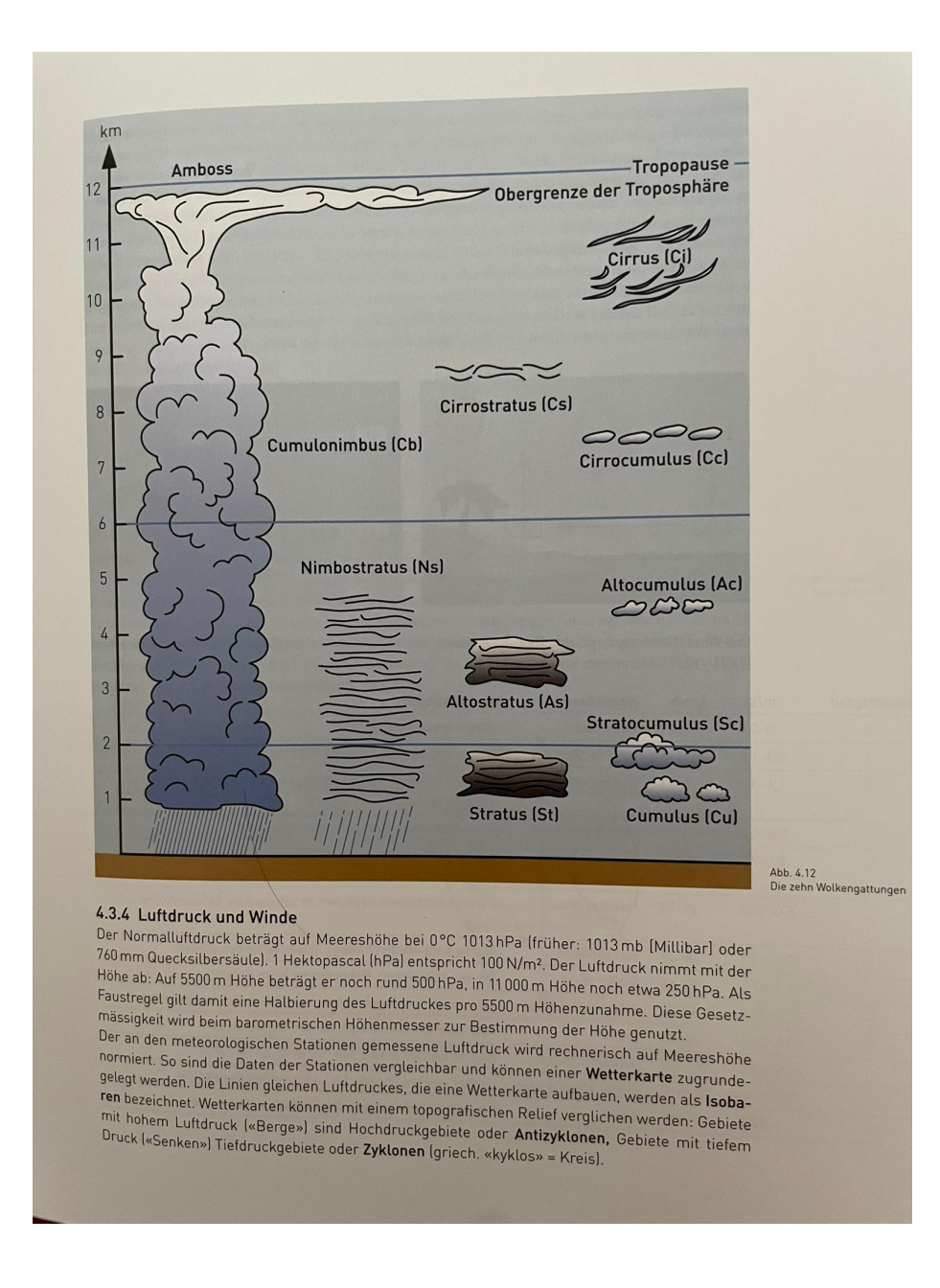

Figure 40: Bild Seite 71

• **Niederschlag**: Folgende Niederschlagsarten sind möglich: Regen, Nieselregen, Starkregen, Schnee, Graupel, Hagel, Tau, Reif

• **Luftdruck und Winde**: Der Luftdruck halbiert sich pro 5.5km Höhenmeter. Er wird auf Karten mit Hilfe von **Isobaren** dargestellt. Gebiete mit hohen Druck sind **Antizyklone**, solche mit tiefem sog. **Zyklone**. Durch temperaturbedingte Druckunterschiede entsteht **Zirkulation** oder **Wind**: Erwärmte Luft steigt auf und bildet ein Bodentief, kalte Luft sinkt ab und bildet ein Bodenhoch.

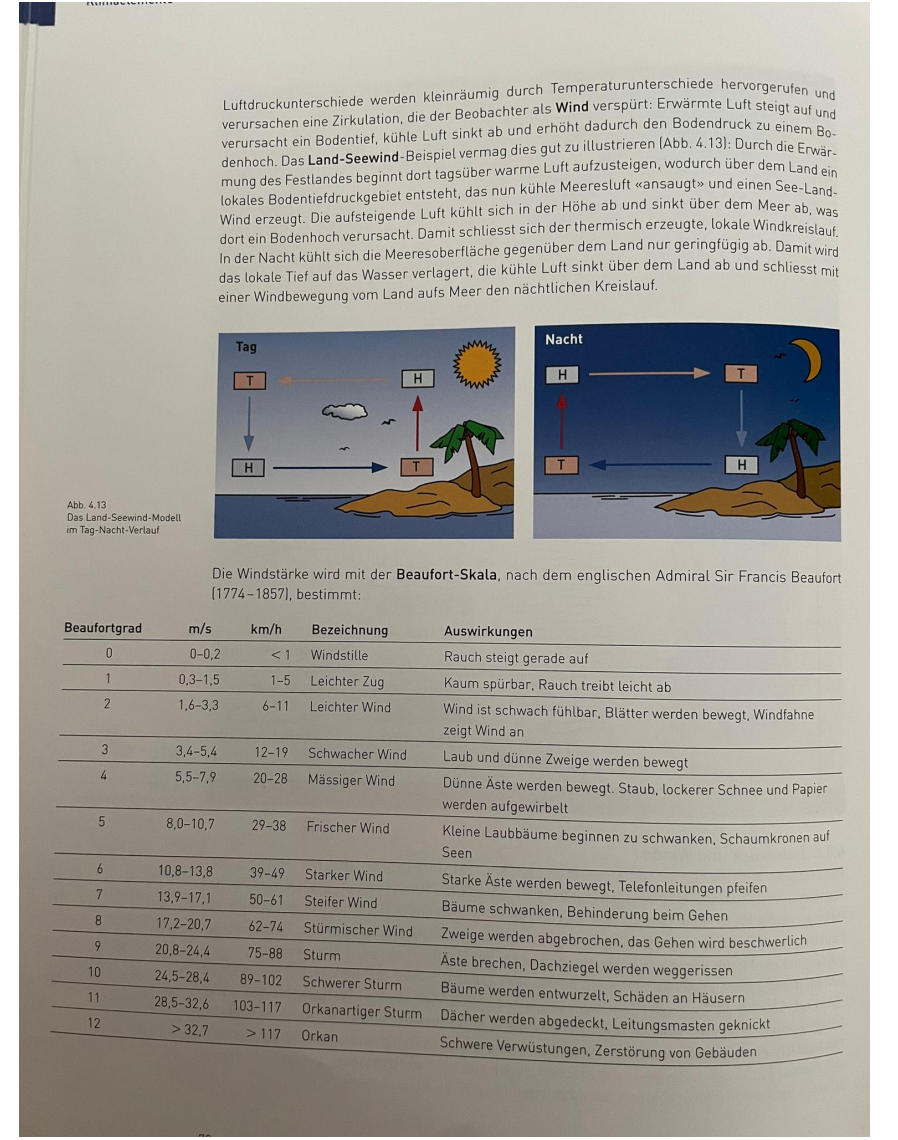

Die **Gradientkraft** ist die Kraft, die der Druckunterschied ausübt. Die **Corioliskraft** ist die Kraft, die auf Luftmassen wirkt, wenn sie sich senkrecht zum Äquator bewegen. Winde zu dem Äquator werden nach Westen abgelenkt, Winde vom Äquator werden nach Osten abgelenkt.

**Geostrophischer Wind** entsteht, wenn Luft vom Hochdruckgebiet ins Tiefdruckgebiet geht. Bei der Nordhalbkugel dreht sich der Wind um das Tiefdruckgebiet gegen den Uhrzeigersinn, bei Hochdruckgebieten im Uhrzeigersinn. Bei der Südhalbkugel umgekehrt.

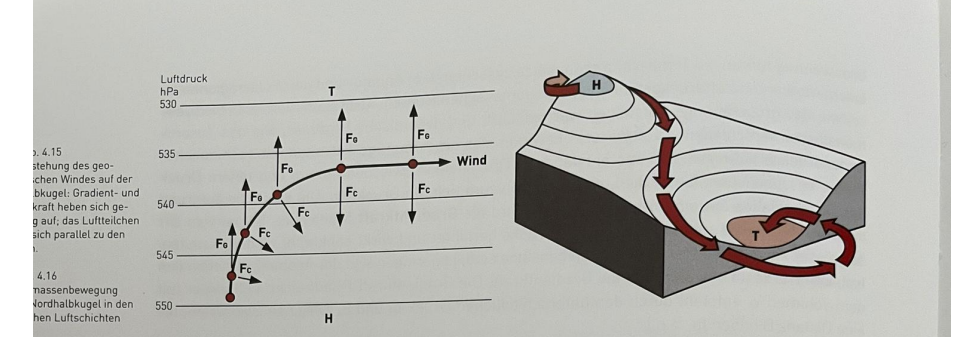

Diese Luftmassenbewegung wird als Geostrophischer Wind (griech. «geo» = Erde, griech. «strophe» = Drehung) bezeichnet. In den höheren Luftschichten bewegen sich Luftmassen als geostrophischer Wind, in Bodennähe werden sie durch die Reibung an der Erdoberfläche leicht abgebremst, wodurch eine Spiralbewegung aus dem Hochdruckgebiet heraus und in das Tiefdruckgebiet hinein entsteht (Abb. 4.16).

Es gilt folgende Regel: Die Luftmassen umfliessen Tiefdruckgebiete auf der Nordhalbkugel im Gegenuhrzeigersinn, Hochdruckgebiete dagegen werden im Uhrzeigersinn umströmt. Auf der Südhalbkugel verläuft die Luftmassenbewegung umgekehrt.

#### $4.4$ Planetarische Zirkulation

Durch die grosse Einstrahlung steigt die erhitzte Luft im Bereich des Äquators nach oben und erzeugt am Boden einen die Erde umspannenden Tiefdruckgürtel, die sogenannte innertropische Konvergenzzone ITC (Abb. 4.17). In ihr fliesen die Passate zusammen (konvergieren), die nach<br>dem Absinken der tronischen Luft im stiltstesen die Passate zusammen (konvergieren), die nach dem Absinken der tropischen Unterstützung und Prassate zusammen (konvergieren), die nach<br>dem Absinken der tropischen Luft im subtropischen Hochdruckgürtel Richtung Äquator fliessen.<br>Aufgrund ihrer konstanten Windrichtung w Aufgrund ihrer konstanten Windrichtung werden Hochdruckgürtel Richtung Aquator fliessen.<br>Ein Städestpassate auf der Südbaltkung werden sie als Nordostpassate auf der Nordhalbkugel bzw. Südostpassate auf der Südischung werden sie als Nordostpassate auf der Nordhalbkugel<br>bzw. Südostpassate auf der Südischkugel bezeichnet. Diese thermisch bedingte tropische Zirkulation wird als Hadley-Zelle (George Hadley, 1685–1768) bezeichnet.<br>Die nordwärts bzw. südwärts aus dem US-1768) bezeichnet.

Non-who does not be the comparation of the comparison of the nordwarts big product the nordwarts big Die nordwarts and the Die nordwarts of the nordwarts of the state of the state of the state of the state of the state of stossen als Süd- bzw. Nord-Westwinde gegen Norden Hochdruckgürtel ausfliessenden Winde<br>Stossen als Süd- bzw. Nord-Westwinde gegen Norden bzw. gegen Süden vor und treffen an der Polarfront auf die kalten polares winde gegen Norden bzw. gegen Süden vor und treffen an der schen Tiefdruckgebiete der gemässigten und subnoden Daten Schen Tiefdruckgebiete der gemässigten und subnoden Daten Daten sich de schen Tiefdruckgebiete der gemässigten und subpolaren Breiten, und es entsteht damit die dynami-<br>misch erzeugte Ferrel-Zelle (William Ferrel, 1817–1891) is der trieften, und es entsteht damit die dynami misch erzeugte Ferrel-Zelle (William Ferrel, 1817–1891). In der Höhe nimmt das Luftdruckgefälle<br>Zwischen der hoch reichenden Warmluftsäule der Tropen und der nimmt das Luftdruckgefälle zwischen der hoch reichenden Warmluftsäule der Tropen und der Weniger hoch reichenden Kalt-<br>Luftsäule in den Polargebieten zu, was eine starke Westwindstaten und der Weniger hoch reichenden Kaltluftsäule in den Polargebieten zu, was eine starke Westwindströmung über der Polarfront, einen<br>Jetstream (Strahlstrom), ein Starkwindband in 7 bis 12km Häber aus Westwindter der Polarfront, einen Jetstream (Strahlstrom), ein Starkundband in 7 bis 12 km Höhe mung über der Polarfront, einen<br>schen 100 und 600 km/h entstehen lässt. Durch das Absinken hatte Windowshindigkeiten zwischen schen 100 und 600 km/h entstehen lässt. Durch das Absinken kalter Luft über den Polanisch; einer aufgeschwindigkeiten zwischen 100 und 600 km/h entstehen lässt. Durch das Absinken kalter Luft über den Polen entsteht<br>dort j

Bedingt durch die jahreszeitliche Änderung des Sonnenstandes, verlagert sich die innertropische<br>Konvergenzzone (ITC) im Nordsommer gegen Norden und im Südcommer erste Gilden Dadurch<br>Kommt es zu einer Verlagen Konvergenzzone (ITC) im Nordsommer gegen Norden und im Südsommer gegen Süden. Dadurch<br>kommt es zu einer Verlagerung der Druckzentren und im Südsommer gegen Süden. Dadurch<br>bzw. nach Süden. Als Folge so kommt es zu einer Verlagerung der Druckzentren und im Südsommer gegen Süden. Dahren bezugerung der Druckzentren und im Südsommer gegen Süden. Dahren bzw. nach Süden. Als Folge ergeben sich Übergangszonen wie die wurden das bzw. nach Süden. Als Folge ergeben sich Übergangszonen, wie die werden und Suden. Daueren<br>das Mittelmeerklima (vgl. Abschnitt 4.5). Dabei handelt es sich also werden Dependenten Tropen und<br>der Witterungscharakter isher ein das Mittelmeerklima (vgl. Abschnitt 4.5). Dabei handelt es sich also um Regionen, in denen Nuron-<br>der Witterungscharakter jahreszeitlich markant ändert. Wie die wechselfeuchten Tropen und<br>der Witterungscharakter jahreszeit des Mittelmeerklima (vgl. Abschnitt 4.5). Dabei handelt<br>der Witterungscharakter jahreszeitlich markant ändert.

#### Figure 41: Bild s. 74

• **Planetarische Zirkulation**: Die **innertropische Konvergenzzone (ITC)** ist ein Tiefdruckgebiet beim Äquator. Es entsteht, weil die warme Luft dort aufsteigt. Wegen dem Tief entstehen sog. **Passatwinde**, die von den **Subtropen** in die Tropen wehen. In den Subtropen entsteht also ein Hochdruckgebiet, und von dort strömt auch Luft zu den Polen hin. Es entstehen sog. **Jetstreams**. Da die Luft von Oben zu den Polen kommt und dort abkühlt und niedersinkt, entstehen dort auch Hochs.

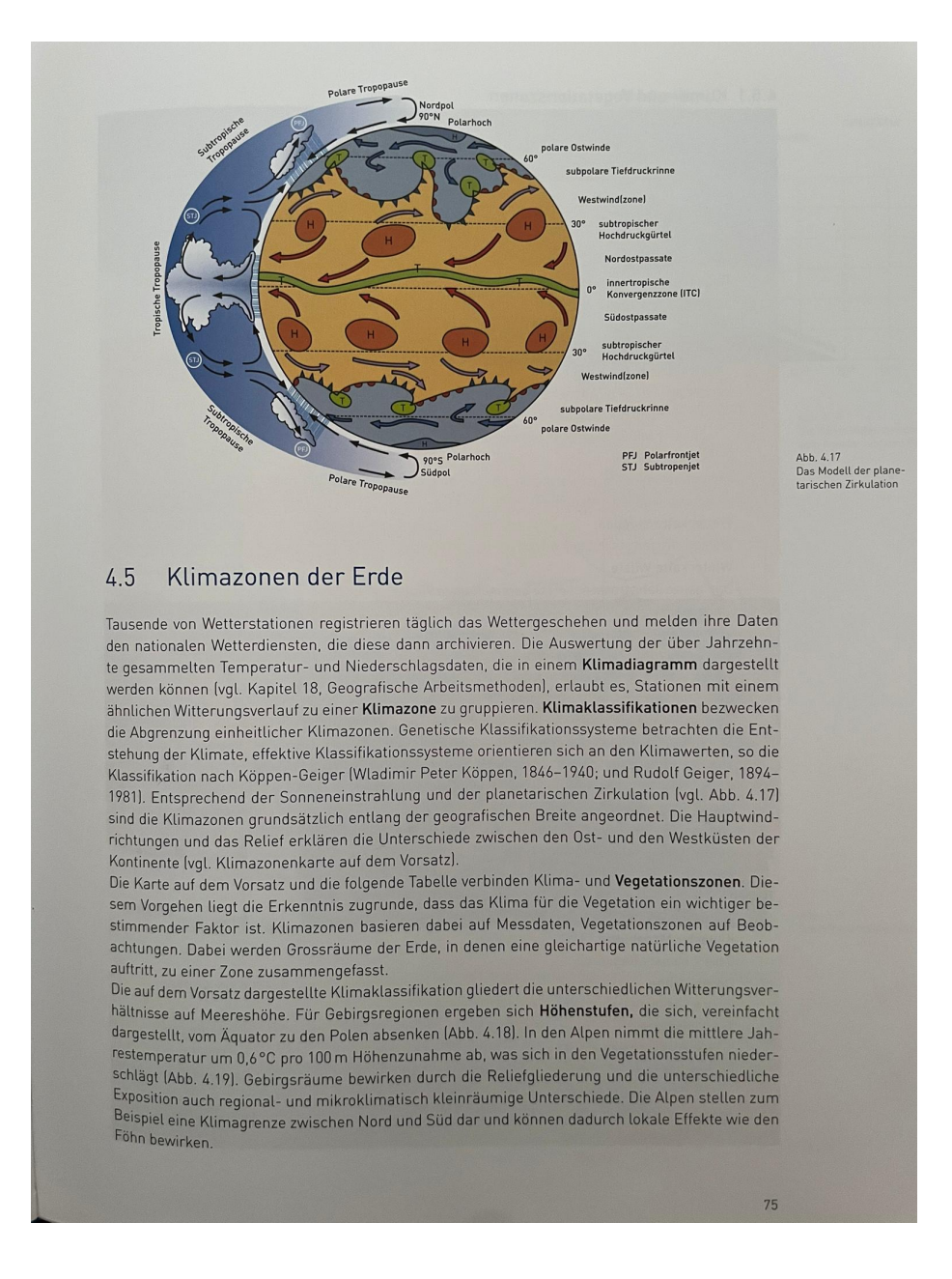

Figure 42: Bild s. 75

• **Klimazonen**: Mithilfe von **Klimadiagrammen** (mit Temperatur- und Niederschlagsdaten) kann man Klimas klassifizieren folgende Klimazonen klassifizieren. Sie sind kommen in der Regel nur in gewissen geographischen Breiten vor:

- 1. Kalte Zone (Eisregion, Tundra, Taiga)
- 2. Gemässigte Zone (Laubwälder, Mischwälder, Winterkalte Steppen, Winterkalte Wüste)
- 3. Subtropenzone (Immergrüne Hartlaubgewächse)
- 4. Tropen (Tropische Wüste, Dornsavanne etc.)

|                       | <b>Kalte Zone</b>                                                                                         | Eismitte, Grönland  |
|-----------------------|----------------------------------------------------------------------------------------------------|---------------------|
|                       |                                                                                                    |                     |
|                       | Das ganze Jahr sehr kalt und trocken, alle Monate unter 0 °C                                              | Chesterfield Inlet. |
| $\overline{2}$        |                                                                                                    | Kanada              |
|                       | Sehr kalte und trockene Winter, sehr kurze und kühle Sommer;                                              |                     |
|                       | alle Monate unter 10 °C, weniger als 100 Tage über 5 °C                                                   |                     |
|                       | (Wachstumszeit)                                                                                           | Fairbanks, USA      |
| 3                     | Taiga (nördliche Nadelwälder)                                                                             |                     |
|                       | Sehr kalte und trockene Winter, kühle und feuchte Sommer,                                                 |                     |
|                       | wärmster Monat über 10 °C, 100 bis 170 Tage über 5 °C                                                     |                     |
| 4                     | Gemässigte Zone                                                                                           | Berlin, Deutschland |
|                       | Laubwälder, Mischwälder                                                                                   |                     |
|                       | Länger als 170 Tage Wachstumszeit<br>- Ozeanisches Klima: kühle Sommer und milde Winter fast ohne Schnee; |                     |
|                       |                                                                                                    |                     |
|                       | kältester Monat über 2 °C, wärmster Monat unter 20 °C                                                     |                     |
|                       | - Übergangsklima<br>- kontinentales Klima: warme bis heisse Sommer und kalte Winter mit                   |                     |
|                       |                                                                                                    |                     |
| 5<br>$\boldsymbol{6}$ | Schnee, kältester Monat unter 2 °C                                                                        | Denver, USA         |
|                       | <b>Winterkalte Steppen</b>                                                                                |                     |
|                       | Weniger Regen als in Zone 4                                                                               | Astrachan, Russland |
|                       | Winterkalte Wüste<br>Das ganze Jahr trocken, heisse Sommer, kalte Winter                                  |                     |
|                       |                                                                                                    |                     |
|                       | Subtropenzone<br>Immergrüne Hartlaubgewächse der Westseiten                                               | Rom, Italien        |
|                       | Winterfeuchtes Mittelmeerklima                                                                            |                     |
|                       | Heisse und trockene Sommer, milde und feuchte Winter                                                      |                     |
|                       |                                                                                                    |                     |
|                       |                                                                                                    |                     |
|                       | Kältester Monat zwischen 2 °C und 13 °C                                                                   |                     |
|                       | mehr als 5 Monate feucht                                                                                  |                     |
| $\overline{8}$        | Sommergrüne und immergrüne Wälder der Ostseiten                                                           | Shanghai, China     |
|                       | Wintertrockenes und sommerfeuchtes, z. T. immerfeuchtes Subtropenklima                                    |                     |
| 9                     | Heisse Sommer, milde Winter, mehr als 5 Monate feucht                                                     |                     |
|                       | <b>Subtropische Steppe</b>                                                                                | Tripolis, Libyen    |
| 10                    | Wie Zone 7, aber trockener, weniger als 5 Monate feucht                                                   |                     |
|                       | Subtropische Halbwüste und Wüste                                                                          | In-Salah, Algerien  |
| <b>Tropen</b>         | Das ganze Jahr sehr heiss und trocken                                                                     |                     |
| 11                    |                                                                                                    |                     |
|                       | <b>Tropische Wüste</b>                                                                                    | Bilma, Niger        |
|                       | Kältester Monat über 13 °C                                                                                |                     |
| 12                    | 0 bis 2 Monate Regenzeit<br><b>Dornsavanne</b>                                                            |                     |
|                       |                                                                                                    | Timbuktu, Mali      |
| 13 <sup>2</sup>       | 2 bis 4,5 Monate Regenzeit                                                                                |                     |
|                       | Trockensavanne                                                                                            | Ouagadougou,        |
| 14                    | 4,5 bis 7 Monate Regenzeit                                                                                |                     |
|                       | Feuchtsayanne                                                                                             | <b>Burkina Faso</b> |
| 15 <sub>1</sub>       | 7 bis 9,5 Monate Regenzeit<br><b>Tropischer Regenwald</b>                                                 | Kinshasa, DR Kongo  |

Figure 43: Bild Seite 77

Es werden auch folgende Höhenstufen unterschieden: Kolline, Montane, Subalpine, Alpine, Subnivale und Nivale Höhenstufen.

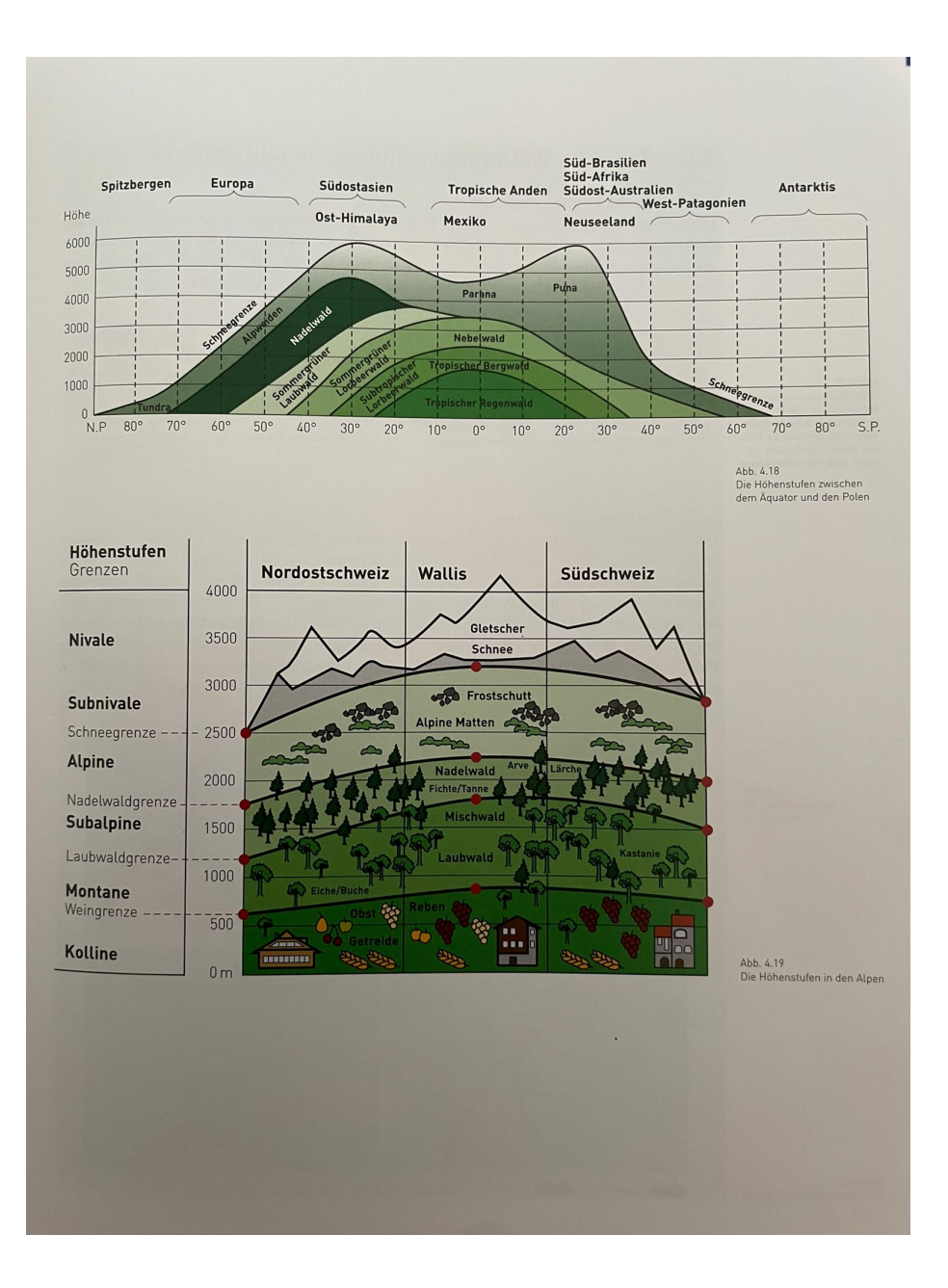

Figure 44: Bild Seite 77

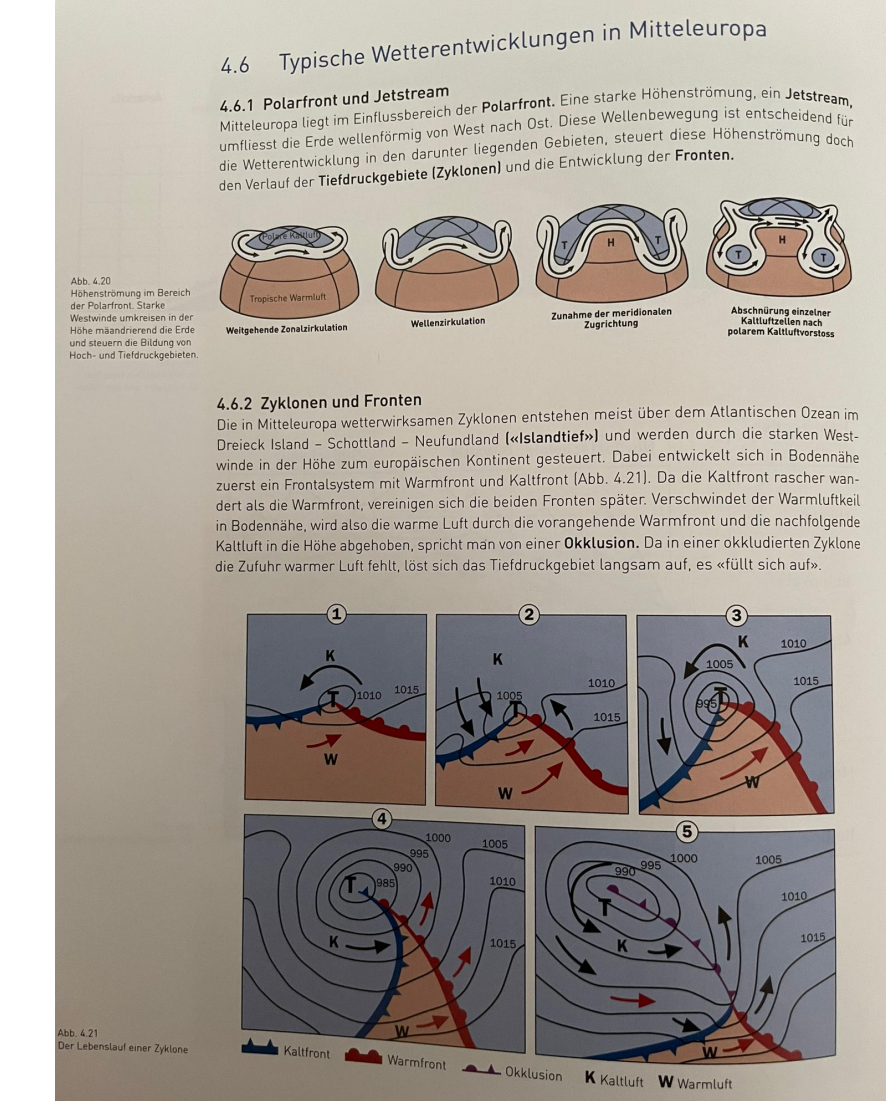

• **Polarfront und Jetstream**:

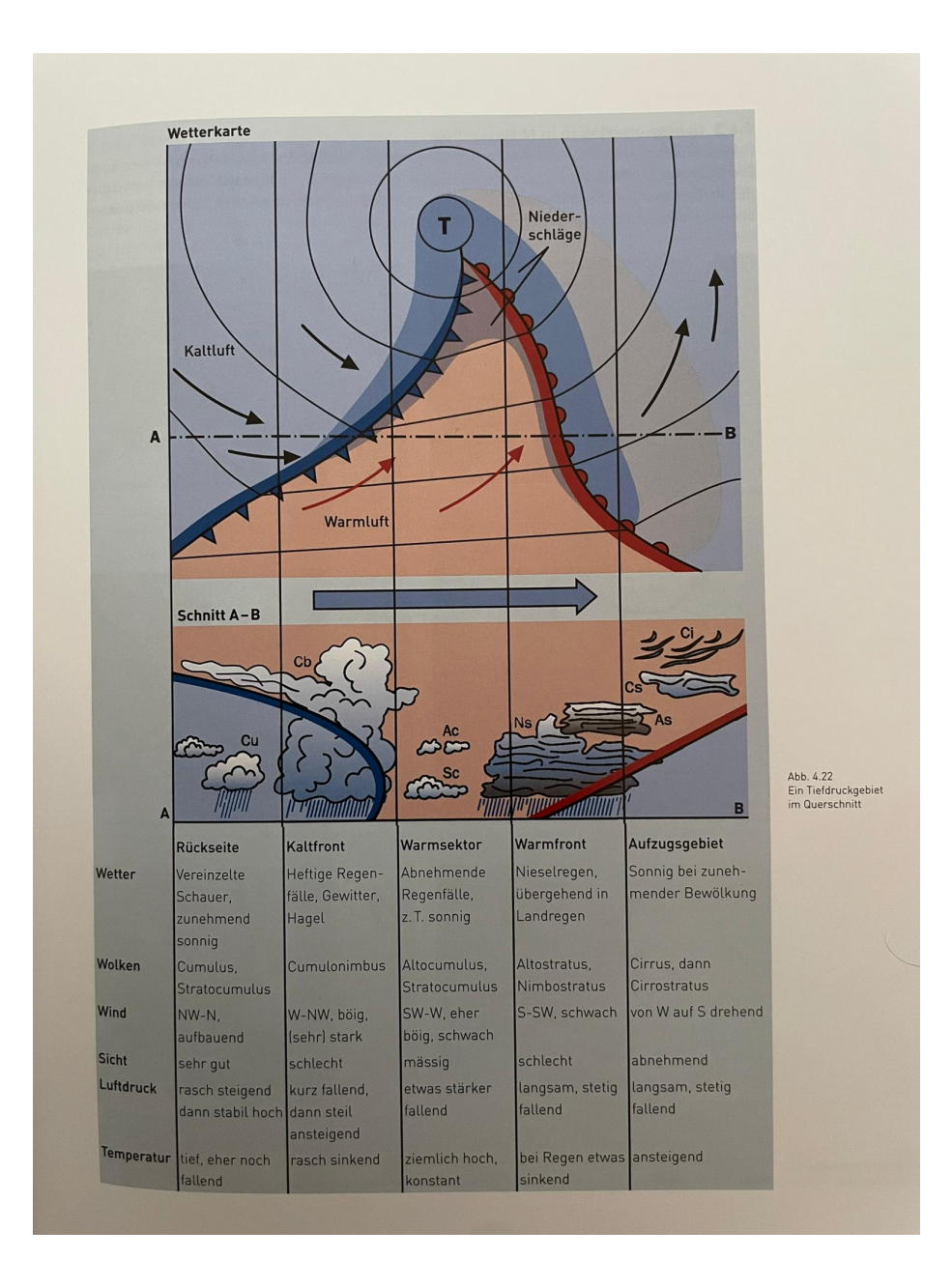

Figure 45: Bild seite 79

• **Föhn** Entsteht wenn Luft über einen Berg geht und Luftfeuchtigkeit ver-

#### 4.6.4 Föhn

4.6.4 Föhn<br>Die Bezeichnung Föhn stammt vom lateinischen «favonius» und kann mit «warmer Wind» über-<br>Die Bezeichnung Föhner wird mittlogueile in der Meteorologie für alle reliefgebundenen Fall-Setzt werden. Der Begriff wird mittlerweile in der Meteorologie für alle reliefenbudenen Fall-<br>Setzt werden. Der Begriff wird mittlerweile in der Meteorologie für alle reliefenbudenen Fallwindeffekte verwendet. Im Albenraum ist von Föhn die Rede, wenn feuchte Luft aus dem Mittelmeerraum zu den Alpen fliesst, bzw. wenn feuchte Polarluft aus Nordwesten gegen die Alpen telmeerraum zu den Alpen niesst, bzw. wenn ieuchte Potartunt aus Nordwesten gegen die Alpenderen gesteuert wird, auf der Nordseite zu einer Staulage führt und dann als Nordföhn in die Tessiner Täler einbricht.

Beim Südföhn löst ein Tiefdruckgebiet über dem Atlantik eine Südströmung über dem Alpenraum aus (Abb. 4.24). Die feuchte Luft aus dem Mittelmeerraum steigt an den Alpen auf, der Taupunkt ist schon bald erreicht, und die Luftmasse kühlt sich nur noch feuchtadiabatisch (um ca. 0,6 °C pro 100 m) ab. Auf der Nordseite der Alpen fällt die Luftmasse rasch ab, der Taupunkt wird unterschritten, die fallende Luft erwärmt sich trockenadiabatisch um 1°C pro 100 Meter und die relative Luftfeuchtigkeit sinkt (Abb. 4.26). Die Wolkendecke lockert sich oder löst sich ganz auf. Das warme und trockene Wetter auf der Nordseite hält an, bis die aus Westen vorstossende Kaltfront die Föhnlage ablöst.

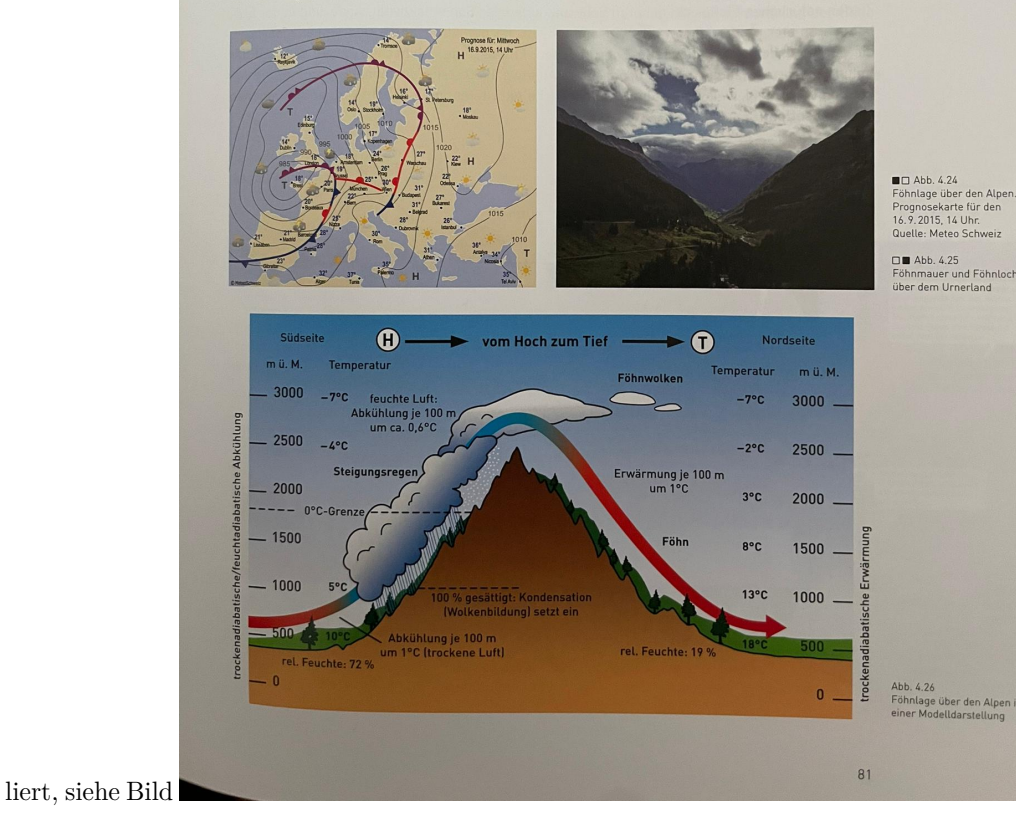

# **Klimawandel**

# **Klimaschwankungen und Klimawandel**

- Klimaschwankung: Schwankungen unter einer bestimmten Bandbreite
- Klimaveränderung: Wenn beim Mittelwert ein Trend zu erkennen ist
- Klimawandel: Wenn Klimaveränderung langfristig ist
- Interpretation ist abhängig von gewählter Bandbreite für Abweichungen

### **Natürliche und anthropogene Einflüsse**

- Natürliche Treibhauseffekte: Natürliche Einflüsse, z. B. Schwankung der Sonnenaktivität, Erdumlaufbahnänderungen, Atmosphärenänderung (z. B. Vulkanausbruch)
- Anthropogene Treibhauseffekte: Menschliche Einflüsse, ca. seit 1850, seit 1980 intensiver

# **Auswirkungen der Klimaveränderung**

- Ursachen: Waldrohdung, fossile Energie -> CO2, Methan
- (anthropogener) Treibhauseffekt: Markanter Temperaturanstieg in Bodennaher Luftschicht
- Schweiz: 1*.*0 ◦C über Mittel des 20. Jahrhunderts
- Auswirkungen des globalen Temperaturanstiegs
	- **–** Verschiebung der Klimazonen, Veränderung von Ökosystemen
	- **–** Meeresspiegel steigt an, Versauerung der Meere, Meeresströmungen
	- **–** Gletscher/Pole schmelzen
	- **–** Mehr Naturkatastrophen
	- **–** Weniger Artenvielfalt

# **Luft- und Strahlenbelastung**

• Smog: "smoke" + "fog", wenn es eine hohe Konzentration von Luftschadstoffen wie O3, CO, NO, NO2 und Staubpartikel in der Luft hat. Gesundheitsgefährdend und reizend

### **Wintersmog**

- Winter führt zu Hochdrucklage, die Inversion (Warme Luft oben, kalte Unten) auslöst. Dadurch wird weniger Luft zw. Luftschichten ausgetauscht, Schadstoffe sammeln sich
- PM10: Feinstaub, kleiner als 10 Tausendstelmillimeter. Gibt Krebs
- Waldsterben: Wegen saurem Regen, ausgelöst durch Schwefelsäure in der Luft

#### **Sommersmog**

• Sommersmog: Ausgelöst durch Ozon (O3). Ozon wird gebildet, wenn Stickoxide oder VOC ("volatile organic compunds", flüchte Kohlenwasserstoffe) in der Luft sind

# **Grenzwerte (CH)**

- Ozon:  $120 \mu g/m^3$
- Feinstaub:  $50 \mu g/m^3$
- Schwefeldioxid:  $100 \mu g/m^3$

### **Ultraviolettstrahlung**

- Ozon ist in der Stratosphäre wichtig, wird dort aber wegen Mensch weniger
- Ozon fängt böse Strahlung ab
- Ozon wurde früher durch FCKW zerstört.
- FCKW lösen Ozonlöcher aus, erstmals 1981 aufgefallen
- Wenn UV-Strahlung auf Haut kommt gibt es Krebs oder Immunerkrankung oder etc. Photosynthese von Pflanzen wird gestört, Phytoplankton nimmt ab

# **Gewässer**

#### **Stehende Oberflächengewässer**

- Eutrophierung: See ist mit anorganischen Nährstoffen überlastet. Verändert Ökosystem
- Epilimnion: Oberste Seeschicht, Wärme homogen verteilt weil von Wind umgewälzt
- Metalimnion: Temperatur nimmt stark ab
- Hypolimnion: Unterste kalte Schicht
- Zuflüsse haben Einfluss auf Strömungen im See

### **Weltmeere**

### **Meeresströmungen**

- Ozeane sind wichtige Klimafaktoren
- Meeresströmungen sind Energietransporter zw. den geograph. Breiten
- Driftströmung: Wind verursacht Strömungen (z. B. Randtropen)
- Gradientströmungen: Verursacht durch Dichteunterschiede wegen Wärme oder Salzgehalt im Wasser
- Kaltes Wasser an den Polen sinkt ab und fliesst in die Richtung des Äquators. Driftströmungen an der Oberfläche Winden das Wasser zu den Polen
- Corioliskraft wirkt auch bei Strömungen
- Meeresströmungen folgen den Winden, werden aber von Landmassen abgelenkt
- Wenn kalter Strom vor Küste ist, wird die Luft dort kühl. Wärmt sich diese dann über Land auf, sinkt die rel. Luftfeuchtigkeit. Es können Wüsten entstehen (Bsp. Humboldt-Strom und Chile, sonstige Küstenwüsten)
- Warme Ströme gehen vom Äquator weg (z. B. Golfstrom)

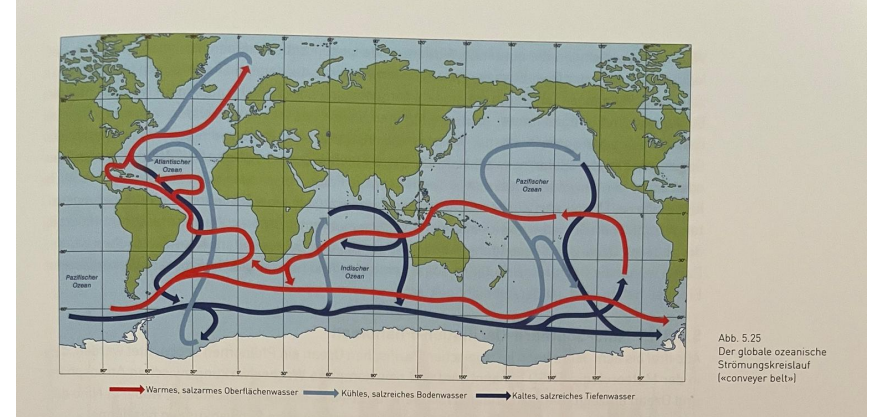

#### 5.6.2 Golfstrom

Die Oberflächen-Meeresströmungen (Abb. 5.25) bilden ein sehr komplexes Netz rund um den Globus. Der für Europa wichtigste Strom ist der Golfstrom. Er erhielt seinen Namen durch die Annahme, dass das Wasser hauptsächlich aus dem Golf von Mexiko stamme. Der Südost- und der Nordostpassat bewegen die Wassermassen des Süd- und des Nordäquatorialstromes in den Golf von Mexiko. Dort werden sie stark aufgewärmt. Sie fliessen in den Atlantik und werden von der Westwinddrift der gemässigten Breiten gegen Nordeuropa geführt. Der Golfstrom sorgt somit für einen gewaltigen Energietransport und beeinflusst in starkem Ausmass das Klima in Europa. Im Verhältnis zur Ostküste der USA ist es nämlich in Europa wärmer und feuchter. Ohne den Golfstrom wäre es nicht möglich, dass in Grossbritannien Palmen gedeihen könnten, sondern es wäre im Jahresmittel um einige Grad kälter.

Nicht nur der Wind, sondern vor allem die Dichte der Wassermassen haben einen grossen Einfluss auf die Strömungsverhältnisse in Ozeanen, auch im Atlantik. Dessen Salzgehalt ist unterschiedlich, im Gesamten ist der Atlantik salzhaltiger als die beiden anderen Ozeane

Der Export des über dem Atlantischen Ozean verdunsteten Wasserdampfs in die beiden anderen Ozeane (Pazifischer und Indischer Ozean) ist grösser als der Import an Wasser dampf aus deren Gebiet Der Grund liegt in der Orografie der Kontinente. Die starke Verdunstung in den tropischen Gebieten führt zu einer erhöhten Salzkonzentration im Atlantik. Über die Landbrücke Mittelamerikas werden in der Troposphäre grosse Wassermengen in tion im Atlantik erhöht. Umgekehrt regnen die Luftmassen in der Westwindzone an der Sierra Nevada und den Rocky Mountains aus, es er folgt daher kaum ein Süsswassertransport von Pazifik in den Atlantik.

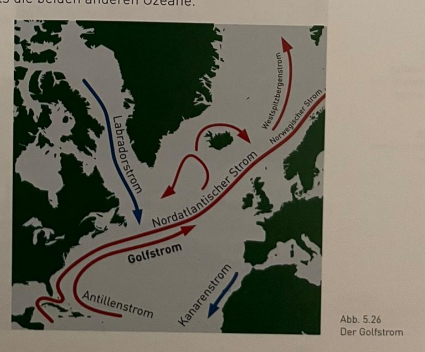

# **Golfstrom**

•

- Passatwinde bewegen Golfstrom von Mexiko zu Europa. Europa ist dadurch wärmer und feuchter als es unter normalen Umständen wäre
- Atlantik ist salzhaltiger als andere Ozeane, weil höhere Verdunstung
- Wegen Klimaerwärmung: Pole werden wärmer, Golfstrom könnte ausbleiben, wenn kein kaltes Wasser am Nordpol absinkt, was dann kein warmes Wasser aus dem Golf nachzieht
- Könnte auch sein, dass Golfstrom stärker wird weil der Atlantik noch salzhaltiger wird, was zu mehr Wassermassentransport führt

#### **El Niño**

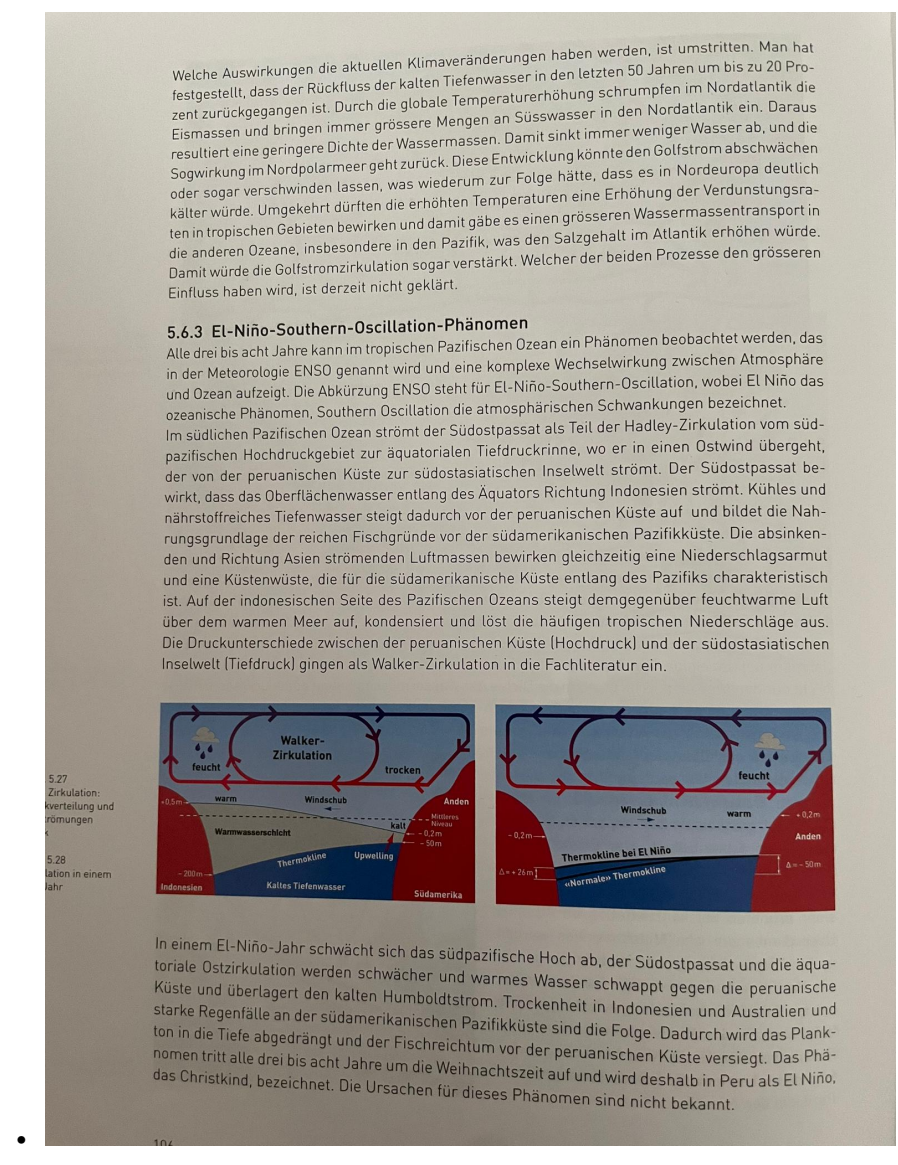

#### **Meeresspiegelveränderungen als Folge von Klimaschwankungen**

- Polen schmelzen –> Meeresspiegel steigt an
- Wasser dehnt sich aus wenn es wärmer ist  $\rightarrow$  Meeresspiegel steigt an
- Wenn Meeresspiegel stark steigt: 45-82cm Steigerung
- Wenn gering steigt: 26-55cm
- Beim Anstieg können Küsten überflutet werden
- Viele Menschen leben an Meeresküsten, viele sind betroffen

# **Geomorphologie (S. 155-170)**

**Geomorphologie** erklärt das aussehen der Landschaft durch **exogene** (*nicht* vom Erdinneren) Kräfte.

# **Verwitterung**

**Verwitterung**: alle Prozesse, die Steine u. Mineralien zerstören

#### **Physikalische/Mechanische Verwitterung**

Zerstört Steine *ohne* chem. Veränderungen

- Temperaturverwitterung: Ausdehnen und Zusammenziehen durch Temp-Änderungen, führt zu Spannungen und Rissen. Vor allem bei mit unterschied. Mineralien
- Frostsprengung/Frostverwitterung: Wasser dringt ins Gestein ein und friert ein. Volumen von Wasser steigt an, es entsteht ein Druck, was zu Sprengungen führt.
- Salzsprengung: Mineralienhaltiges Wasser tritt in Stein ein, Wasser verdunstet und Mineralien kristallisieren unter mit Volumenzunahme, was den Stein sprengt
- Wurzelsprengung: Pflanzen wachsen in den Stein hinein und sprengen ihn.

## **Chem. Verwitterung**

Wasser und darin enthaltene Basen/Säuren lösen Steine auf. Kann mehrere hundert Meter tief stattfinden

- Hydrationsverwitterung: Wassermoleküle lagern sich ins Mineral hinein und schwächen es.
- Lösungsverwitterung: Steine lassen sich in Wasser lösen und werden so aufgelöst
- Karstverwitterung/Kohlensäureverwitterung: CO2 in der Luft wird bei Regen zu Kohlensäure und reagiert am Boden mit Kalkstein zu Calciumhydrogencarbonat. Der Kalkstein geht kaputt, es entstehen Karstfelder
- Rauchgasverwitterung: SO4 (von Mensch in die Luft gebracht) bildet Schwefelsäure, die Stein (z. B. Sandstein) chem. zersetzt.
- Oxidationsverwitterung: Sauerstoff reagiert mit dem Stein und lagert sich in die Mineralien ein. Dadurch ändert sich das Volumen, der Stein zerbricht.
- chem.-biolog. Verwitterung: Pflanzen u. Tiere scheiden Huminsäuren aus, die Steine angreifen

# **Abtragung und Akkumulation**

## **Allgemein**

- Abtragung entfernt/verlagert verwittertes Gestein vom Anstehungsort (z. B. durch Bergsturz, Steinschlag, Erosion, Abspülung, Wind (Deflation), oder Eis (Glazialerosion)).
- Erosion: Abtragung durch fliessendes Wasser (z. T. auch durch Wind, Eis u. Meer)
- Akkumulation: Dort wo das ganze dann landet

# **Formenbildung durch Flüsse**

- Fluvial: "vom Fluss geschaffen"
- Ober-, Mittel und Unterlauf: Flussabschnitte
- Tiefenerosion: Fluss erodiert nach unten
- Hangabtragung: Fluss erodiert auf die Seiten und nach unten
- Seitenerosion: Fluss erodiert auf die Seiten
- Flussformen
	- **–** Wenn Tiefenerosion stark ist: Schlucht
	- **–** Wenn Hangabtragung mit Tiefenerosion mithalten kann: Kerbtal
	- **–** Wenn Tiefenerosion schwächer ist als Seitenerosion: Cañon
- Mäander: Schlagenförmiger Fluss
- Prallhang, Gleithang: Bei Kurven fliesst das Wasser auf der einen Seite schneller als auf der anderen, dadurch mehr Erosion, dadurch mehr Kurve:

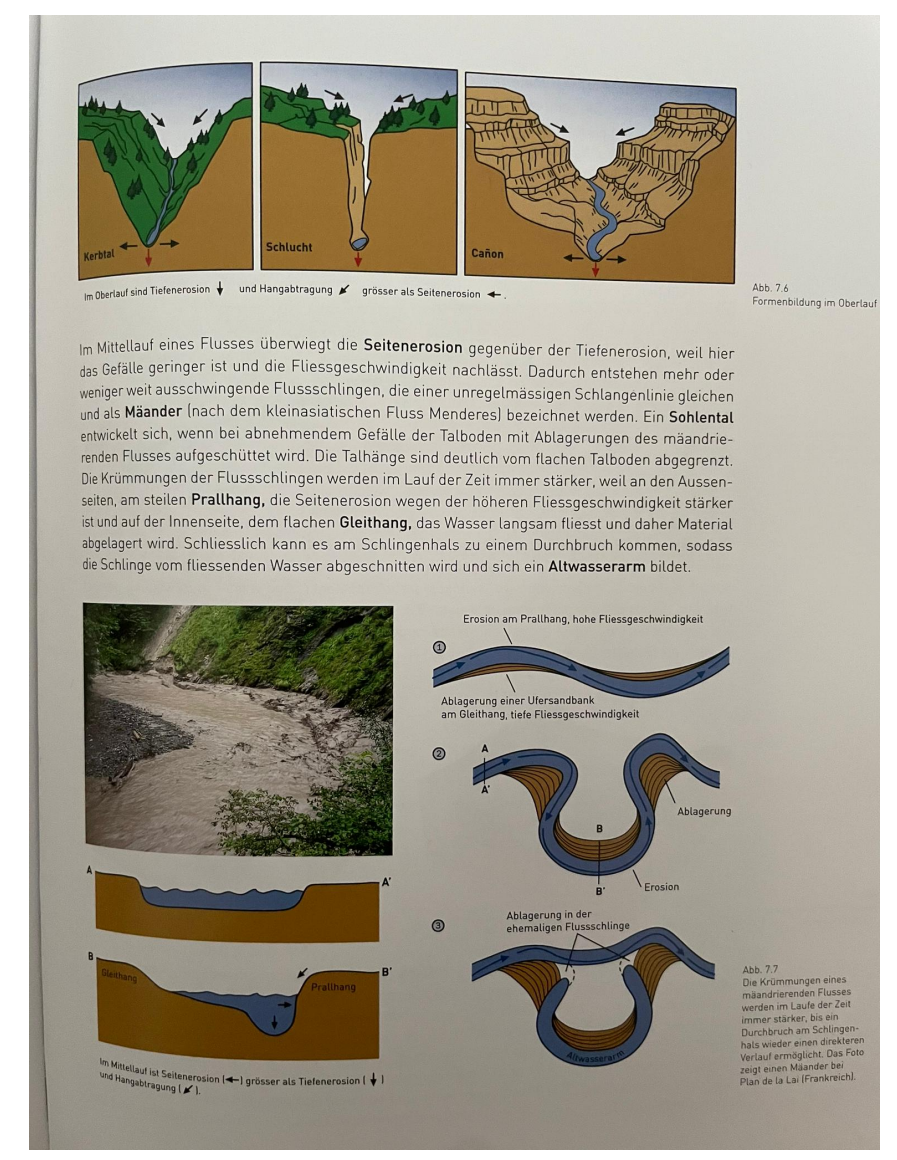

- Rückwärtserosion: Wasserfälle werden immer nach Hinten verschoben, da das Gestein erodiert
- Geröll- oder Geschiebefracht: Material rollt auf Flussboden mit
- Lösungsfracht: In Wasser gelöstes Material (z. B. Salz) wird transportiert
- Schotter: Ablagerungen im Fluss, meist sortiert. Kann ganze Talböden füllen, wenn Fluss zu viel ablagert
- Aue: Teil vom Talboden, der bei Hochwasser überflutet wird
- Flussterassen: Wenn Fluss in der Aue eine neue Aue bildet (durch Erosion), werden alte Auen zu Flussterassen
- Muldentäler: Im Unterlauf nimmt Flussgeschwindigkeit ab, es wird mehr

abgelagert als erodiert, es bilden sich Muldentäler. Flüsse sind eher breit

• Delta: Wenn Fluss in See oder Meer mündet: Ablagerungen der Fracht setzen sich nieder: Fluss "wächst" ins Meer hinein. Schwere Fracht (z. B. Stein) setzt sich früher ab als leichtere (z. B. Ton)

### **Formenbildung durch Gletscher**

- Zwei Grundtypen von Eisbedeckung: Inlandeis (grosse Vereisung der Landmasse) und Gletscher (lokale Eisbedeckung)
- Ablation: Verdunstung/Abschmelzung von Gletschern
- Akkumulation: Neuschnee gibt Gletscher neues Material
- Gletscher bildet sich wenn Ablation kleiner ist als Neuschneemenge
- Neuschneekristalle werden zu grobkörnigem **Firn** komprimiert
- Unter Druck wird Firn zu **Eis**
- Nährgebiet: Wo Gletscher neues Material kriegt
- Eismasse wird so schwer, dass sie ins Tal fliesst
	- **–** Einerseits durch Gleiten über den Boden
	- **–** Anderseits durch Deformation der Eismasse
	- **–** Im Extremfall mehrere Meter pro Tag
- Zehrgebiet: Ablation grösser als Akkumulation
- Gleichgewichtslinie: Trennt Nähr- und Zehrgebiet. Im Sommer sichtbar, dort wo Neuschnee nicht wegschmilzt ist der Gletscher heller
- Massenhaushalt: Differenz zw. Eiszuwachs und Eisverlust. Bestimmt ob Gletscher sich zurückzieht oder vorstösst
- Gletscherspalten: max. 20m breit, 60m tief
	- **–** Querspalten: Wenn Hang steiler wird
	- **–** Randspalten: Wenn Rand von Gletscher weniger schnell fliesst wegen Reibung
	- **–** Längsspalten: Wenn Boden uneben ist
- Gletscherbäche: Bäche am Grund vom Gletscher
- Gletscherzunge: Ende vom Gletscher, Gletscherbäche kommen zum Vorschein in **Gletschertoren**
- Gletschermilch: Schmelzwasser von Gletscherbach (Farbe weil Fracht aus feinkörnigem Gestein wie Ton oder Silt besteht)
- Glazial: "Gletschereis und deren Einwirkungen", auch "Erscheinungen aus der Eiszeit"
- Wenn Gletscher sich zurückzieht gibt's neue Landschaft
- Gletscherschliff: Raue Erdoberfläche durch fliessendes Eis erodiert
- Gletscherschrammen: Furchen im Gestein, können Auskunft über ehemalige Fliessrichtung geben
- Rundhöcker: Geschliffene Felshindernisse, enthalten Schrammen.

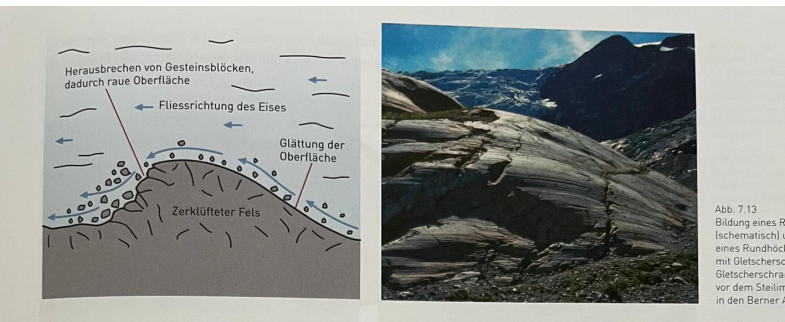

Felshindernisse werden vom Gletscher zu stromlinienförmigen Rundhöckern geformt (Abb. 7.13). An der dem Eisstrom zugewandten Seite des Felshindernisses führt der zunehmende Druck zum Schmelzen des Eises und damit zur Entstehung eines Gleitfilms zwischen Gletscher und Fels. Die Erosion erzeugt hier eine stromlinienförmige und glatte Oberfläche. Auf der dem Eisstrom abgewandten Seite friert bei nachlassendem Druck das Gestein an der Gletscherunterseite fest, wodurch einzelne Gesteinsbruchstücke losgerissen werden. Dies führt zu einer rauen, meist stufenförmigen Oberfläche der Rückseite eines Rundhöckers. Die Form des Rundhöckers gibt damit auch Hinweise auf die ehemalige Fliessrichtung des Gletschers.

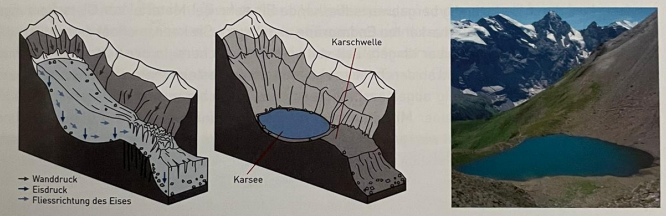

Abb. 7.14 Bildung eines Kars mi<br>Karsee. Das Foto zeigt<br>den Karsee Grauseeli

Unter den Gipfelpartien im Ursprungsgebiet des Gletschers führt die Erosion durch die grosse Eismasse zu einer steilwandigen, sesselförmigen Hohlform, einem Kar (Abb. 7.14). Nach dem Gletscherrückzug kann sich in der Mulde des Kars durch Schmelz- und Niederschlagswasser ein Karsee bilden, oder die Mulde wird mit niedergehendem Felsschutt allmählich zugeschüttet. Wenn sich ein Gletscher von seinem Kar aus bergab bewegt, schürft er entweder das Lockermaterial aus einem Tal aus, oder er vertieft und überformt ein bereits vorhandenes Kerbtal eines Flusses zu einem U-förmigen Trogtal mit einem muldenförmigen Talboden (Abb. 7.15). Dieser wird später meist durch Flussablagerungen ausgeebnet (z. B. Wallis). Die steilen bis senkrechten Talwände enden an der Trogkante, an die sich die ziemlich flach verlaufende Trogschulter anschliesst, die bis zur Schliffgrenze reicht. Die Schliffgrenze markiert den ehemaligen Gletscherhöchststand als Grenzlinie zwischen kantigem, stark frostverwittertem Fels und den durch die Eisüberfahrung glattgeschliffenen, tieferen Felspartien. Mündet ein Seitengletscher mit geringerer Erosionskraft in den Hauptgletscher, entsteht aufgrund seiner geringeren Erosionskraft ein höher gelegenes Seitental, das nach dem Gletscherrückzug durch eine steile Stufe vom Haupttal getrennt bleibt und daher als Hängetal bezeichnet wird. Die Einmündung eines Hängetals in ein Haupttal ist meistens mit

- Kar: Hohlform im Boden (eingedrückter Boden)
- Karsee: Wenn sich nach Gletscherrückzug in Kar ein See bildet
- Trogtal: Wenn Gletscher ein Kerbtal von einem Fluss weiter erodiert
- Kerbtal kann später durch Flussablagerungen wieder gefüllt werden

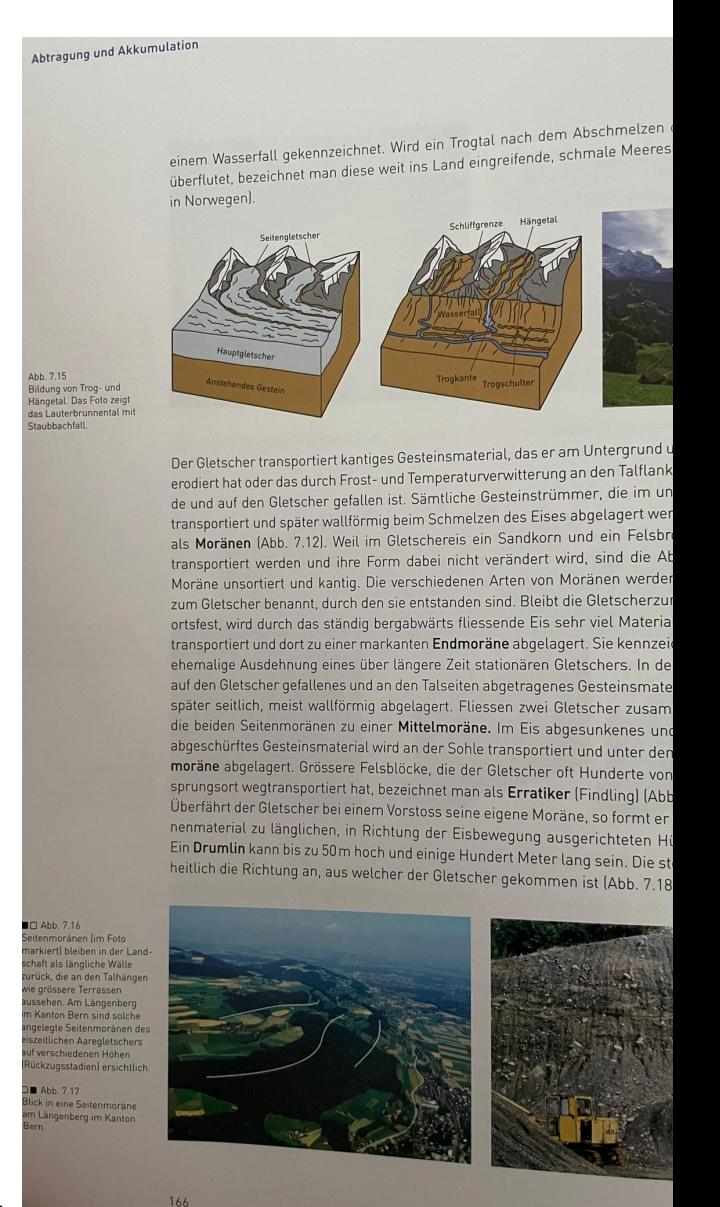

- Trogkante, Trogschulter, Schliffgrenze, Hängetal:
- Schliffgrenze: Ehemaliger Höchststand eines Gletscher
- Fjord: Wenn Trogtal vom Meer geflutet wird
- Moräne: Gesteinstrümmer, die von Gletscher transportiert wurden und abgelagert sind. Sind unsortiert, da Sandkörner gleich schnell transportiert werden wie Felsbrocken
	- **–** Endmoräne: Wenn Gletscherzunge länger am gleichen Ort bliebt, bildet sich dort eine Endmoräne
	- **–** Seitenmoräne: Wird auf den Talseiten abgelagert
- **–** Mittelmoräne: Wenn zwei Gletscher zusammenfliessen, bilden zwei Seitenmoränen eine Mittelmoräne
- **–** Grundmoräne: Wenn Gesteinsmaterial im Gletscher absinkt und in der Sohle transportiert wird
- **–** Erratiker/Findling: Grosse Steinbrocken, die von Gletscher weit weg transportiert wurden
- **–** Drumling: Hügel (max 50m hoch, mehrere 100m lang), der entsteht wenn Gletscher seine eigen Moräne überfährt. Steilere Seite zeigt an, von wo der Gletscher kam.
- Glaziale Seenbildung
	- **–** Karseen: Siehe oben
	- **–** Zungenbeckenseen: Nach Rückzug von Gletscherzunge. Von Seitenmoränen umgeben
	- **–** Toteisseen: Wenn beim Rückzug von Gletschern Eisbrocken in den Moränen zurückbleiben (sog. **Toteis**), sackt die Moräne später ein, wenn das Eis schmilzt. Es bildet sich ein See, der meist keine Zuflüsse hat.

# **Formenbildung durch Wind**

- Äolisch: "von Wind geschaffen"
- Deflation/Ausblasung: Wenn Wind Sand aufwirbelt und wegbringt
- Hammada: Felswüste, die entsteht, weil der Sand weggeblasen wurde
- Serir: Kies- oder Geröllwüste, ebenso entstanden wie Hammada
- Die Erosion durch sandhaltigen Wind findet knapp über dem Boden statt
- Windkanter: Steine, die durch sandhaltigen Wind rundum geschliffen wurden

7.2.3 Formenbildung durch Wind<br>Der Wind kann Material bis zur Grösse von grobkörnigem Sand abt<br>Lee Wind kann Material bis zur Grösse von gegern. So transportieren 7.2.3 Formenblitating the contract of probability of the U.S. of the U.S. of the U.S. of the U.S. of the transportion and schiesslich wieder ablagern. So transportieren in the transportier of the transportier of the transp Der Wind kann Material uns zur Preisen ablagern. So transportieren und schlassich wieder ablagern. So transportieren und schlassich wieder ablagern. Worder als register and the transportieren debiter and contained a charac transportieren und schlieben bis in den Alpenraum, word von der Saharastaub mehrmals jährlich bis in den Alpenraum, die kalum der Saharastaub mehr von der bis der Saharastaub erstellt auch die kalum der Saharastauber wird Saharastaub menjiniary June 11 and polaren Gebieten, die Kaussin<br>Schnee sichtbar wird, in anden und polaren Gebieten, die konfliktion<br>bedeckt sind, ist die formende Kraft des Windes, bevondendenden ist werd abnelagert. Schnee sichtball wird. Im einem ein Kraft des Windes besonders wirden bedeckt sind, ist die formende Kraft des Windes, benannt) bezahlten (auch Albertament) abgelagert. Versichten abgelagert. Versichten und abgelagert. Ver Bedeckt sind, ist die infinition-<br> **Äolisch** (nach Aiolos, dem griechischen Gott des Windes, beriannix, and bestehenden fens, with Windes and September<br>
1997 - Anne Windes besteht wird and als **Deflation** (Ausblasung) beze Aolisch Inacia Aiolos, Johnson, Italian and Development und augustus Chen, John Wird bewirkt, abgetragen, transportiert und abtransportieren, was als Deflation (Ausblasung) bezeichnet wird<br>und abtransportieren, was als Def ten», vom wind bernem, was als **Deflation** (Ausblasung) bezeichnischer<br>gebieten eine **Hammada** (Felswüste, Felsschuttwüste) oder eine Ser<br>gebieten eine Hammada (Felswüste, Felsschuttwüste) oder eine der gebieten eine Hammada (Felswüste, Felsschuttwuste) durch am der<br>entstehen die wegen der starken Deflation keinen Sand mehr an der<br>entstehen die wegen der starken Deflation keinen. Mit Flugsand erreicht entstehen, die wegen der starken Deflation keinen Sahu mehr einer<br>Wind allein kann einen Felsen nicht abtragen. Mit Flugsand erreicht<br>Wind allein kann einen Felsen nicht abtragen. Mit Flugsand erreicht Wind allein kann einen Felsen nicht abtragen. Mit Frugsand erfordert.<br>Wirkung, die der eines Sandstrahlgebläses entspricht. Da die meist Wirkung, die der eines Sandstrahlgebläses entspricht. Da die Wirkung, die der eines Sandstrahlgebläses entspricht.<br>Über dem Boden transportiert werden, führt die Winderosion hauptsät über dem Boden transportiert werden, führt die windereissen Stein<br>Abtragung der anstehenden Felsen und der losen Stein<br>Abtragung der anstehenden Sie als Mindkanter Aufragende Einzelfelsen wi Abtragung der anstehenden Felsen und der losen Steiner Moteuring<br>auf, bezeichnet man sie als Windkanter. Aufragende Einzelfelsen wi<br>seine Sceleiumgeformt. Pilzfelsen mit einem schmalen Sockel umgeformt.

Pitzfelsen mit einem schmaten Socket umgeform.<br>Die Sandkörner werden hauptsächlich in «springenden» Bewegung Die Sandkorner werden nauptsachten in Tepeng.<br>über den Boden hinweg transportiert. Bei Sand- und Staubstürmen Sand und Staub stark aufwirbeln, in der Luft aufnehmen und als los Sand und Staub stark aufwirden, in der Europanismen.<br>Flugstaub über weite Strecken transportieren. Bei grossen Staubstür ter Luft bis zu 1000 Tonnen Sand und Staub mit sich führen, was der Luft bis zu 1000 Tonnen Sand und Staub mit sich führen, was Hauses entspricht.

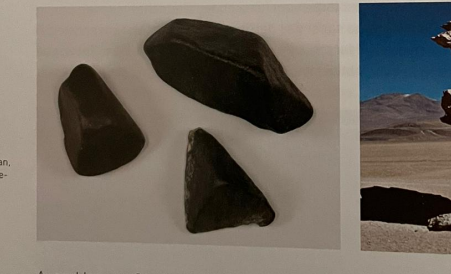

Ausgeblasener Sand aus einer Hammada oder einer Serir werden oft<br>mung oder auf der Leeseite eines Hindoseisse The magnetic series of the magnetic series of the magnetic magnetic magnetic magnetic magnetic magnetic energy of the magnetic energy series and the energy Santa Conservation of the magnetic energy  $\frac{1}{2}$  and  $\frac{1}{2}$  mang oder auf der Leeselte eines Hindernisses zu einzelnen Dünen<br>einem Erg (Sandwüste), abgelagert. Der Sandtransport auf der Luvs<br>flächennah durch Saltation und Schiehen der Sandt im der Luvs Einem Erg isandwustel, abgelagert. Der Sandtransport auf der Luvs<br>flächennah durch Saltation und Schieben der Sandkörner. Beim Über<br>bildet sich auf der Leeseite eine instahlie Sandark ist. Geim Über Macheman durch Saltation und Schieben der Sandkörner, Beim Über<br>bildet sich auf der Leeseite eine instabile Sandanhäufung, die von Zei<br>lagert wird, Infolge ständiger Abtragung auf der Lungstei bluet sich auf der Leeseite eine instabile Sandanhäufung, die von Zei<br>Lagert wird, Infolge ständiger Abtragung auf der Luvseite und Ablager<br>Dünen als Ganzes in Windrichtung wandern und Hährer und Ablager<br>Die Oberflässte Magneti with interest and diger Abtragung auf der Luciating, die von Zeit<br>Dünen als Ganzes in Windrichtung wandern und Höhen von einiger<br>Die Oberfläche einer Düne ist durch wellenartige webier. 2016<br>dert, die nuer aus Mr. Die Oberfläche einer Düne ist durch wardern und Höhen von einiger<br>Die Oberfläche einer Düne ist durch wellenartige, weniger dert, die quer zur Windrichtung<br>dert, die quer zur Windrichtung angeordnet sind und cick.<br>VOrwärts Die Doerflache einer Düne ist durch wellenartige, wenige Zentimeter, die quer zur Windrichtung angeordnet sind und sich in gleicher<br>Vorwärtsbewegen können. In unserer Vorstellung sind dich in gleicher<br>Wirklichkeit besteht Series and Mindrichtung angeordnet sind und sich in gleicher<br>Vorwärtsbewegen können. In unserer Vorstellung sind die Wüsterkreister Wirklichkeit besteht aber nur etwa ein<br>Türklichkeit besteht aber nur etwa ein Fünftel der ovartsbewegen können, In unserer Vorstellung sind die Wüsten (Wirklichkeit besteht aber nur etwa ein Fünftel der gesamten Wüsten<br>äulischen Ablagerungen,

- Pilzfelsen: Felsen, welche nur unten geschliffen wurden.
- Saltation: Bewegung von Sandkörner, wenn sie sich "springend" fortbewegen
- Flugsand/Flugstaub: Sand, der vom Wind weite Strecken transportiert wird
- Dünen: Sandablagerungen, wenn der Wind nachlässt
- Erg: Sandwüste
- Luvseite von der Düne: "Vorderseite", dort wo der Wind weht
- Leeseite von der Düne: "Hinterseite", dort wo neues Material abgelagert wird
- Transport von Luv- zu Leeseite passiert durch Saltation
- Dünen können wandern, wenn der Wind ständig Material auf die windabgelegen Seite weht
- Windrippel: Auf der Oberfläche von Dünen, einige Zentimeter grosse Wellenformen. Quer zur Windrichtung
- Löss: Grosse fruchtbare, aber leicht erodierbare Staubablagerungen, wenn der Wind immer in die gleiche Richtung weht

# **Formenbildung an Meeresküsten**

- Marine Prozesse: Meeresströmung, Meeresspiegelschwankungen, Gezeiten u. Wellengang
- Marin: "Das Meer betreffend"
- Brandung: Welle, die auf die Küsten ausläuft
- Abrasion: Küstenerosion, entsteht durch schleifende Wirkung von Sand und Lockermaterial
- Küstenerosion findet v. a. bei Steilküsten statt

dentlich fruchtbare Böden entstehen, die aber auch sehr leicht durch Wasser erodiert werden. Solche Lössböden sind in der Schweiz (z. B. bei Basel) durch die Ausblasung der Ablagerungen in Gletschervorfeldern entstanden. Strömungsprofil Luv Lee

Konstant starke Winde aus der gleichen Richtung führen zu mächtigen Staubablagerungen, die als Löss bezeichnet werden (z. B. nordchinesisches Bergland). Auf dem Löss können ausseror-

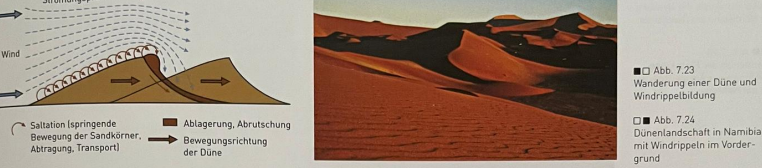

#### 7.2.4 Formenbildung an Meeresküsten

Die Meeresküste umfasst als schmaler, aber ausgedehnter Grenzsaum den Randbereich des Meeres und einen Streifen Festland. Ihre Form wird stetig verändert durch Hebungen und Senkungen des Festlandes und Ablagerungen von Flüssen sowie durch marine Prozesse wie Meeresströmungen, Meerespiegelschwankungen, Gezeiten und Wellengang. Marin bedeutet allgemein «das Meer betreffend, zum Meer gehörend«, andererseits «unter Mitwirkung des Meeres, im Meer ablaufend». Meereswellen, die auf die Küste auflaufen und sich überstürzen (brechen), werden als Brandung bezeichnet. Die abschleifende Wirkung der Sande und des Lockermaterials führt an Steilküsten, bei denen das Land steil zum Meer hin abfällt, zur Küstenerosion, zur Abrasion. An Flachküsten, an denen sich das Land nur langsam zum Meer hin absenkt, führt die Brandungskraft zum Küstenaufbau, zur Ablagerung von Material, zur Akkumulation.

Steilküsten werden durch die Brandung heftig bearbeitet. Dort, wo die Wellen anschlagen, wird die Küste unterhöhlt: Es entsteht eine Brandungshohlkehle. Sobald die Brandungshohlkehle tief genug ist, stürzt der darüberliegende überhängende Fels ein. Die entstandenen Gesteinstrümmer werden.<br>Ein auf der darüberliegende überhängende Fels ein. Die entstandenen Gesteinstrümmer werden. abtransportiert, und die Brandung wirkt erneut auf die Küste ein. Dadurch entstehen nahezu senkrecht ins Meer abfallende Steilufer, welche man als Kliff (Kliffküste) bezeichnet. Durch die Zurückverlegung des Kliffs entsteht eine zum Meer hin leicht abfallende Verebnung, die <mark>Abrasions</mark>- oder Brandungsplattform, die durch die Brandung und durch das bewegte Geröll abgeschliffen wird.

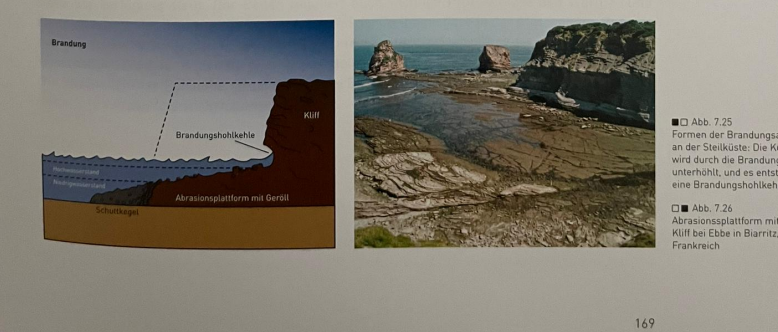

• Brandungshohlkehle:

• Kliff: Sehr steiler Strand, entsteht wenn Brandungshohlkehle einstürzt

Konstant starke Winde aus der gleichen Richtung führen zu mächtigen Staubablagerungen, die Konstant starte wird zur der Ein geneinen neuten zu einem zu machtigen Staubabtagerungen, die dentlich fruchtbare Böden entstehen, die aber auch sehr leicht durch Wasser erodiert werden. Solche Lössböden sind in der Schweiz (z. B. bei Basel) durch die Ausblasung der Ablagerungen in Gletschervorfeldern entstanden.

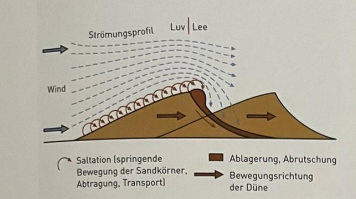

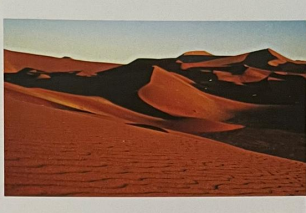

■□ Abb. 7.23<br>Wanderung einer Dür<br>Windrippelbildung □■ Abb. 7.24<br>Dünenlandschaft in Namil<br>mit Windrippeln im Vorder

#### 7.2.4 Formenbildung an Meeresküsten

Die Meeresküste umfasst als schmaler, aber ausgedehnter Grenzsaum den Randbereich des Meeres und einen Streifen Festland. Ihre Form wird stetig verändert durch Hebungen und Senkungen des Festlandes und Ablagerungen von Flüssen sowie durch marine Prozesse wie Meeresströmungen, Meerespiegelschwankungen, Gezeiten und Wellengang. Marin bedeutet allgemein «das Meer betreffend, zum Meer gehörend«, andererseits «unter Mitwirkung des Meeres, im Meer ablaufend». Meereswellen, die auf die Küste auflaufen und sich überstürzen (brechen), werden als Brandung bezeichnet. Die abschleifende Wirkung der Sande und des Lockermaterials führt an Steilküsten, bei denen das Land steil zum Meer hin abfällt, zur Küstenerosion, zur Abrasion. An Flachküsten, an denen sich das Land nur langsam zum Meer hin absenkt, führt die Brandungskraft zum Küstenaufbau, zur Ablagerung von Material, zur Akkumulation.

Steilküsten werden durch die Brandung heftig bearbeitet. Dort, wo die Wellen anschlagen, wird die Küste unterhöhlt: Es entsteht eine Brandungshohlkehle. Sobald die Brandungshohlkehle tief genug ist, stürzt der darüberliegende überhängende Fels ein. Die entstandenen Gesteinstrümmer werden abtransportiert, und die Brandung wirkt erneut auf die Küste ein. Dadurch entstehen nahezu senkrecht ins Meer abfallende Steilufer, welche man als Kliff (Kliffküste) bezeichnet. Durch die Zurückverlegung des Kliffs entsteht eine zum Meer hin leicht abfallende Verebnung, die <mark>Abrasions</mark>- oder Brandungsplattform, die durch die Brandung und durch das bewegte Geröll abgeschliffen wird.

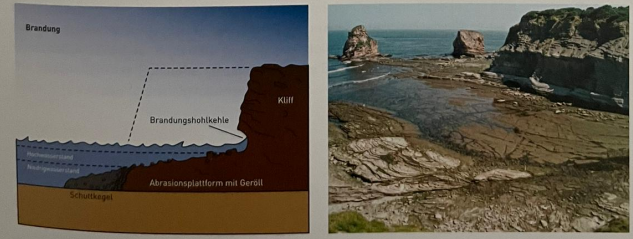

Kliff bei Ebbe

169

- Abrasions/Brandungsplattform:
- Flachküsten: Bestehen aus Sand und Geröll, können wachsen (durch Akkumulation) oder schrumpfen
- Ausgleichsküste: Sand wird von Meeresströmungen erodiert, transportiert und an der gleichen Küste wieder abgelagert
- Nehrung: Ablagerung vor der Küste, wenn Brandung die Küste erodiert und es vor der Küste wieder Akkumuliert wird

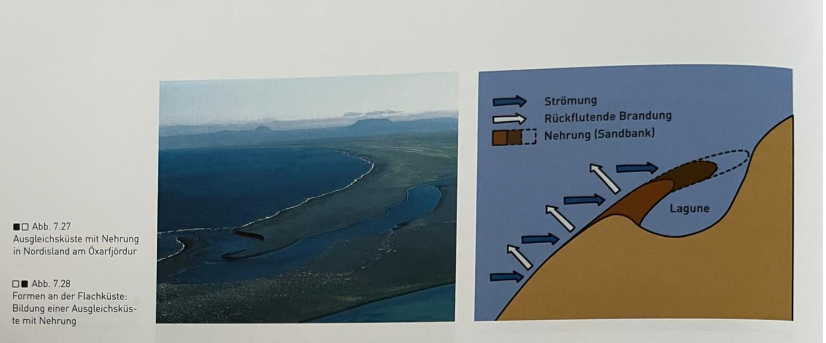

Flachküsten bestehen im Wesentlichen aus Sand und Geröll, treten als kleine, halbmondförmige Buchten oder als über 100 Kilometer lange Sandstreifen auf und werden landseitig durch Dünenfelder oder Steilwände begrenzt. Die Brandung und die Gezeiten können einen solchen Strand durch Ablagerung von Sand verbreitern oder durch den Abtransport von Sand auch verkleinern. An Küsten entlang führende Meeresströmungen bilden Ausgleichküsten, indem sie Sand erodieren, transportieren und wieder ablagern. Die zurückflutende Brandungswelle führt das Material wieder meerwärts, wo es erneut durch die Meeresströmung erfasst und weitertransportiert wird. Dadurch kann einer Bucht ein Saum aus Schlamm und Sand, eine Nehrung, vorgelagert werden. Die Küstenform wird dadurch ausgeglichen. In der Bucht entsteht ein Haff oder eine Lagune. Die bekannteste Lagune ist diejenige von Venedig. Hier trennen die vorgelagerten Inseln (Lido) die<br>Lagune ab Diese Strandwered von Venedig. Hier trennen die vorgelagerten Inseln (Lido) die Lagune ab. Diese Strandversetzung führt am Ende zu einer Ausgleichsküste, d. h. zu einer begra-<br>dieten Küste mit ahnetragenen Jandversetzung führt am Ende zu einer Ausgleichsküste, d. h. zu einer begradigten Küste mit abgetragenen Landvorsprüngen und geschlossenen Buchten.

# Weiterführende Literatur

Abtragung und Akkumulation

Weiterfunden<br>LESER H., 2009: Geomorphologie. Westermann, Braunschweig.<br>PFIFFNER A., ENGI M., SCHLUNEGGER F., MEZGER K., DIAMOND L., 2012: Erdwissenschaften.<br>Haupt. Bern. Haupt, Bern.<br>PRESS F., SIEVER R., 2008: Allgemeine Geologie. 5. Auflage. Spektrum Akademischer Verlag.<br>Heidelberg.

• Lagune: